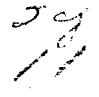

## Universidad Nacional Autónoma de México

## FACULTAD DE INGENIFRIA

# SISTEMA DE MONITOREO Y CONTROL DE VARIABLES **FISICAS**

para obtener el Título de: Que **INGENIERO** EN -COMPUTACION p e  $\overline{\mathbf{x}}$ t n: n **CAROLINA CRUZ MORALES MARTHA** ARENAS **FLORES** 

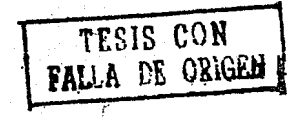

México, D. F.

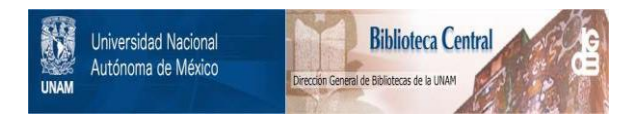

### **UNAM – Dirección General de Bibliotecas Tesis Digitales Restricciones de uso**

## **DERECHOS RESERVADOS © PROHIBIDA SU REPRODUCCIÓN TOTAL O PARCIAL**

Todo el material contenido en esta tesis está protegido por la Ley Federal del Derecho de Autor (LFDA) de los Estados Unidos Mexicanos (México).

El uso de imágenes, fragmentos de videos, y demás material que sea objeto de protección de los derechos de autor, será exclusivamente para fines educativos e informativos y deberá citar la fuente donde la obtuvo mencionando el autor o autores. Cualquier uso distinto como el lucro, reproducción, edición o modificación, será perseguido y sancionado por el respectivo titular de los Derechos de Autor.

#### PROLOGO

 $\mathbf{L}$ Inceniería es para algunos, un conjunto  $\overline{a}$ concimientos técnicos aplicables a la solución de problemas que no necesariamente implican un fundamento teórico, pero que sin embargo aguejan al hombre de manera cotidiana. Para otros, es la ciencia apartir de la cual se crean nuevas formas de conocimiento que permiten establecer las leves y teorías que dan pauta a la cada vez más vertiginosa revolución tecnólogica.

El presente trabajo es una muestra de una muy personal concepción. Para nozotraz, la Ingeniería no es solamente un conjunto de conocimientos técnicos, sino es además, la maravillosa posibilidad de CREAR. La Ingeniería nos brinda la oportunidad de ablicar la ciencia y en base a esto proponer soluciones a los problemas y necesidades del hombre. Con la presente Tesis pretendemos dar una visión de una de las tantas aplicaciones que pueden realizarse, utilizando herramientas que ya existen. Hemos querido conjuntar una serie de elementos para desarrollar un sistema en ol que la parte principal la constituye una computadora personal.

. Sabomos que el campo de aplicaciones de la Ingeniería es muy amplio y quedan muchas cosas por hacer. Sólo nos resta mencionar que esperamos que el trabajo que hemos realizado contribuya de alguna manera al desarrollo de nuevas y mejores ideas en la creación de Tecnología propia.

#### INDICE

**BNIT SPONDE AC CROSS** 

I. SISTEMAS DE CONTROL EN TIEMPO REAL

T. 1 CONCEPTOS GENERALES

T.1.1 Importancia de la computadora o). fluin de información del **process** de control.

I.2 ACCIONES BASICAS DE CONTROL

I.2.1 Definiciones.

I.2.2 Requerimientos generales de un sistema de control.

I. 3 ESOUEMAS TEORICOS DE CONTROL.

- I.3.1 Esquema de control de malla abierta.
- I.3.2 Esquema de control de malla cerrada.
- I.3.3 Comparación entre los sistemas de control de malla abierta y cerrada.

I.4 CONCEPTOS DE CONTROL POR COMPUTADORA.

I.4.1 Configuración de los sistemas de control computarizados.

I.4.1.1 Fuera de linea.

 $I.4.1.2$  En linea.

 $\ddot{\mathbf{u}}$ 

T. 4.1.3 Malla abienta.

I.4.1.4 Malla corrada.

I.4.1.5 Tiempo compartido.

I.4.2 Relación funcional entre la computadora

 $y$  of process.

I.4.2.1 Restricciones en el control.

I.4.2.2 Supervisión del proceso.

I.4.2.3 Medición indirecta.

I.4.2.4 Registro v alarma.

I.4.3 Técnicas de control por computadora.

I.4.3.1 Control proplaneado.

I.4.3.2 Control de regulacion.

I.4.4 Tiempo de respuesta de los sistemas.

II. REQUERIMBENTOS DE UN SISTEMA DE CONTROL POR **COMPUTADORA** 

II.1 ELEMENTOS DE SOFTWARE EN TIEMPO REAL.

- II.1.1 Conceptos de programación en tiempo real.
- II.1.2 Características de un sistema en tiempo real.

II.1.2.1 Control de tareas.

II.1.2.2 Comunicación entre tareas.

 $II.1.2.3$  Tiempo.

ki i

II.1.2.4 Manejo de memoria.

II.1.2.5 Manoic de dispositivos.

II.1.3 Sistemas en Liempo real.

TI.2 ELEMENTOS DE HARDWARE EN TIEMPO REAL.

II.2.1 Componentes de los sistemas.

II.2.2 Modelos y Diagramas de bloques.

II.2.3 Diseño de sistemas digitales.

II.2.4 Operación de una microcomputadora.

#### III. DISPOSITIVOS ELECTRONICOS AUXILIARES

TIT. I TRANSTIKTORES.

III.1.1 Sistemas de instrumentación.

III.1.2 Selección de un transductor.

. III.1.3 Tipos de transductores.

III.1.3.1 Transductores de desplazamiento

III.1.3.2 Transductores de temperatura.

III.1.3.3 Transductores de luz.

(' III.1.3.4 Transductores de presión.

III.1.3.5 Transductores de nivel de

liquides.

III.1.4 Sistemas de adquisición de datos. III.2 ACTUADORES.

III.2.1 Introducción.

III.2.2 Control de encendido/apagado.

III.2.3 Centrol de intensidad de luz.

III.2.4 Control de motores pequeños de CD.  $\angle$  TIT. 3 CONVERTIDORES.

 $\angle$  III.3.1 Convertidores digital/analógico.

III.3.2 Convertidores analógico/digital.

IV. DISTIO DE LA INJERFACE

IV.1 DISENO DEL HARDWARE.

IV.1.1 Descripción general.

IV.1.2 Descripción funcional.

IV.1.2.1 Módulo de sensado.

IV.1.2.2 Módulo de acondicionamiento de

la soñal.

IV.1.2.3 Módulo de adquisición de datos.

IV.1.2.4 Módulo de actuadores.

IV.2 DISENO DEL SOFTWARE.

IV.2.1 Descripción general.

IV.2.2 Lectura del puerto.

IV.2.3 Identificación de variables.

IV.2.4 Conversión de unidades.

- IV.2.5 Desplieque de las condiciones del proceso.
- IV.2.6 Indicadores de las condiciones de alarma.

V. PEUTBAS DE LA BUJERFACE SOBJET UN MODER O A FSCALA

V. 1 DESCRIPCION GENERAL.

V. 2 ETAPA DIGITAL.

V. 3 ETAPA ANALOGICA.

V. 4 ETAPA DE ACTUACION.

V.4.1 Encendido y apagado de un foco.

V.4.2 Control de una bomba.

V.4.3 Actuación de señales digitales.

V.4.4 Control de posición.

V. 5 ALGUNAS CONSIDERACIONES.

**CONCLUSIONES** 

BEBLECGRAFIA

**APENDICE**  $\mathbf{A}$ Diagrama de conexiones de la interface.

**APENDICE**  $\mathbf{B}$ Algoritmo de Software utilizado en  $1a$ implementación.

APEDIDICE Diagramas de los circuitos. Ċ

**APENDICE** Arquitectura de la PC. D

 $\mathbf{v}$ 

#### **INTRODUCCION**

El desarrollo de la tecnología ha sido tal, que hoy en dia el hombre cuenta con herramientas que le facilitan la solución de problemas de una manera eficiente. Tal es el caso de la computadora. la cual constituya uno de los más significativos logros del hombre en el campo de la Ingeniería.

Gracias a olla, numerosas áreas de la actividad humana se han visto beneficiadas, debido a las grandes ventajas que ofrece en cuanto a la capacidad de almacenamiento de información. velocidad de procesamiento, tiempo de respuesta, confiabilidad, entre otras. así como su versatilidad para ser utilizada en las más diversas aplicaciones.

El uso de la computadora va desde el diagnóstico de enformedades hasta el control de complejos procesos industriales; facilita el manejo de grandes volúmenes de datos en las instituciones bancarias, constituye un elemento de vital importancia en la solución de problemas científicos, simplifica procesos administrativos y, entre otras cosas, juega un papel muy importante en la toma de desiciones.

Es así como la computadora ha sido utilizada no sólo

wii

para satisfacor un gran número de necesidades, sino también para facilitar ol trabajo del hombre, convirtiendose en un elemento indispensable en el quehacer humano. Sin embargo, el campo de aplicación de la computadora es ilimitado. Existen un sinúmero de áreas en las que pueden desarrollarse sistemas capaces de optimizar el uso de los recursos disponibles, de tal manera que se logren mayores beneficios.

El presente trabajo tiene como objetivo el proponer la aplicación de una microcomputadora para el control de variables físicas, con la finalidad de poder desarrollar un sistema que sea capaz de interactuar con el medio que lo rodea. Consiste en el diseño e implementación de una interface que permita llevar a cabo el monitoreo y control de un sistema mediante una computadora personal.

El diseño involucra la recopilación y análisis de información referente, tanto a la teoría de control en tiempo real. como a los diferentes dispositivos electrónicos. lo cual constituve la base teórica de dicho diseño.

La implementación de la interface, consiste en  $12$ construcción de la tarjeta de adquisición de datos y  $_{\bullet 1}$ acoplamiento de ésta con la etapa de sensado de las señales a monitorear. Por Gitimo so realizaron pruebas del Sistema SWG sobre

viii

un modelo a escala, con el fin de comprobar las características y facilidades que presenta.

Esta Tosis está estructurada en cinco capítulos, cuyo contenido se describe brevemente a continuación:

En el primer capítulo se hace referencia a los elementos que involucra un sistema de control en tiempo real. En él se incluyen los requerimientos y consideraciones que deben tomarse en cuenta en el diseño de un sistema de control, así como la descripción de los diferentes esquemas que existen. Además, se plantean conceptos básicos de control por computadora y algunas configuraciones de sistemas automatizados.

Una vez que se ha definido el marco teórico de control. en el capítulo II, se mencionan las características generales de una microcomputadora, las cuales permiten utilizarla como un elemento de control. Es aqui donde se describen tanto los elementos de Hardware como los elementos de Software necesarios para la operación en tiempo real del sistema.

En el capitulo III se hace un análisis de los diferentes dispositivos electrónicos que permitirán la implementación de la etapa de sensado y transducción de las señales físicas a medir.

iх

Además. se incluye la descripción de algunos tipos de analógicos/digitalos y digitales/analógicos, que convertidores constituyen el elemento de enlace entre los dispositivos de control y la etapa de adquisición de datos de la computadora.

Contiene así mismo, algunos tipos de actuadores a través de los cuales es posible llevar a cabo acciones de control.

En  $\mathbf{e}$ capítulo correspondiente al diseño do. La. interface, se realiza una descripción detallada de los elementos que se tomaron en cuenta para la construcción del Sistema de Monitoreo y Control de variables físicas. Se hace una descripción funcional de los módulos de adquisición de datos, de conversión analógica/digital, de sensado y acondicionamiento de las señales, y de actuadores.

Finalmonto se mencionan los resultados obtenidos de una serie de pruebas de control efectuadas sobre un modelo a escala, a través de las cuales se demuestra la factibilidad de construir una tarjeta de control para computadora con múltiples aplicaciones.

#### CAPITULO 1. SISTEMAS DE CONTROL EN TIEMPO REAL

#### **I.1 CONCEPTOS GENERALES**

Uno de los más significativos y profundos avances de la revolución tecnológica. lo constituye la computadora electrónica digital. Las computadoras han sido aplicadas en muchos campos de la vida del hombre, con muy amplias e ilimitadas repercusiones. En la agrícultura, por ejemplo, han sido usadas para incrementar la eficiencia en la planeación de las cosechas y diseñar esquemas de cultivo: las aplicaciones médicas van desde la realización de los diagnosticos médicos hasta la evaluación de los mismos; son usadas para procesar información técnica, científica, financiera, etc., para diseñar aviones supersónicos y realizar vuel os espaciales.

El vasto potencial de las computadoras estriba en su característica tanto para almacenar información como **Eara** procesarla. En base a previas definiciones realizadas por el hombre, pueden aceptar grandes volúmenes de información y transformaria casi instantáneamente.

 $\mathbf{1}$ 

Las entidades industriales han adoptado el uso de las computadoras para satisfacer sus necesidades de procesamiento de información en una amplia gama de actividades. Por ejemplo, la aplicación de las computadoras en tareas de contabilidad, control. ingeniería, etc., es casi convencional y se ha reflejado su uso en un mejor control sobre otras areas del total de la operación industrial. Sin embargo, la necesidad de perfeccionar los procesos ha redundado en la necesidad de perfeccionar a su vez el control sobre las operaciones y actividades del proceso; como consecuencia so tiene la introducción a interamento del uso de computado as que realizan por tí mismas el control de la producción de un proceso en tiempo roal.

### I.1.1 IMPORTANCIA DE LA COMPUTADORA EN EL FLUJO DE INFORMACION DEL PROCESO

La principal razón por la cual los procesos se valen de las técnicas de computación consiste en que cada proceso involucra tres clases de flujo:

> a. flujo de materiales b. flujo de energía c. flujo de información

> > s.

La información es un elemento escencial en todas las etapas del control: se requiere para formular las politicas de operación y para pianear su ejecución; para realizar acciones de evaluación: para ejecutar correctamente etapas específicas de producción. Por otro lado, los dispositivos de control tienen como entrada toda esta información, pero la requieren en forma de señales. Dichas señales son proporcionadas por los sensores del sistema.

Debido al tipo de manejo de información en un sistema de control (desde el control de una variable física, pasando por el control. del procesos. hasta  $\mathbf{P}$ control de una planta dø computadora un elemento cuvo uso producción).  $\mathbf{1}$  a 95 es. imprescindible debido a que la característica de un sistema de control basado en una computadora es precisamente su habilidad de aceptar, asimilar, manipular y analizar grandes cantidades de información a altas velocidades, de manera eficaz y confiable.

Asi pues, haciendo uso de  $\mathbf{1} \mathbf{a}$ gran variedad de dispositivos diseñados para facilitar el manejo de señales de energia (corriente, temperatura, presión, etc.)  $_{01}$ control computarizado representa una opción que facilita el procesamiento de información en las operaciones industriales.

э

1. 2 AND OR OWNER TRANSPORT OF IDE ID ON TIPLE!

Un control automático compara el valor efectivo de salída de una planta con el valor deseado, determina la desviación y produce una señal de control que reduce la desviación a cero o a un valor pequeño. La forma en que el control automático produce la señal de control recibe el nombre de acción de control.

#### **T. 2.1 DEFINICIONES**

Primeramente definiremos algunos conceptos necesarios para describir los sistemas de control.

PLANTAS. Se designa con este nombre a cualquier objeto físico que ha de ser controlado. Una planta es un equipo, o un conjunto de maquinas funcionando juntas con el propósito de realizar una operación determinada.

PROCESOS. Un proceso os una operación progresivamente continua, caracterizada por una serio de cambios graduales, que llevan de una a otra, de un modo relativamente fijo y que tienden a un determinado resultado final. Consiste en una operación artificial formada por una serie de acciones controladas o

movimientos diricidos sistemáticamente hacia un fin. Se entiende por proceso cualquier operación factible de ser controlada.

والمستحدث

componentes SI STEMAS. Combinación de que actúan conjuntamneto y cumplen determinado objetivo. Un sistema no está limitado a los objetivos fisicos, sino que puede ser aplicado a fenómenos abstractos y dinámicos.

SISTEMAS DE CONTROL DE PROCESOS. Es un sistema ിക regulación automático en el que la salida es una variable física, como temperatura, presión, flujo, nivel de líquido, etc. E1. control de procesos tiene amplia aplicación en la industria: frecuentemente  $ut.$ ilizan se estos sistemas controladoros programados como el de temperatura de un horno, en que ésta se controla de acuerdo con un programa preostablecido, el cual puede consistir en elevar la temperatura a determinado valor durante cierto intervalo de tiempo. La mayoría de sistemas de control de procesos incluyen servomecanismos como parte integral.

#### I. 2. 2 REQUERIMIENTOS GENERALES DE UN SISTEMA DE CONTROL

Una característica escencial de cualquier sistema de control es que este debe ser estable. Además de la estabilidad

ts.

estabilidad control. tonor tina  $\cdots$ exet ema do deather. absolut a la velocidad de respuesta debe sor relativa adecuada, es decir. Un sistema de control debe **Lambren COL** razonablemente rapida. capaz de eliminar, en la medida de lo posible, los errores que pudieran presentarse; cualquier sistema de control de calidad debe por lo que estos requerimientos.  $-$ al  $real$  $\overline{m}$ satisfacer proyecto de control es neceasario llegar a un compromiso eficaz entre ambos requisitos.

La figura 1.1 representa un diagrama de bloques de un sistema de control. El controlador produce señales de control basadas en las variables de referencia de entrada y las de salida. Se presentan también algunas perturbaciones que, en la práctica. actúan sobre la planta. En un sistema de control, el controlador debe ser capaz de tomar en cuenta cualquier perturbación que actúe sobre la señal de salida.

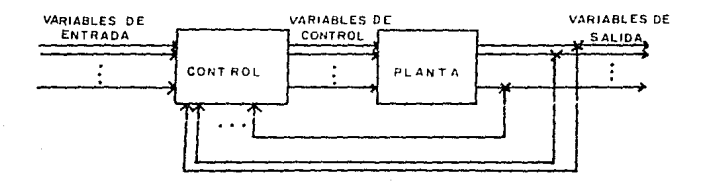

#### FIG U DIAGRAMA DE BLOQUES DE UN SISTEMA DE CONTROL

 $\mathbf{E}$ 

Una vez formulado el problema de diseño, se realiza un proyecto que brinde la solución que se requiere. Proyectar un sistema significa hallar uno que cumula con la tarea deseada. Posteriormente se realizan simulaciones.  $125$  $cuales$ pueden llevarse a cabo con avuda de una computadora, con el fin de verificar el indice de comportamiento del sistema resultante en respuesta a diversas sofiales y perturbaciones. Habitualmente, la configuración inicial del sistema no es satisfactoria, por lo que hay que redisoñar el sistema y completar el correspondiente análisis, hasta que se obtiene el sistoma satisfactorio.

#### T. 3 FSQUEBAS TEQRICOS DE CONTROL

El control automático ha judado un papel vital en el avance de la indeniería y de la ciencia, y de manora especial, se ha convertido en parte importante e integral do los procesos de manufactura e industriales modernos. Por ejemplo, el control automático resulta esencial en operaciones industriales como el control de temperatura, humedad, presión, flujo, etc. Existen dos esquemas de control básicos utilizados para resolver problemas do control: el uso de un esquema depende dol sistema que se desea controlar y del medio ambiente en que estè ubicado el sistema.

 $\overline{z}$ 

رَا عَبْدُ الْأَرْبَالَ يُرْجَعَ فِي البطر ويعاطف عَمْدِ مِنْهَا فَيْتَ الْأَرْبَاطِيَةِ لَقْلِي عَم

#### I.3.1. ESQUEMA DE CONTROL DE MALLA ABIERTA

Los sistemas de control de malla abierta son aquellos en los que la salida no tiene efecto sobre la acción de control. Es docir, en un sistema de control de lazo abierto la salida no se realimenta para ser comparada con la entrada, por lo que se usa básicamente cuando es muy difícil medir la señal de salida. La figura 1.2 muestra la relación entrada-salida de este sistema.

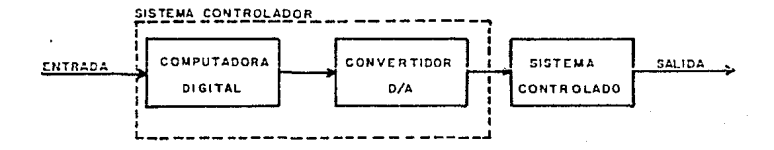

FIG 12 ESQUEMA BASICO DE CONTROL DE MALLA ABIERTA

En la práctica, un sistema de malla abierta sólo puede usarse cuando se conoce la relación entre la entrada y la salida. y si además no hay perturbaciones. Para utilizar un esquema de control de este tipo, es necesario tener en cuenta que cualquier alteración sobre la señal de entrada al sistema (señal de control), afectará la salida del mismo, pudiéndolo llevar  $1<sub>2</sub>$ inestabilidad y a causa de esto provocar daños al sistema. Por ejemplo, en un sistema de control automatizado, debido a que la computadora no tiene información de la salida del sistema, no podrá conocer las condiciones en que se encuentra, por lo que la utilización de este esquema requerirá conocer la evolución del sistema cuando es sometido a distintas señales de prueba, y esta información deberá estar almacenada on la momoria.

La soñal de entrada, en código digital, es una señal de referencia que sirve a la computadora para evaluar la señal de control que deberá enviar al sistema controlado, con el fin de obtener una salida dada.

En terminos de la teoria de control, el Graunama de bloques de un sistema de control de malla abierta se muestra en la figura 1.3.

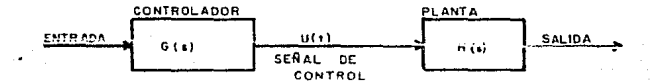

#### FIG. 1.3 DIAGRAMA DE BLOQUES DE LOS ELEMENTOS DE CONTROL

 $\mathbf{a}$ 

La función de transferencia de un sistema de control de malla abierta está dada por:

> $YCS2$  $E = G(x)$   $H(x)$ PC eD.

#### T. 3.2 ESDUENA DE CONTROL DE MALLA CERRADA

El sistema de control de malla cerrada es aquel en el que la señal de salida tiene efecto directo sobre la acción de control y se usa únicamente cuando se tiene acceso a dicha señal.  $n^{10}$  es nocesario realimentaria a la computadora. vá – L.n. realimentación de la señal de salida permite eliminar en oran medida la inestabilidad provocada por los efectos del ruido. Esto es. la señal de error actuante, que es la diferencia entre la señal de entrada y la de realimentación entra al detector o control de manera de reducir el errror y llevar la salida del sistema al valor deseado. La figura 1.4 muestra el diagrama de un esquema básico de control de malla cerrada.

El uso de la realimentación hace al sistema, en su respuesta, relativamente insensible a perturbaciones. Sin embarco, la estabilidad constituve un problema de importancia por la

tendencia sobrecorregir errores. aue pueden producir oscilaciones de amplitud constante o variable.

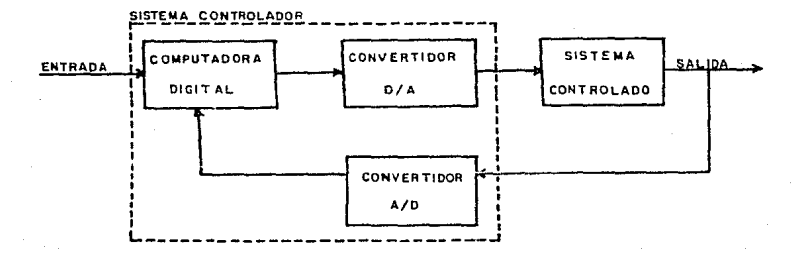

ESQUEMA BASICO DE CONTROL DE MALLA CERRADA

De las figuras  $1.2$  y  $1.4$  podemos observar que entre la computadora digital y el sistema controlado existe un bloque D/A, convertidor Digital/Analógico. Este se debe a que los sistemas controlados son en su mayoría contínuos en el tiempo, es decir, funcionan o actúan con señales analógicas y se debe convertir a analógica la señal que envia la computadora digital.

La salida de un sistema continuo será una señal continua on el tiempo y para utilizar un esquema de control de malla corrada (fig 1.4), on el que la señal de salida dobe ser realimentada a la computadora digital, es necesario convertirla a digital mediante el bloque A/D, convertidor Analógico/Digital.

La figura 1.5 muestra el diagrama de bloques en términos de elementos teóricos de control.

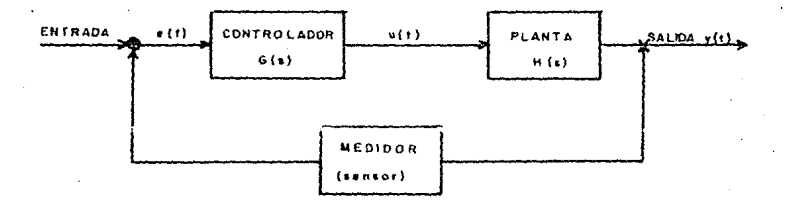

FIG.I.5 DIAGRAMA DE BLOQUES DE LOS ELEMENTOS DE CONTAUL

De la figura 1.5, la función de transferencia total está

dada por:

$$
\frac{Y(s)}{R(s)} = \frac{Q(s) R(s)}{1 + Q(s) R(s)}
$$

además, el ERROR está dado por:

#### $EC \approx 2 = RC \approx 2 - Y(S2)$

#### I.3.3. COMPARACION ENTRE LOS SISTEKAS DE CONTROL DE. MALLA ABIERTA Y CERRADA

Una ventaja del sistema de control de malla abierta es que el uso de la realimentación hace al sistema, en su respuesta. relativamente insensible a perturbaciones externas y a variaciones internas de parámetros del sistema. De este modo es posible utilizar componentes relativamente inexactos y económicos y lograr la exactitud de control requerida en determinada planta; esto seria imposible en el caso de los esquemas de malla abierta.

En el control por malla abierta es más fácil lograr la estabilidad, mientras que en los sistemas de malla corrada constituye un problema de importancia, por la tendencia a sobrecorregir errores, que puede producir oscilaciones de amplitud. constante o variable. Para sistemas en los que las entradas son conocidas previamente y en los que no hay perturbaciones, es preferible usar el control de malla abierta. Los sistemas de control de malla cerrada solamente tienen ventajas si se presentan

perturbaciones no previsibles y/o variaciones imprevisibles de componentes del sistema. Se debe notar que un esquema de control de malla cerrada os más complojo que el de malla abierta. además de que se requieren sensores para efectuar mediciones específicas.

La precisión de un esquema de control de malla abierta depende de lo siguiente:

- 1. La precisión con la que so calibre la relación liil'nt.rada/sali da,
- $2.$  La estabilidad de calibración durante intervalos largos de tiempo.
- 3. Los efectos de las condiciones ambientales cambianles.

Un esquema de control de malla abierta se caracteriza

1. Simplicidad.

por:

- 2. Bajo costo.
- 3. Precisión moderada.
- 4. Sensibilidad a las condiciones ambientales.
- 5. Respuesta lonta a los cambios de entrada.

La procisión de un 9squ9ma de malla cerrada dqponde de: 1. La precisión de los dispositivos que controlan la

 $s$ alida.

- 2. Los dispositivos que comparan la salida con la entrada.
- 3. La sensibilidad y la rapidez de los elementos de control que llevan a cabo la corrección automática del error.

Un esquema de malla corrada se caracteriza por:

- 1. Alta precisión.
- 2. Rapidoz do respuesta.
- 3. Independencia relativa de las condiciones de operación.
- 4. Fløsdbilidad.

#### I.4 CONCEPTOS DE CONTROL POR COMPUTADORA

### I.4.1 CONFIGURACION DE LOS SISTEMAS DE CONTROL **COMPUTARTZADOS**

. A continuación se examina el papel de las computadoras en el control industrial y se definen los diferentes modos de interconexión entre la computadora y el proceso.

T. 4.1.1 FUERA DE LINEA COFF-LINE>

Una posible configuración se muestra en la figura 1.8.

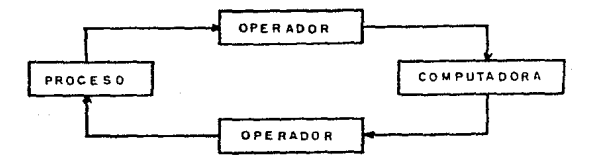

FIG.16 MODO FUERA DE LINEA: CAPTURA MANUAL DE INFORMACION

La computadora está fuera de la línea del proceso: esto es, recibe información del proceso a partir de un intermediario humano y el resultado del cómputo se aplica a través de un operador humano, lo que provoca un notable retraso en el flujo de información. Los datos de entrada se maneian de una manera completamente manual: por ejemplo, los datos se toman de la lectura proporcionada por los instrumentos de medición y son posteriormente introducidos a la computadora en forma manual, de manera que puedan ser reconocidos (por tarjeta, teclado, etc.). Esto implica que la información deberá ser proporcionada a la máquina respetando los formatos de entrada previamente definidos.

Así mismo. La operación FUERA DE LINEA involucra la acumulación de datos que, después de cierto periodo de tiempo. serán lievados hasta la computadora, introducidos y finalmente procesados. Este maneio es apropiado siempre y cuando los requerimientos de tiempo lo permitan, y cuando el manejo manual de los datos no represente una carga excosiva. Por ejemplo, trabajos de simulación, diseño de procesos, investigaciones, reportes de inventario, etc., pueden ser realizados de esta manera. En resúmen, el modo FUERA DE LINEA es aplicable solamente en procesos de control muy rudimentarios.

En i alounas aplicaciones, este  $mode$ ofrece  $\cdots$ procesamiento de la información más continua, ya que el operador introduce los datos del proceso de una manera más rápida y eficaz. con una mayor frecuencia, directamente a la computadora a través de un dispositivo de ontrada, como pudiera ser un teclado. En muchos casos, este modo puede ser uno de los más viables, y en otro puede ser el único factible.

Al trabajar en este modo. la computadora debe por interrumpida constantemente, de aquí que la información que es generada aleatoriamente y los eventos del proceso que ocurren de manera aleatoria pueden ser procesados inmediatamente por la computadora. Una computadora que interactúe con cierta actividad

fisica externa se conoce como "SUSTEMA EN TIEMPO PEAL". información de salida proporcionada por la computatora se presenta deperalmente a través de un désplocado ya sea visual o impreso.

#### T. 4. 1. 2. FB. LTHEA. CON-LINES.

Existen un sinúmero de casos, sin embardo, en los cuales  $1<sub>os</sub>$ requerimientos dinámicos de la aplicación son sumamento estrictos como para permitir un enfoque FUERA DE LINEA es decir. los retrasos en el tiempo y los errores inherentes al manoio manual de datos en estos modos de operación, determinan el uso de un modo automático más eficaz. En tales casos, el sistema computarizado debe estar conectado "en linea" con el proceso. Un sistema EN LINEA es aquel que se conecta fisicamente al proceso de tal manera que recibe la información directamente de éste, sin intervención del hombre. Esto implica que la computadora tiene la capacidad necesaria para aceptar señales de manera directa, de los instrumentos y dispositivos del proceso y convertirias a una forma adecuada para ser procesadas.

Este modo ofrece múltiples ventajas en aplicaciones en tiempo real, ya que las acciones de control pueden realizarse mediante un sistema controlador automatizado ó a través de un operador.

#### I.4.1.3 MALLA ABIERTA

El término EN LINEA se refiere al método en que se introducen los datos a la computadora, como en el caso FUERA DE LINEA, o directamente, por ejemplo, en modo MALLA ABIERTA o MALLA CERRADA. La figura 1,7 describe la configuración EN LINEA MALLA ABIERTA y muestra un operador interpuesto en el ciclo de la información, entre la computadora y ol proceso. Este interpreta la salida proporcionada por la computadora y aplica las desiciones de control sobre el proceso.

Si la salida de la computadora contiene de manera explícita las instrucciones de control que son obedecidas por el operador, entonces el sistema puede ser considerado como un sistema manual MALLA CERRADA.

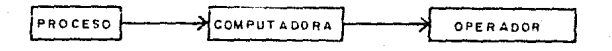

FtG 1.7 MODO EN-LINEA MALLA-ABIERTA

#### T. 4.1.4 MALLA CEPPADA

En la figura 1.8 se muestra un sistema de malla cerrada automático: en este caso no existe intervención manual en el medo centrol calculadas de operación.  $\mathbf{v}$ las acciones de  $\mathbf{v}$ proporcionadas por la computadora se aplican directamente al proceso; esto significa que el sistema de control por computadora debe ser capaz de proporcionar las señales de control de tal manera que éstas sean compatibles con los instrumentos del proceso.

COMPUTADORA **PROCESO** 

#### FIG I.B MODO ON-LINE CLOSED-LOOP

Vale la pena señalar que es factible una configuración de entrada EN LINEA, salida MALLA CERRADA. Por ejemplo, el operador un equi po de producción puede activar una funcion de pre-programada en computadora de tipo malla cerrada, introduciendo manualmente cierta información concerniento a la siguiente otapa del proceso o indicando el status de "ready" del equipo del proceso.

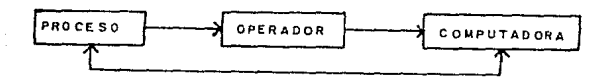

FIG 19 ENTRADA EN LINEA SALIDA MALLA CERRADA

El control de malla corrada puede ser ya sea supervisor o de tipo directo. Bajo un control de supervisión, la computadora envia una señal para cambiar el estado de encondi do del controlador. Bajo un control digital directo, la computadora por  $\mathbf{z}$ misma actúa como controlador y la señal duo envia  $-9.3$ directamente hasta el elemento a controlar. El control digital directo de una ó mas mallas cerradas se aplica en ocasiones cuando la computadora está ejecutando funciones de control específicas. Sin embargo, estas computadoras casi siempre son instaladas para el principal, si no exclusivo, propósito de desplazar o substituir una serie de controladores analógicos convencionales y otros dispositivos tradicionalmente usados en ciclos de control.

#### T. 4.1.5 TEMPO COMPARTIDO

Un sistema de control por computadora puede ser asignado para un único propósito o ser de tiempo compartido, controlando

varios procesos y realizando otro tipo de targas. Obviamente, un sistema de tiempo compartido debe implementarse respetando un esquema básico, que tome en cuenta una serie de consideraciones de operación del proceso. Su atractivo principal øs. dun l a computadora puede, en un momento dado, determinar cuál de sus múltiples tareas debe ser ejecutada en ese momento: las tareas de bajo nivel de prioridad se interrumpen cuando se requiere ejecutar una tarea de más alta prioridad. El modo de tiempo compartido es el más difícil de implementar, pues requiere de una programación más comploja, que evalúe correctamente cada una de las demandas de procesamiento.

#### I.4.2 RELACION FUNCIONAL ENTRE LA CONPUTADORA ×. EL. PROCESO

Habiendo analizado las computadoras en términos de su relación física con el proceso, examinaremos abora su relación funcional con este y consideraremos una serie de funciones que la computadora de control puede ejecutar en una planta industrial; algunas de ellas están relacionadas con el control del proceso a un nivel operativo, mientras que otras representan un menor control directo del proceso a altos niveles de administración.

#### T. 4. 2. 1. RESTRICCIONES EN EL CONTROL

Desde que se realizó el primer proceso llevado a cabo por el hombre, ha existido alguna forma del más rudimentario control. Hoy en día. Las operaciones de procesamento  $\sim$ manufactura se caracterizan por ser largas y complicadas. A medida que se iban convirtiendo en operaciones continuas se imponian a los productos una seríe de restricciones, se le fue acercando al operador un número cada voz mayor de instrumentos de medición, especificamente diseñados para mantenerlo informado acerca de las condiciones del proceso. Sin embargo, la decisión acerca de qué acción de control realizar, dependia del buen juicio del operador.

La sicuiente etapa en el desarrollo del control ocurrio con la aparición de requiadores o controladores de realimentacion: con los cuales fuera posible seleccionar valores de temperatura. presión. fluios. niveles, etc., del proceso. v. mantener automáticamento estas variables en su punto de operación: dependiendo del proceso, de la variable y la respuesta deseada podrian aplicarse sea controles  $on\text{-}off.$ actuadores va proporcionales, integrales o derivados, o combinaciones de estos modos. Han sido desarrolladas configuraciones más-sofisticadas para potoner cierto grado de control previo o de adaptación. Sin embargo, hoy en dia la mayoria de los sistemas de control

automatico controla una sola variable y es principalmente un regulador. La habilitación del controlador se llova a cabo por al operador en función de su punto de vista y experiencia. Hay, en consecuencia, un problema que gradualmento se incrementa a modida que proliferan los mecanismos de instrumentación: el operador se ve invadido de datos del proceso y se le procentan dificultades para digerírio. Con la finalidad de ayudar al operador a organizar y asimilar los datos se introduïeron estaciones centralizadas de control con paneles gráficos de tal manera que el operador, en la práctica, restringe su atención a un subconjunto limitado del total de información disponible.

Los procesos están, por supuesto, caracterizados por un gran número de entradas y salidas, que en conjunto definen el status de operación del proceso. Las variables independientes o entradas son aquellas variables que determinan el desarrollo del proceso. Esto incluye las variables que pueden sor directamente manipuladas por el operador, así como las que están bajo su control. Las variables dependientes o salidas, son aquellas variables que son necesarias para describir adecuadamente las condiciones de operación del proceso. Son la respuesta del sistema ante las variables de entrada. Veriables dependientes típicas son: temperatura, presión, niveles del producto, etc.
Las interrelaciones entre las variables son en ocasiones tan complicadas que el modificar las condiciones de una entrada usualmente provoca cambios en cierto número de salidas. Por lo tanto.  $e_{\mathbf{S}}$ imposible controlar en. su totalidad un proceso automático de manera integrada, con simples controladores de malla: en lugar de esto, el operador generalmente cambia una entrada y espera a observar ol efecto que se presenta antes de cambiar las condiciones de una segunda variable; como resultado del cambio de la segunda variable, el operador puede dar marcha atrás y reajustar la primora. El problema se complica por la naturaleza no lineal de las relaciones, así como los diferentes tiempos de retraso de los procesos asociados con los cambios en cada variable.

Además, el operador se enfrenta a la tarea de mantener proceso dentro de cientos límites de restricción  $\mathbf{G}$ en. especificaciones de calidad, limites de sequridad en condiciones de proceso y restricciones en la capacidad del equipo del proceso. La extrema complejidad de la situación Cel número de instrumentos. el laberinto de iteracciones, los tiempos de retraso. la cantidad de límites de operación a ser respetados, el breve tiempo asignado a su análisis, etc.) provoca dificultades al operador para captar toda la información disponiblo en su pensamiento para hacer una estimación precisa de los resultados de sus desiciones de control;

en resúmen. las acciones de control realizadas diferirán de las mejores decisiones disponibles. Estas son las caractorísticas del control moderno de procesos que sugieren la aplicación de computadoras para el control digital.

### I. 4. 2. 2 SUPERVISION DEL PROCESO

Las funciones de la computadora en el control de procesos pueden dividirse en dos categorías: de supervisión y de control; en las de supervisión. la computadora asiste o quía al operador en la toma de decisiones, presentándole información precisa y actualizada. y en las funciones de control  $1a$ computadora calcula explícitamente las acciones de control a ser tomadas y avisa al operador de ese efecto CMALLA ABIERTAD ó impone el control automáticamente (MALLA CERRADA).

El Monitoreo de procesos es una tarea es fundamental para cualquier aplicación de control de procesos por computadora, no importa que tan avanzado sea y que tanto abarque el ciclo de cálculo y control, el punto necesario del inicio para  $1a$ computadora es determinar las condiciones del sistema. Esto generalmente requiere que la computadora establezca el estado de los instrumentos y variables del proceso, y el del equipo.

E)  $primer$ **naso**  $en$  $0<sup>1</sup>$ monitoreo de procesos oe. identificar los instrumentos de sensado que se han implementado. Esto se hace en un tiempo fijo programado, por demanda del operador o por demanda del programa si las condiciones lo darantizan: la búsqueda puede ser, también, iniciada por una señal del proceso. La frecuencia de búsqueda es completamente flexible y puede variar para las diferentes medidas; esto se selecciona de tal manera que sea compatible con el uso de los datos buscados y las características dinámicas del proceso.

Las señales son convertidas automaticamente de analógicas a digitales: esto es, la señal de voltaje de, digamos, un termoacoplador, es convertida a un valor numérico digitalizado. el cual es después adecuado para el procesamiento dentro de la computadora.  $_{\text{Las}}$ lecturas iniciales se examinan por  $l<sub>a</sub>$ computadora. la cual realiza varios chequeos para determinar si los elementos individuales están funcionando adecuadamente. La computadora es programada para interpretar lecturas incongruentes como una señal de mai funcionamiento del instrumento, detectando coortunamente el incipiente problema. Este chequeo puede ser realizado programando ciertos limites razonables  $1a$ en computadora, y comparando las lecturas contra estos límites. los cuales son usados para indicar que cierta variable del proceso

esta fuera del rango decoado. El mal funcionamiento de los instrumentos debe indicarse a traves de un mensaje quo llame la atención sobre el instrumento en cuestion.

Punde desarrollarse una forma más sofisticada de chequeo de los instrumentos: la validación de las lecturas de cada instrumento puede, por ejemplo, ser determinada a través del exámen que hagan los instrumentos relacionados con verificar la consistencia interna. Así, por ejemplo, un valor muy alto a la salida de un termoacopiador se tomará como una lectura anormal sólo si éste valor se verifica también en el termoacoplador anterior o el siguiente, en un arreglo en cascada. Las discrepancias indicarán entonces una falla en cierto instrumento: en muchos casos, el deterioro progresivo de un medidor puede ser detectado y es posible pronosticar fallas posteriores. Después de un choqueo preliminar. los datos de entrada, que han sido introducidos a la computadora como una señal digital equivalente a la análogica original, deben ser transformados en las unidades adecuadas, que permitan su manejo desde el punto de vista de Ingeniería: grados centigrados, litros por minuto, etc. La computadora ejecuta esta tarea consultando una tabla de conversiones almacenada en la memoria, o más comúnmente, a través del cálculo de la ecuación correspondiente. De esta manera, por ejemplo, una diferencia de presión detectada por un elemento

primario de sensado puede convertirse en su correspondiente valor de fluio.

Es clara la versatilidad del control digital por computadora para cambiar los instrumentos o corregir el factor de medición o la redefinición de escalas de los instrumentos. Ya que usualmente se requiere una simple variación en alguna o varias tarjetas, evitándose modificaciones en el equipo del sistema de control. Los datos provenientes de los instrumentos del proceso pueden, además, ser procesados en forma creciente, tomando en cuenta primero la información básica, y preparados para  $11D$ análisis posterior y procesadas por el programa de control. ΕI manejo de los datos debe tener la finalidad de extraer la máxima cantidad de información de los datos disponibles y usar éstos de la mejor manera posible.

Dada una falla en algún instrumento, la computadora de control puede eliminar el dato erróneo y substituirlo por un valor que se usará de manera temporal en los cálculos. El dato sustituido que va a utilizarse debe ser un valor fijo estandar, ya sea el último dato válido leido, un promedio de los más recientes valores, ó a través de una extrapolación, etc., dependiendo de la naturaleza de la variable y de su papel en los cálculos.

En el caso de efectos de históresis, pueden realizarse en ocasiones algunas correcciones, ya que la computadora es capaz de determinar cierta tendencia  $de$  $10<sup>2</sup>$ dates. on haso  $\mathbf{A}$ comportamiento de las lecturas anteriores. Pueden aplicarse, así mismo, metodos estadísticos de aproximación que permitan minimizar dispersiones o errores de lectura de datos. Las desviaciones on los instrumentos pueden ser componsadas continua y automáticamento por la computadora, dado un estándar adocuado. Por giemplo, una mezcla conocida de gas, puedo muestreada **September**  $\mathbf{v}$ analizada automáticamente por un aparato de medición bajo el control de una computadora y los resultados ser usados para actualizar condiciones de calibración.

Todavía más importante es la capacidad de ejecutar tareas de compensación mucho más complejas. **por** ejemplo.  $ur<sub>1</sub>$ regulador en una fábrica de papel debe ser sensitivo a las variaciones en la velocidad de flujo, temperatura, contenido de cenizas, características de la fibra, así como consistencia Cporcentaje de fibra) de los volúmenes de desperdicio.  $1.8$ computadora monitorea ostas variables y proporciona a través de ecuaciones, las relaciones existentes entre ellas. pudi ondo además, separar el efecto de variables extrañas. Muchos problemas que existen en la medición de procesos pueden evitarse logrando una buena interface de adaptación entre los instrumentos de

medición y la computadora, manejándose de tal manera el flujo de datos que se obtenga una mayor información de las condiciones del proceso.

Así mismo. la computadora tiene la función de determinar el estado del equipo del proceso; por ejemplo, una computadora conectada en on-line puede usarse para monitorear el estado de las bombas, válvulas, motores, compresores, etc., en un complejo sistema de procesamiento. Puede proteger al sistema contra condiciones prohibidas en los elementos integrantes del equipo.

Este tipo de monitoreo proviene de ocasionales errores que pudieran provocar daños serios al equipo, así como pérdidas materiales; la computadora también puede monitorear en detalle cada una de las partes del equipo de proceso y reportar sus condiciones; por ejemplo, las lecturas de temperatura de un intercambiador de calor podrían indicar las características de la superficie de éste y revelar malas condiciones. Una tarea asociada es aquella encargada de detectar escapes o fugas en el equipo; esto se hace con cierto tipo de controladores o instrumentos analiticos que detectan discrepancias.

Complementario a la determinación del estado tanto de las variaciones del proceso como del equipo, es la determinación

del estado final del producto. La computadora recibe información acerca de la cantidad y calidad del producto, que se obtiene de un analisis realizado en laboratorios de control de calidad. posteriormente proporciona un reporte de las características del producto que se envía al área de control de producción.

### I.4.2.3 MEDICION INDIRECTA

Existen muchas variables que no pueden ser medidas. directamente, debido a que (1) no existen instrumentos de medición adecuados: (2) es muy elevado el costo de sensores: (3) el proceso genera ruido en el punto de medición deseado: (4) la variable os una cantidad definida en función de otras, y no es suppoptible de una detección simble y directa.

Una función comun de una computadora de control 95 determinar aquellas cantidades no susceptibles de ser medidas, a través de un manejo indirecto de las variables disponibles. Este proceso se conoce como medición indirecta y requiere de ecuaciones que relacionen las variables deseadas y las disponibles; tiene grandes implicaciones, ya que permite obtener mediciones de ciertos parámetros de calidad característicos del proceso:

ejemplos de cantidades no factibles de ser medidas y que son calculadas por la computadora, son: la humedad contenida en una nieza de madera que va a ser procesada. la temperatura de los lingotes de oro que van a ser laminados, los indices de catálisis en un fluido, las características térmicas del carbón usado para calentar hornos, etc. Otro tipo de variables que pueden calcularse a través de un sistema CN-LINE y que sirven de quía al operador ya que reflejan el desarrollo del proceso, son los parámetros predefinidos: eficiencia, conversión de unidades, consumo, etc.

En esencia, la computadora infiere el valor de estas variables a partir de sus efectos en el proceso; ésta realiza ciertos cálculos y presenta los resultados al operador, quien los utiliza como base de sus decisiones de control, sin necesidad de que se le especifiquen las acciones a realizar. A primera vista pudiera parecer que esto aumenta la cantidad de información y dates que se le proporciona al operador, sin embargo se pueden diseñar diferentes reportes que contengan información fundamental. y otros que proporcionen valores más especificos.

'Hasta hace unos años, la única información disponible eran aquellos datos leidos directamente de los instrumentos; hoy en dia se tiene información mucho más detallada y específica.

ээ

tt er er en salv stampsfygle.

# !. 4. a. 4 REGISTRO Y ALARMA

Como resul~ado del moniloreo *y* de las mediciones indirectas. la computadora es informada y actualizada acerca de las condiciones del proceso, del equipo y del producto. El siguiente paso es hacer llegar al operador esta información a través de medios de registro y alarma.

La computadora mantiene un exacto proceso de registro <sup>y</sup> libera al operador de este trabajo; la información se proporciona de acuerdo a un esquema fijo, como respuesta a una petición del operador 6 provocado por un evento del proceso. La forma *y* contenido del registro las establece la computadora y es ractible de ser modificado.

La computadora presenta los valores calculados y los directos de una manera organizada, en una localidad central, de tal manera que el operador puede tomar sus decisiones de control basado en los datos más recientes y significativos del proceso; en algunos casos, esto requiere de un breve periodo de aprondizajo por parte del operador, acostumbrado quizá a trabajar con información poco confiable.

Si alguna de las variables del proceso o algún parámetro de condición del equipo viola el límite establecido Cel cual puede

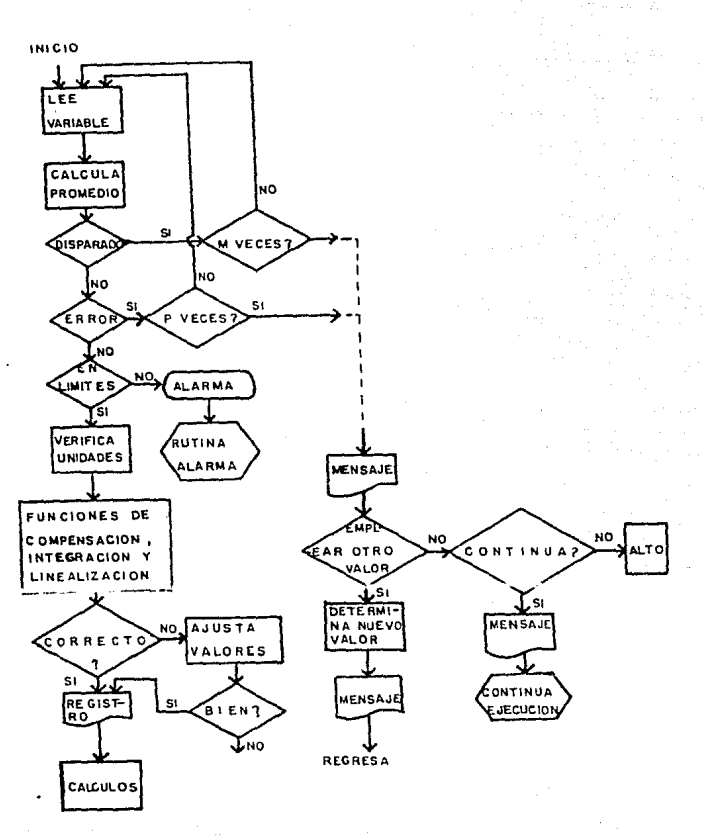

FIG 1.10 SECUENCIA DE UN PROCESO DE LECTURA, VERIFICAODN Y REGISTRO DE. DATOS PROVENIENTES DE UN INSTRUMENTO DE MEDICION

ser un valor fijo o variable, dependiendo de otras condiciones). el sistema alerta al operador de diferentes maneras, tal y como se muestre en el diagrama de la figura 1.10: encéndiendose una luz indicadora, sonando una alarma, enviando un mensaje escrito o desplegado, etc. La capacidad de una computadora de control para ser interrumpida por una señal proveniente del proceso, es una característica importante que es muy útil en ciertas aplicaciones. Además del sistema de alarma. la computadora está provista de los dispositivos de salida apropiados, a través de los cuales lleva a cabo acciones correctivas para una serie de l situaciones predefinidas, de manera inmediata y automática.

En resúmen. si la computadora se programa adecuadamente. puede servir como una incesante alrma e infatigable supervisor; absorbe y emplea toda la información disponible, es uniforme y consistente en sus interpretaciones, responde de la misma manera a los mismos estímulos, y sigue fielmente las instrucciones.

El control a nivel de la unidad de procesos requiere del uso de la más poderosa tecnología de las ciencias matemáticas. físicas y de ingeniería.

En la figura 1.11 se muestra un diagrama de bloques que ilustra el papel de la computadora en el control de procesos. Esta

recibe información de diversas fuentes, tanto automática como manualmente.  $\mathbf{v}$ desoués de  $\mathbf{m}$ apropiado analisis do  $x = t$ . información. prepara las salidas y las presenta en diversas formas: señales directas al proceso, quias para el operador, y registros y reportes para supervisión y manipulación. Los datos del proceso, una vez capturados por un sistema de computadora EN  $LJNEA$ , se utilizan para mantenor informadas a las personas responsables del sistema de producción a todos los niveles, de manera precisa y confiable. Así mismo, el sistema genera reportes especificos que respondan a las necesidades de información de los diferentes departamentos.

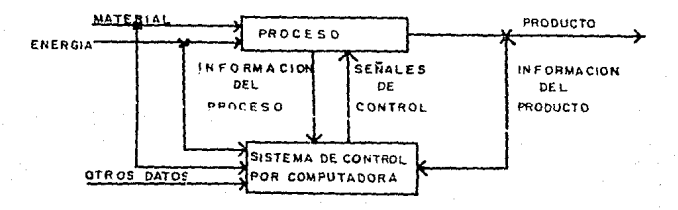

#### FIG LIL SISTEMA DE CONTROL POR COMPUTADORA

# I.4.3 TECNICAS DE CONTROL POR COMPUTADORA

Se examinarán ahora las técnicas cenerales a través de las cuales la computadora realiza funciones de control, ya sea en modo de malla abienta o cerrada

# T. 4. 3.1 CONTROL PREFLANSION

La computadora debe llevar a cabo acciones de control fijas o predeterminadas. Para que sea exitosa, la aproximación requiere del desarrollo previo de una estrategia de control que sea válida sobre un rango de condiciones anticipado. Esto se ablica va sea como una Operación Estandard , o como una secuencia de acciones de control.

OPERACION ESTANDARD: La función de la computadora, en este caso, es el reproducir condiciones de operación adecuadas de manera consistente y uniforme. La computadora debe alumichar los estados recomendados para cada variable manipulada por el proceso, y cuando el operador introduzca el número de identificación y las especificaciones respectivas, la computadora debe emitir dichas qui as.

Después, a través del monitoreo del proceso, de  $1a$ medición indirecta y de las funciones de alarma y registro,  $1a$ computadora vigila que estos estandares se mantengan. La dispersión sobre cierto margen aceptable provocará indicaciones de alarma.

SECUENCIA DE CONTROL: Un problema complejo que se presenta frecuentemente en el control de procesos es el que se refiere a la secuencia de las acciones de control. Este surge dondequiera que una serie de acciones predefinidas debe ser llevada a cabo, y cuando es necesario un monitoreo considerable y un cheque lógico antes de que se realice el siguiente paso en la secuencia: esta es una tarea difícil què generalmente se le asigna a la computadora do control.

Una aplicación de la secuenciación del control se ejemplifica en el encendido y apagado de un horno, en el cual las transacciones requieren de una rigurosa secuencia de acciones de control: primero se toma una acción de control y después se checan los instrumentos para verificar el se han alcanzado las condiciones adecuadas, antes de realizar el siguiente paso; si las condiciones no se satisfacen, se escoge una ruta alternativa en base a ciertas decisiones lógicas. En una menor escala, algunos manejadores tienen ciertas reglas de operación fijas. quo

especifican una acción particular o una secuencia completa bajo ciertas condiciones.

#### T. 4. 3. 2. CONTROL. DE REGULACION

El control por computadora puede aplicarse para mantener una variable del proceso en un valor deseado. En la aplicación del control de regulación deben tomarse en cuenta todos los aspectos de la teoría de control convencional.

a) RETROALIMENTACION: Una computadora puede emplear la retroalimentación para variable que regular una **DO**  $\mathbf{e}$ medida directamente, sino a través de la combinación de los valores disponibles. El esquema de esta configuración de control aparece en la figura 1.12.

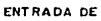

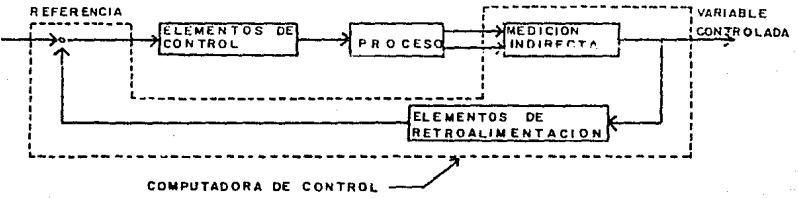

#### FIG I.IZ CONTROL POR RETROALIMENTACION

b). POSTALIMENTACION: En la alimentación "hacia adelante" Cfeedforward control). la computadora adquiere información acerca de los transtornos que aún no han afectado el desarrollo del proceso. anticipándose  $a1$ efecto de di chos transtornos  $\mathbf{v}$ contrarestándolos antes de que se manifiesten  $er$  $\mathbf{P}$ proceso Cfigura 1.13). El control por realimentación actúa sólo después de que se sensa una desviación: la alimentación "adelantada" evita que dicha desviación ocurra.

Un ejemplo de post-alimentación puede ser un secador de un decremento del vapor disponible o una baja vapor:  $n$  $1a$ temperatura al ser sensados, provoca una señal que activa ciertos dispositivos de corrección.

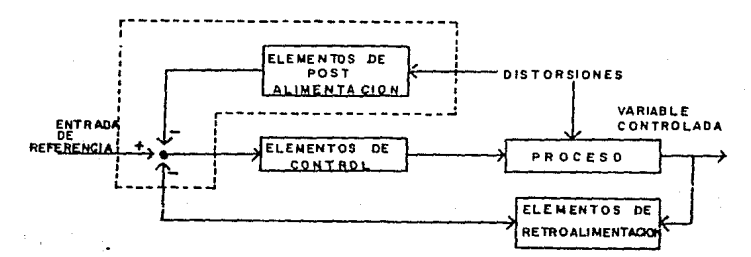

WPLO DE UN CONTROL DE POST-ALIMENTACION POR COMPUTADORA CONBINADO CON UNO DE MALLA CERRADA

c) CONTROL MULTIVARIABLE: Un avanzado nivel de control se logra cuando la computadora es capaz de calcular acciones explicitas sobre bases integradas. tomando on **a**  $right a$  $1<sub>2</sub>$ multiplicidad dø variables  $\mathbf{v}$  $1a$ comple iidad de **SUS** interrelaciones. A esto se le conoce como control multivariable. que puede ser realizado cuando se conocen las relaciones matématicas entre las variables. Es evidente que este tipo de control es considerablemente más poderoso que el convencional de malla simple o un sencillo control en cascada. Por ejemplo, os superior dondeguiera que sea necesario manipular muchas variables de entrada simultaneamente, de tal manera que se logre la salida deseada sin sobrepasar los limites del proceso.

Es conveniente señalar que ciertas mediciones indirectas y cálculos de control multivariable pueden, en principio, ser hechas por dispositivos análogicos o digitales do propósito específico, siendo funciones no sólo exclusivas de una de control digital. Se han construide últimamente controladores multivariables sofisticados para ejecutar muy tareas muy especificas de control, y hay actualmente una tendencia a incorporar circuitos digitales de propósito específico en algunos instrumentos.

# T. 4. 4 TTEMPO DE RESPUESTA DE LOS STSTEMAS

El efecto de los diferentes modos de operación de una computadora en el tiempo de respuesta requerido para un evento se ilustra en la figura 1.14. Claramente se observa que mientras más automática sea la adquisición de datos, el cálculo de resultados y la implementación de la acción de control, es menor el tiempo de respuesta.

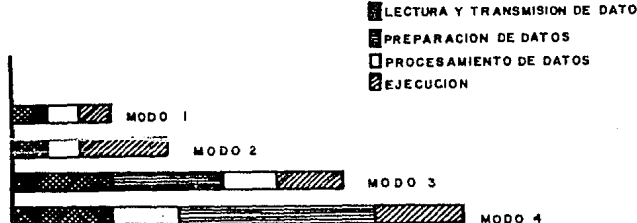

NPOS DE RESPUESTA DE UN SISTEMA PARA LOS DIFERENTES Fig. LH. MODOS DE OPERACION

En la figura, los modos correspondientes mon: Modo 1: En linea, malla cerrada. Modo 2: En línea, malla abierta.

Modo 3: Fuera de línea. Modo 4: Operación manual.

Sin embargo, no todos los procesos se benefician de la misma manera para bajos tiempos de respuesta. Por ejemplo, para calcular y llevar a efecto un nuevo esquema de producción de un complejo petroquímico, se asume que toma un día el proceso manual y sólo 10 minutos en un modo automático. Pero si ol proceso debe por realizado sólo una vez a la semana, hay pocas razones para querer desarrollarlo más frecuentemente ó más rápido. Por otro lado. el control de un horno en una planta industrial requiere un ciclo de control automático de 30 segundos, lo que justifica la aplicación de un control dinámico avanzado, y cualquier otro tipo de control más lento que éste no será útil para dicho propósito.

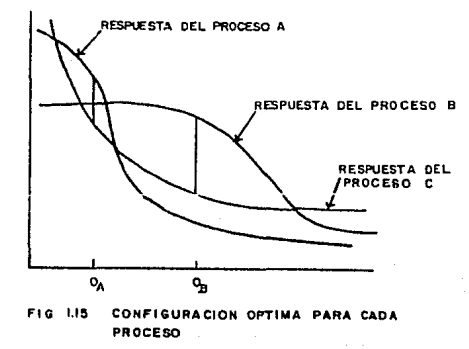

Esta relación conceptual entre el tiempo de respuesta y correspondiente valor de los resultados. Se  $\blacksquare$ muostra esquemáticamente en la figura 1.15 para dos diversos casos. Debe considerarse que el costo de la computadora en función de su capacidad de respuesta; una computadora en un sistema de malla cerrada seguramente costará más que una en un sistema off-line.

Restando la curva de costos de la curva de valor, puede verse cómo el ahorro neto varía con el tiempo de respuesta y por lo tanto con el modo de operación y la configuración del equipo del sistema, para los procesos A y B.

Las lineas verticales se localizan en los puntos de mayor diferencia entre las curvas e indican las correspondientes Compleuraciones OA y OB que son las óptimas para cada caso.

# CAPITULO II. REQUERIMIENTOS DE UN SISTEMA DE CONTROL POR COMPUTADORA

**TT. 1 IFB FINIFRITOS DIE SOFTINAIRE FBI HUEMPO PEAR** 

Cuando se diseña un sistema donde intervienen elementos que involucran procesamiento de información en tiempo real, es necesario tomar en cuenta tanto los requerimientos de hardware como de software que proporcionen el ambiente adecuado para la ejecución de un proceso en este modo.

El software en tiempo real maneja un número de entradas bien definidas en un determinado tiempo y produce algunas salidas en base a dichas entradas. Los programas en tiempo real son difícilos de modificar durante la ejecución o cuando el número de señales de entrada varía, ya que puede alterar drásticamente la arquitectura del programa.

Existe una horramienta de software diseñada para ayudar a escribir este tipo de programas. Hamada Ejecutiva de tiempo real. El objetivo de estos programas es el de reemplazar el software especializado con funciones capaces de manejar la distribución de

4B

recursos del procesador, sincronización de señales, manejo de colas. comunicación entre programas  $\mathbf{v}$ manejo de  $m$  $m$  $n$  $i$  $a$ reentrante.

Las ejecutivas en tiempo real, pueden ser escritas por el programador o pueden ser adquiridas en la compra de un paquete comercial. Tienen algunas limitaciones, por ejemplo, deben ser diseñadas para un procesador específico, por ello, es necesario considerar las caracteristicas del procesador y la configuración del hardware en la selección de esta herramienta.

En general cuando se diseña un sistema en tiempo real, es necesario tener presentes tanto los elementos que permiton establecer los requerimientos del sistema, como los elementos que permitan seleccionar la mejor alternativa de software, que satisfaga las necesidades del sistema en tiempo real. Por tal motivo, no sólo deben considerarse los conceptos teóricos que definen la estructura de un sistema, sino también  $1a5$ características que determinan la eficiencia y flexibilidad de dicho sistema.

Existen cinco conceptos de programación que están fuertemente asociados con el manejo de software en tiempo real. que deben ser tomados en cuenta para el desarrollo de un sistema

 $ell \,$ ave poore  $en$ este modo. son: tareas. prioridades. interrupciones. concurrencia  $\mathbf{y}$ reentrancia. Dobi do  $\mathbf{a}$  $1a$ importancia que tienen los mencionados conceptos, a continuación se presenta una descripción general de cada uno de ellos.

#### II.1.1 CONCEPTOS DE PROGRAMACION EN TIEMPO REAL

TAREAS. Cuando se trabaja con tareas muy grandes en tiempo real, se requiere que dicho proceso sea dividido en un número de pequeños e independientes módulos. Cada módulo queda constituido como una subrutina que generalmente es llamada a través de una función lógica. Existen sin embargo, algunas limitaciones que no permiten la total estructuración de las tareas. Una de ellas es la pequeña cantidad de tiempo que se asigna para ejecutar una tarea, por lo que no se permiten loops internos que esperen una coñal do hardware o suftware que indique la terminación de su ejecución.

PRIORIDADES, Cuando se diseña un programa en tiempo real, a menudo se desea ejecutar algunas porciones de código de una tarea antes que otras. Por ello es necesario asignar diferentes niveles de prioridad a cada uno de los procesos que se ejecutan. Así. las tareas con príoridad más alta podrán ejecutarse

48.

antes que las tareas con prioridad más baja.

INTERRUPCIONES. En los procesos de tiempo real. cuando se tienen tareas con diferentes prioridades un gran número de problemas pueden ocurrir. Por ejemplo, puede presentarse  $1<sub>2</sub>$ suspensión de alguna tarea con baja prioridad que se este ejecutándo al momento de aparecer una tarea con alta prioridad. A ésta situación se le conoce como interrupción de la tarea, ya que suspende el proceso con baja prioridad y ejecuta la tarea con alta prioridad.

Generalmente cuando la tarea con alta prioridad termina su ejecución, se reestablece el procesamiento de la tarea con baja prioridad.

Esto conduce a una conclusión importante. las tareas que conforman los procesos deben estar escritos, de tal forma, que no ocasionen problemas en el caso de ser suspendidos. Por ejemplo, no deben escribirse programas que puedan caer en ciclos indefinidos  $C1$ oops $D$ .

CONCURRENCIA. Uno de los mejores conceptos que se manejan en la programación en tiempo real es la concurrencia. Todas las tareas (ó módulos) de los programas dan la impresión de

que se ejecutan al mismo tiempo. Sin embargo, solamente es posible que se ejecute una de las instrucciones del programa a la vez. Est.o nuede ser realizado debido a que el procesador asigna pequeñas cantidades de tiempo a diferentes tareas nar a  $-511$ ejecución, dándo la impresión de que se procesan al mismo tiempo.

REENTRANCT A. Cuando una tarea es suspendida y se ejecuta un proceso con alta prioridad, es necesario garantizar que cuando se reestablezca la ejecución de la tarea interrumpida, se inicie sin problemas. Esto depende de la forma en la que fue escrita dicha tarea: un programa que puede ser interrumpido en cualquier parte y puede reiniciar su ejecución sin afectar la primera pasada es llamado programa reentrante.

#### II.1.2 CARACTERISTICAS DE UN SISTEMA EN TIEMPO REAL

Una vez que se han descrito los conceptos que involucra el software en tiempo real, se analizarán las características más importantes que deben ser tomadas en cuenta, para la selección del software que cubra las nocesidades reales de procesamiento del sistema. Di chas caracteristicas son: control de tareas. comunicación entre tareas, administración de tiempo, asignación de memoria y manejo de dispositivos.

#### $T1121$ CONTROL DE TAREAS

El control de targas es uno de las principales aspectos que tiene que cuidar el software en tiempo real. Debe ser capaz de proporcionar un control completo sobre todos los aspectos de las tareas a ejecutarse, tales como creación, suspensión, reanudación, estado deneral del programa, cambios de prioridades, apertura y cierre de archivos. Además debe tener la habilidad de seleccionar una tarea con sólo proporcionar su doscripción, es decir, nombre del programa. prioridad. modo de ejecución. at.c.  $_{\text{t}}$ vez. especificado lo anterior, se podrá ejecutar la tarea señalada.

Como se mencionó anteriormente, todas las tareas deben tener asignada una prioridad, para que de esta manera se pueda tener un control eficaz sobre el orden de ejecución de las mismas. Debido a esto, una caractorística requerida en este tipo  $d\boldsymbol{\alpha}$ software, es la facilidad para cambiar prioridades a tareas que ya han sido creadas, de tal forma que pueden escribirse módulos de programas que constituyen casos especiales. La habilidad do interrumpir o suspender tareas permite accesar localidades do memoria e inclusive el mismo hardware, sin modificar la estructura del programa.

**F11** 

#### TT. 1. 2. 2. COMUNICACION ENTER TAREAS.

Una de las mejores características que presentan los programas en tiempo real, es la facilidad de dividir un proceso muy grande en pequeñas tareas. Estas tareas individuales deben tener alguna via de comunicación entre ellas, por lo cual se involucran los conceptos de mensajes, eventos y semáforos.

El mensajo es uno de los caminos más faciles empleado por una tarea para notificar a otra que algo importante esta sucediendo. Este proceso se lleva a cabo como se explica a continuación:

Una tarea esperará al buzón donde se depositará el mensaje, simultáneamente otra tarea creará el mensaje a enviar y cuando este listo, el sistema operativo notificará a todas las tareas que constituyen al programa general, que esperen la llegada del mensaje correspondiente. Debido a esto, ol software en tiempo real debe contener como mínimo tres funciones orientadas al envío de mensajes.

La primera función consiste en informar al sistema que

un mensaje está puesto en el buzón específico, de esta manera, todas las tareas serán informadas de inmediato que existe un mensaje pendiente. Si una tarea tiene una prioridad más alta que la tarea actual. entonces será suspendida y esperará su turno. De esta forma más de una tarea puede enviar su mensaje al mismo buzón; si esto ocurre todas las tareas esperarán los mensajes que notifiquen lo que esta sucediondo con los demás procesos.

La segunda función suspende la oiscución de las tareas actuales hasta que el mensaje correspondiente llegue al buzón asignando a dicha tarea. Como ya se mencionó, las tareas pueden esperar más de un mensaje, ya que no existe un límite definido. Es importante señalar que todas las tareas que han sido suspendidas. tienen la misma prioridad, no importando la que hubieran tenido antes de la interrupción.

La tercera función obtiene el primer mensaje del buzón específico, En él, se pueden encontrar mensajes con diferentes prioridades, en este caso, se asigna la prioridad más wita al montaje más viejo. Sin embargo, puede suceder que la obtención de los mensajes, se realice siguiendo la política de mandar a su destino al primer mensaje que llegue al buzón.

m

# $II.1.2.3$  TIEMPO

Otra carcterística de software en tiempo real, es  $1a$ facilidad que le proporciona al programador para controlar las tareas basadas en el tiempo. Existen tres funciones principales. que requieren la asignación de tiempo, estas son: ejecutar una tarea después de un tiempo definido, suspender un proceso por un lapso determinado y conseguir tiempo de ejecución de una tarea.

Por lo anterior, es necesario tener una función que ejecute un programa suspendido después de un determinado periodo de tiempo. Así, en caso de que exista una tarea con prioridad alta que suspenda la ojocución de una tarea actual y termino su tiempo asignado para ejecución, se reanudará automáticamente la ejecución de la tarea anterior.

También es necesario tener una función que controle el tiempo asignado para la realización del cíclo do fotch del sistema. Así como una función que actualico el tiempo del sistema después de la ejecución de un programa.

# II.1.2.4 MANEJO DE MEMORIA

Generalmente los programas en tiempo real. necesitan estar escritos en código reentrante, por lo que es necesario realizar un apropiado manejo de memoria. Esto involucra tanto la asionación como recuperación de espacio de memoria, que puede realizarse a través del software en tiempo real, subroutinas proporcionadas por algunos lenguajes de alto nivel o a través de colas.

El manejo de colas involucra la creación de listas de información que pueden ser manipuladas a través de operaciones como PUSH Y POP, así como el empleo de mensajes que indican el estado del proceso.

#### II.1.2.B MANEJO DE DISPOSTITIVOS

Cuando el software en tiempo real es utilizado, pueden ser manejados una gran cantidad de dispositivos periféricos. Por ejemplo, cuando se trabaja con el sistema IBM PC, para manejar diversos dispositivos, es necesario accesar tanto el puerto serie, como el paralelo. Estos manejadores de dispositivos, ovitan conflictos que pueden sucitarse en el caso de que existan varias

tareas que traten de utilizar los mismos dispositivos de E/S al mismo tiempo.

#### II.1.3 SISTEMAS EN TIEMPO REAL

La mayoría de las aplicaciones de programación pueden ser clasificadas de la siguiente manera: interactiva (como es el caso de los procesadores de palabras), batch (programas enfocados al manejo de nóminas, inventarios, etc.) y tiempo real Ctal como el módulo en un automóvil que indique si la puerta esta abierta). La efectividad de un sistema está en función de la elección de un buen sistema operativo, adecuado para el procesamiento en tiempo real. para cada caso.

Sin embargo, en algunas aplicaciones es necesario mezclar las caracteristicas de los diferentes sistemas operativos. Por ejemplo, en la linea de ensamblaje automatico de una computadora, cada estación de trabajo puede tener su propia computadora o procesador de propósito específico bajo un sistema operativo en tiempo real. Las computadoras que trabajan en este modo, se encuentran ocupadas realizando calibraciones, moviendo brazos de robots, cambiando switches, etc. Una computadora central que no precisamente controla la apertura de válvulas o la cantidad de

BB.

movimiento de rotación del brazo de un robot. Se utiliza para dirigir *y* supervisar a las demás estaciones de trabajo. La computadora central tiene asignadas actividades más importantes, como es detener la ejecución de todo proceso si algua estación no tione las partes requeridas, para la elaboración del producto correspondiente, ó enviar comandos a otras estaciones para aumentar o disminuir la velocidad de ensamblaje, dependiendo del número de partes procesadas.

El sistema oporativo en tiempo real de la estación de trabajo controladora, generalmente ojecuta el trabajo con mayor prioridad de ejecución, inclusive nunca realiza escritura de reportes, sino mantiene bases de datos 6 despliega el estado en una estación de trabajo en particular. Para ejecutar este tipo de tareas. la computadora central utiliza el sistema operativo de propósito general que pueda realizar tantos procesos particulares en tiempo real como tareas de propósito general.

Para entender lo anterior, es necesario comprender que un sistema on tiempo real difiere totalmente de un sistema de tiempo. compartido Cmultitarea).

Los i sistemas operativos multitareas incluyen un scheduler, el cual tiene la responsabilidad de distribuir el

tiempo de CPU entre los diferentes procesos que se encuentran en el sistema. Esto no sucede en los sistemas en tiempo real, aquí el tiempo de CPU es distribuido unicamente entre los procesos que requieren el servicio.

En los sistemas multitareas el usuario nuede asionar prioridades a cada proceso del sistema. En el caso de tiempo real. los procesos con alta prioridad, tienen asignados el tiempo de CPU hasta la terminación de su ejecución, a menos de que exista una interrupción de hardware que detenga el proceso. En estas condiciones un proceso con baja prioridad no puede ejecutarco hasta terminar de ejecutarse el proceso de alta prioridad. En cambio en los sistemas multitareas. Un proceso con alta prioridad se ejecuta sobre uno de baja prioridad hasta un determinado tiempo. Si después del tiempo asignado para su ejecución no ha terminado, se suspende y el tiempo de CPU es asignado a otro proceso.

Cuando se requiere establecer un proceso en tiempo real sobre un sistema multitareas que, por ejemplo realice el sensado de señales a través de un puerto, es posible tener dos alternativas de solución. La primera está referida a  $1$ utilización del Scheduler, aunque no se tenga un manejo eficiente de tiempo. El segundo método se refiere a la elaboración de un

**FBR** 

proceso, que considere las limitaciones en cuanto a asignación de prioridades y velocidad de muestreo del puerto,

En caso de utilizar la primera opción, se emplea una señal denominada de alarma que detecta una entrada al programa encargado del proceso. Cuando ésto sucede el Scheduler ejecuta una rutina de atención a dicha señal, durante un lapso de tiempo determinado. Si el proceso no ha terminado de ser ejecutado, durante el tiempo señalado, una bandera será encendida y so detendrá la tarea. De ésta manera se logra atendor a varias señales, asignándoles igualdad de prioridades.

En la mayoría de las aplicaciones que involucran sensado de señales, el método preferido es la implementación en tiempo real. Para ello, es conveniente reorganizar el programa principal. escrito para manejar éste tipo de información, dividiéndolo  $en.$ pequeños procesos. Cada uno de ellos, será responsable del recurso asignado; cuando uno de los procesos ha completado su tarea (por ejemplo, un sensor ha leido el bloque de datos correspondiente), se le avisara ai programa principal y el mensajo pormanocorá en la cola de comandos. De esta forma el programa principal no estará ocupando los recursos del sistema para la atención de sólo un proceso.

### **11. 2010 FORENTOS OF HAIRDHARE FOL VOEDIPO DEAL**

#### 11.2.1. COMPONENTES DE LOS SISTENAS

Los sistemas son arreglos de componentes colocador  $dec$ acuerdo a un orden preciso y particular con el pricipós LG cie. función específica. Los sistemas pueden ejecutar una sor optimizados mejorando los bloques de componentes, reordenando los subsistemas o bien afiadiendo. eliminando o sustituyendo alguno de ostos.

Los sistemas deben ser siempre diseñados pensando en los requerimientos  $dol$ sistema. necesidades de en  $125$ reales procesamiento y en base a los recursos con que se cuenta, presentando alternativas en la disposición de los diferentes bloques del sistema, de manera, tal que se de solución al problema planteado a través de distintas alternativas, pudiendose así seleccionar el arreglo que mejor satisfaga los requerimientos planteados.

Dependiendo de los componentes que se seleccionen y la manera en que se impiemente el sistema habré cambios fundamentales on el rendimiento de este (por ejemplo, comparemos una regla de
cálculo con una calculadora electrónica, un reloj de péndulo con uno digital). Estos campios son el resultado de dramáticos desarrollo de componentes electrónicos incrementos en el Ccircuitos integrados) que es preciso contemplar en el diseño e implementación de sistemas digitales. Este desarrollo sigue avanzando, cada vez a mayor velocidad, por lo que seguramente en el futuro las aplicaciones de los sistemas diseñados serán más ambiciosas.

# TT. 2.2 MODELOS Y DTAGRAMAS DE BLOOUES

Un concepto importante en el diseño de sistemas es el uso de modelos que representen la implementación real, y son valiosos por diferentes razones:

1, Los modelos pormiten simplificar el sistema desarrollar, eliminando ciertas variables y dejando unas pocas que soan realmente relevantos.

2. Permiten analogias con otros sistemas más fáciles de entender.

3. Son fácilmente modificables si se detecta un error, o si no son suficientemente ilustrativos.

Se utilizan modelos para "introducirse" en situaciones completes y para simplificar e idealidar problemas que solo pueden describirse matemáticamente o a traves de un algoritmo gráfico. Es importante tener presente esta actividad de modelado y estar consciente de que los modelos son corcanas imitaciones de la roalidad.

Los modeles pueden desarrollarse de muy diversas formas. El modeio del átomo de Bohr es un modelo fisico: las Leves de Newton son modelos matemáticos, mientras que otros pueden ser gráficos, Para muchos problemas de Ingeniería. Los diagramas de bloque son modeles comunes para representar las partes que componen un sistema.

# 11.2.2.1 DISENO CON DIAGRAMA DE BLOOUES

El buen efectivo de un sistema puede locrarse partiendo de la representación de este mediante un diagrama de bloques. Los ingenieros frecuentemente se preocupan por reducir el costo o eficiencia. incrementar la por  $1<sub>o</sub>$ aue ceneralmente i a implementación de un sistema se conceptualiza on base a relación costo / eficiencia.

Usualmente los cambios a nivel de diaprama de bloques del sistema producen una mejor relación entre el costo y la eficiencia, en comparación con la que se lograria a partir de los cambios que pudieran bacerse en los subsistemas.

La disposición y funcionamiento de los subsistemas se conoce como "Arquitectura del sistema", la cual generalmente es ferárquica, como se muestra en la fidura 2.1. Un diaprama de bloques general de un mirtema se muestra en la figura 2.10a) el cual pudiera parecer poco útil a primera vista, pero reprosenta el primer paso en el diseño de cualquier sistema digital. Consiste en la descripción de las entradas y salidas del sistema y del algoritmo general. Se deben responder algunas preguntas antes de continuar con el diseño del sistema: Se requieren salidas adicionales ? Son suficientes las entradas definidas ? Cómo van a producirse las salidas ?

Algunas entradas deben, en ocasiones, ser redundantes mientras que atras pudieran ser incluso irrelevantes. Una vez que se han definido correctamente las entradas, salidas y la operación general del sistema, deben generarse los esquemas de los distintos subsistemas. La subdivisión de un sistema digital se marca en la figura 2..1(b). El arregio de este sencillo diagrama de bloques puede tener importantes consecuencias.

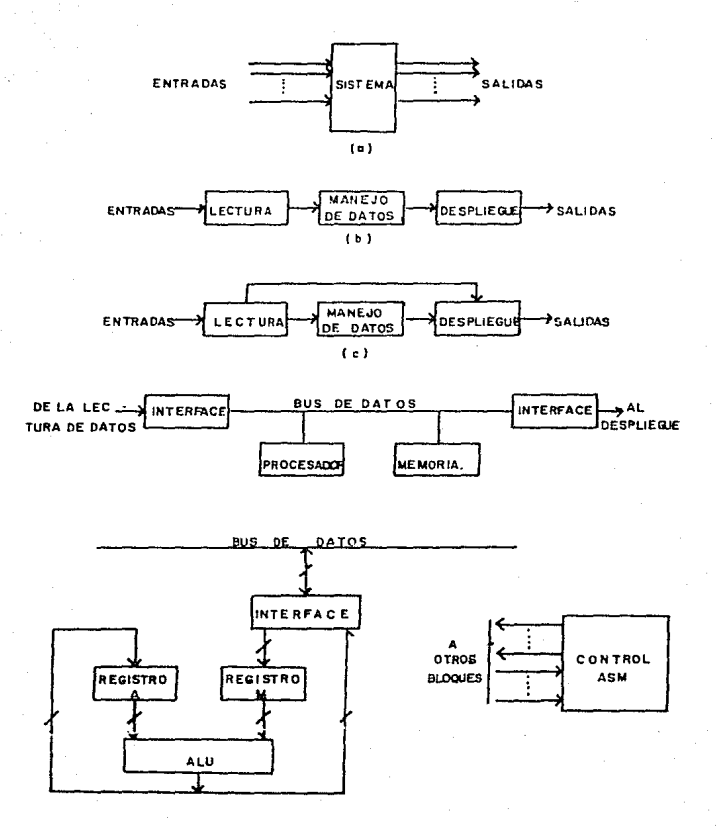

FIG 2.1 (a) SISTEMA GENERAL (b) SISTEMA DE INSTRUMENTACION (c) SISTEMA MODIFICADO • ( d) MANIPULACION DE DATOS · [ a ] PROCESADOR-

En el diagrama de la figura 2.10b), se puede observar que se manipulan todos los datos que son introducidos, antes de desplegarios. Supóngase, por ejemplo, que en un proceso dado se requiere solamente desplegar, y no manipular, una serie de datos de entrada, de aqui que al hacer pasar información por un bloque en donde no se requiere, se provoca ineficiencia en la ejecución del sistema, consumiéndose trempa y recursos sin ningún beneficio: optimizar el bloque de manipulación no es precisamento la mejor solución, por la que hay que modificar la arquitectura del sistema.

Si algunos datos no fueran a ser manipulados, sería conveniente modificar el diagrama de bloques, como se muestra en la figura 2.1(c). Se ha agregado una ruta de datos adicional para permitir que los datos que no requieran sor procesados s o transfieran directamente de entrada dø  $1a$  $a1$ subsistema desplieaue.

A continuación, deben implementarse cada uno de  $1<sub>OS</sub>$ bloques de  $\mathbf{1}$  a figura  $2.1(c)$ . Al gunos subsistemas  $10<sup>2</sup>$ ండ suficientemente complejos como para que SØ. requiera una subdivisión de éstos. El bloque de manipulación de datos aparece subdividido en la finura 2.1(d), el cual consiste en la unidad de procesamiento y en la memoria, así como en las conexiones a los demás bloques, llamados interfaces.

BB.

Se puede observar en la figura 2.10d) se utiliza un bus de datos único.  $P1 = C121$ permite que se lleve  $\mathbf{a}$ cabo una transferencia de datos a la vez entre dos de los cuatro subsistemas. El no pormitir transferencias simultáneas de datos limita el desarrollo del sistema, pero reduce costos, ya que un gran número de bus de datos resultaria costoso.

Finalmente la unidad de procesamiento de la figura  $2.1$ Cd $2$ es.  $10<sup>-1</sup>$ suficientemente compleja para dne requiera subdividinse en los subsistemas de la figura 2.1000. Una ALU Cunidad aritmética y logica) ejecuta operaciones bajo la dirección de una carta ASM. Los registros A y M permiten el almacenamiento temporal de datos en la unidad de procesamiento. De acuerdo a este ejemplo, pudiera parecer que las decisiones que deben tomarse al diseñar sistema muy sencillas. modelar  $\mathbf{v}$ un. son En implementaciones reales, el mejor arregio de los subsistemas no siompre es obvio; se requieren de considerables estudios para desarrollar la solución adecuada.

# II.2.3. DISENO DE SISTEMAS DIGITALES

Ahora, será obvio que el diseño do  $-$ un $$ sistema es complejo; el diseñador tiene disponible una amplia gama de

opciones. " La intuición y la experiencia juegan un papel mucho más importante de lo que generalmente se reconoce". Sin embargo, se pueden ennumerar algunas consideraciones útiles en el diseño de un sistema adecuado.

 $1.1$ Describir las funciones deseadas en términos de diagramas de flujo. los cuales son algoritmos independientes de la implementación.

2. Desarrollar algoritmos de solución y realizarlos en circuitos operacionales.

3. Estar familiarizado con arquitecturas alternativas. Aqui la experiencia es factor clave, ya que la familiaridad con alternativas elegidas por otros diseñadores es el primer paso a la creatividad.

4. Entender los componentes de uso frecuente, tales como transductores, convertidores analógico-digital y procesadores aritmeticos.

5. Considerar que los diagramas de bloque son sólo modelos de la realidad, por lo que se debe prestar atención a las diferencias entre bloques idealizados y circuitos reales.

A medida que los circuitos integrados son cada vez menos costosos y más complejos, un mayor número de funciones son añadidas a sistemas simples. La tecnica de diagrama de bloques

ale di Macsonia acti

descrita previamente, permitire planear la arquitectura de un sistema. La técnica clásica de ASM, por si misma, será suficiente para implementar estos sistemas. La unidad de proceso de la figura 2.10d) puede ser implementada como una memoria ROM y flip flops. Pueden, de esta manera, requerirse docenas de flip-flops y millones de bits para una memoria ROM. Una característica que distingue a esta unidad de procesamiento (y a muchas otras) es que manipula simultaneamente cierto número de bits, agrupados en lo que se conoce como palabra de computadora. la cual puede contener 4. 0. 16 o más bits de información. La implementación propuesta en la figura 2.10e) está orientada al uso de la palabra como unidad de información. Las rutas de datos guian a los datos a través de las interfaces del bus, registros y de la unidad aritmética y locica.

Los ingenieros deben estar familiarizados con  $1a5$ ventajas, características y limitantes de los componentes estandard de un sistema digital. Hoy en día, los elementos de procesamiento son producidos en grandes cantidades, y su costo es reducido, por lo que el diseñador tiene ante sí una amplia gama de opciones de implementación.

Los subsistemas asociados con el flujo y procesamiento de datos, se clasifican en: Memoria, Procesador y Dispositivos de

entrada y salida. Estos tres subsistemas son básicos en  $1a$ estructura de cualquier sistema digital, como pudiera ser una microcomputadora. y representan una arquitectura ceneral de éste.

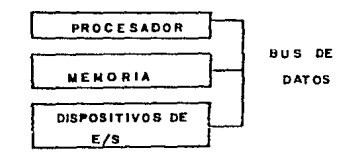

#### FIG 22 AROUITECTURA GENERAL DE UNA MICROCOMPUTADORA

En la figura 2.2 se muestra una técnica de relación de estos tres bloques muy simple. Un bus de datos común permite la transferencia de información entre estos tres susbsistemas, y a pesar de estar limitado a una única transferencia de datos a la vez, la economía de esta configuración la hace ser de uso común en muchas aplicaciones.

\* PROCESADOR: Este elemento del sistema tiene como función la manipulación y movimiento de los datos. Contienen algunos elementos de memoria (en ocasiones sólo un registro o dos) que le permiten mantener resultados intermedics para subsecuentes operaciones.

MEMORIA: La memoria almacena tanto los datos a operar como los resultados de las operaciones realizadas. Los operandos son variables usadas por el procesador para ejecutar ciertas operaciones, cuvos resultados serán almacenados en esa misma unidad.

UNIDADES DE ENTRADA Y SALIDA: Un sistema digital debe aceptar y reconocer operandos proporcionados por fuentes externas y generar resultados apartir de los cálculos realizados. Los subsistemas de entrada y salida proveen conexiones o interfaces con elementos externos que no forman parte del sistema digital.

# TT. 2.4 OPERACTON DE UNA NTCROCOMPUTADORA

Se examinará ahora la estructura y operación de una microcomputadora muy simple. En la figura 2.3 se muestra parte de ésta; el subsistema de memoria contiene tanto una ROM para el almacenamiento de instrucciones, como una RAM para el de datos. Los subsistemas están interconectados mediante un bus común. el

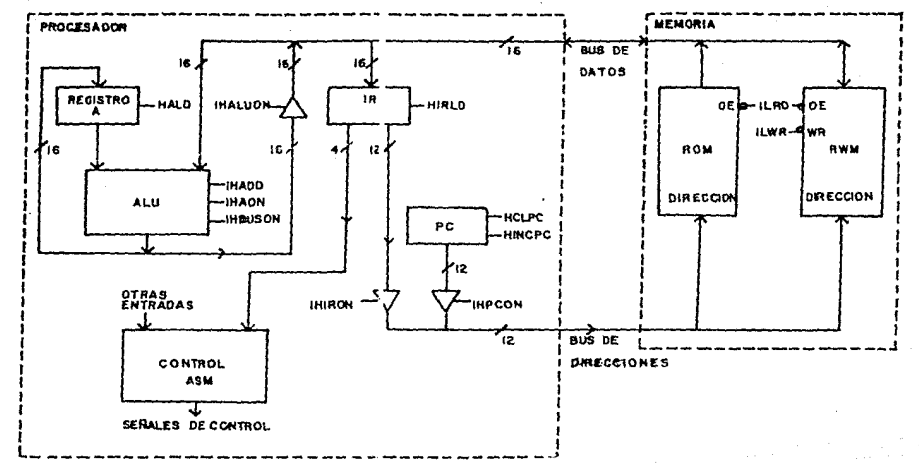

**DE** 93 **ODUES** DE. **UNA** MIC ROCOMPUTADORA

 $\boldsymbol{z}$ 

cuaJ consiste en dos: ··sub-busgos .. : el da dalos *y* el de direcciones. Las dir9Cciones son vnviadas por el procesador hacia la memoria, mientras que los datos se envían en ambos sentidos, del procesador hacia la memoria y viceversa. Las instrucciones son, asi mismo. transferidas desde la memoria hacia el procesador a través del bus.

El sistema de procesamiento consiste en dos grandes partes: el registro A y la unidad aritmética y lógica CAL.UD manipulan los datos que han sido transferidos entre el procesador *y*, la memoria. El resto del procesador ejecuta las instrucciones almacenadas en el sistema de memoria. El registro contador de programa CPC) proporciona la dirección de la instrucción que debe ser ejecutada: el IR, o registro de instrucción mantiene la instrucción después de que ésta ha sido extraída de la memoria. El control ASM genera todas las señales de control que se necesitan para ejecutar estas operaciones y las que se requieren para realizar las operaciones de la instrucción que s~ encuontra en *ei IR.* 

A partir do la carta ASM que aparece en la rigura 2.4 os posible analizar la operación de esta microcomputadora. Cuando se aplica la alimentación. la circuitería de inicialización se coloca en el estado INIT. produciéndose la salida HCLPC, que limpia el

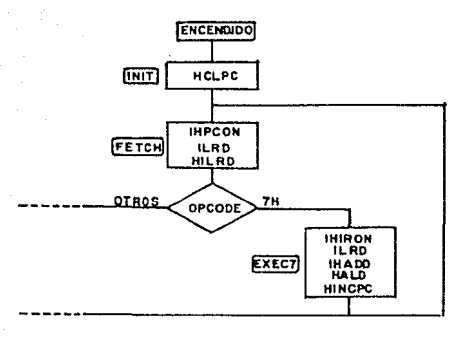

FIG CARTA<br>FIG 23 A COMPUTADORA DELA  $\bullet$ 

contador de programa y le asigna un valor de OOOH, apuntando así a la primera instrucción que debe ser ejecutada Césta instrucción se encuentra en la primera localidad de la memoria ROHD. La secuencia **ASM** continua hacia  $\mathbf{u}$ estado FETCH. E1 PC se envia para direccionar la memoria a través del bus de direcciones (IHPCON); la instrucción de 18 bits que se encuentra en la localidad OOOH, se coloca en el bus de datos (ILRD), para ser almacenada en el registro de instrucción (HIRLD). El ciclo de instrucción fetch simplemente recupera la instrucción direccionada por el PC.

Afortunadamente.  $e1$ programador no necesita Congrec ninguno de los detallos de la secuencia interna oue  $56$ ha sistemas descrito.  $\geq 1$ diseñar digitales basados  $\sigma$  $\ddot{\phantom{0}}$ aim microcomputadoras sólo se necesita conocer la operación interna general, asi como entender a grandos rasgos el manejo de señales de memoria y de ontrada/salida.

# CAPITULO III DISPOSITIVOS ELECTRONICOS AUXILIARES

#### III.1 TRANSDUCTORES

# TIT.1.1 STSTEMAS OF INSTRUMENTACTON

Actualmente los sistemas de medición y control se usan en la industria con el propósito de mejorar eficiencias y reducir costos. El transductor es el eslabón escencial para cada proceso.

Un sistema de instrumentación electrónico consiste de un número de componentes, los cuales se usan para realizar una medición y registrar un resultado. Coneralmente estos sistemas constan de tres elementos principales: un dispositivo de entrada, un acondicionador de la señal o dispositivo procesador y un dispositivo de salida. El dispositivo de entrada recibe la cantidad bajo medición y le entroga al acondicionador de señal una forma de onda eléctrica proporcional a ella. En el acondicionador la señal es amplificada, filtrada o modificada para que sea

aceptada por el dispositivo de salida. El dispositivo de salida puede ser un medidor indicador o registrador que permita tener un desplienue visual: la clase de sistema depende de lo que so mide y cómo se van a presentar los resultados.

La señal de entrada de la mayoría de los sistemas de intrumentación es no eléctrica. Para usar los métodos eléctricos referentes a la manipulación, medida y control, la señal no eléctrica se debe convertir en una señal eléctrica por medio de un dispositivo llamado transductor. Una definicion establece que" un transductor es un dispositivo que actuado por energía en un sistoma de transmisión, suministra energía en la misma o en otra forma a un segundo sistema de transmisión ". Esta transmisión de energía puede ser eléctrica, mecánica, química, óptica o termica. Esta definición de transductor incluye por ejemplo, dispositivos que convierten fuerza o desplazamiento mecánico en señales eléctricas. Existen otros muchos parámetros físicos (tales como el calor, intensidad luminosa, y humodad) que se pueden convertir en energia eléctrica por medio de transductores. Estos transductores suministran una señal de salida cuando son estimulados por una entrada no mecánica, por ejemplo, un termistor reacciona a las variaciones de la temperatura, una fotocelda a los cambios de la intensidad luminosa, un haz eléctronico a les ofectos de los campos magnéticos, etc. En todos los casos, sin embargo, la salida

eléctrica se mide por los métodos estándares, dejando la magnitud de la cantidad de entrada en términos de una medida eléctrica análoga.

Los transductores se clasifican en pasivos (una entrada y una salida) y activos Cuna entrada, una salida y una excitación). on estos, la excitación puede usarse para proveer un incremento en el nivel de salida. En los transductores pasives, teda la energía eléctrica a la salida se deriva de la entrada física, debido a esto tienden a donar baja enorgía, reguiriendo amplificación.

El diseñador de interfaces debe tomar en cuenta las caracteristicas de ambos tipos de transductores. En los pasivos la forma de respuesta está limitada por la energía disponible en el fenómeno y por la eficiencia de los dispositivos de conversión. En los activos existe una grado de libertad adicional que en algunas ocasiones, permitirá mejorar las condiciones de salida. Una vez soloccionada transductor  $e1$ es. necesario realizar  $_{0}1$ acondicionamiento de la señal de salida según se necesite.

# III.1.2 SELECCION DE UN TRANSDUCTOR

En un sistema de medición el transductor es el elemento

de entrada con la función crítica de transformar alguna cantidad física en una cantidad eléctrica proporcional. La solección del transductor apropiado es, por tanto, el primer paso que debe realizarse en la obtención de resultados exactos. Para ello es necesario considerar los siguientes aspectos :

> - Cantidad física a madir, con la cual se doterminará el tipo y rango de la medición.

- Tipo de transductor que mejor pueda emplearse para medir esta cantidad. Esto dependerá de las características de entrada y salida de las señales. las cuales deben ser compatibles con el sistema de medición y redistro.

- Exactitud requerida en la medición. Los requerimientos de exactitud del sistema, determinan el crado con el cual se deberán considerar los factores que contribuven a la obtención de la respuesta deseada. Algunos  $de$   $e$ <sup>11 $er$ </sup> son:

ده Condiciones fisicas: conexi ones elécricas mecánicas, condiciones de montaje, resistencia a ە 1 corrosión, etc.

# ESTA TESIS NO DEBE SALIR PE 14 BELEVISCO

b) Condiciones ambientales: efectos de no linealidad. histéresis, respuesta en frecuencia. ofactos do temperatura, vibraciones, resolución etc.

c) Parámetros fundamentales de los transductores: tipo y rango de la medición, sensibilidad, excitación, etc.

d) Compatibilidad con el equipo asociado: acoplamiento de impedancias.

El error total en la medición en un sistema activado por un transductor, se puedo reducir para que caiga dentro de los rangos regueridos de exactitud, usando un sistema de calibración ó controlando artificialmente el ambiente para minimizar posibles errores.

#### III.1.3 TIPOS DE TRANSDUCTORES

Los transductores se pueden clasificar de acuerdo a su aplicación, método de conversión de onorgía, naturaleza de la menal de malida, etc. La Tabla 3.1 muestra una clasificación de los transductores de acuerdo a los principios eléctricos que involucran. La primera parte de la Tabla enumera los transductores que requieren potencia externa. Estos son los transductores pasivos, que producen la variación de algún parámetro eléctrico. tal como la resistencia, capacitancia, etc. Ia cual se puede medir como una variación de voltaje a corriente. La segunda categoría son los del tipo de autogeneración. que producen un voltaje o corriente análogo cunado se estimulan por medio de alcuna forma fisica de energía. Los transductores de autogeneración no requieren potencia externa.

En los siguientos párrafos se explican algunos de los transductores comerciales mas empleados.

# III.1.3.1 TRANSDUCTORES DE DESPLAZAMIENTO

El concepto de convertir una fuerza en desplazamiento es básico para muchos tipos de transductores. Los elementos que se usan para convertir la fuerza aplicada en desplazamiento se llaman dispositivos sumadores de fuerza. El desplazamiento creado por alguno de estos dispositivos se convierte en un cambio de algún parámetro eléctrico. Los principios eléctricos usados más comúnmente en las mediciones de desplazamiento son: capacitancia, inductancia, oscilación, fotoeléctrico, piezceléctrico,

potenciométrico, velocidad, etc.

Algunos de estos principios se ejemplifican en  $1<sub>os</sub>$ siquientes transductores.

#### III. 1.3.1.1 TRANSDUCTORES CAPACITIVOS

Un capacitor de placas paralelas se obtiene al colocar frente a frente, dos superficies conductoras paraielas. Si se hace que las placas se muevan una con respecto a la otra, bajo la influencia de un estímulo aplicado, entonces la capacitancia puede utilizarso como una propiedad de transducción. Existen varias formas de transductores capacitivos y estas varian dependiendo del trabajo a ejecutar. Algunos hacen variar la distancia entre las placas y otros hacen rotar una placa respecto a la otra, quedando así mayor o menor área cubierta por ambas placas.

En general la capacitancia de un capacitor de placas paralelas está dada por:

$$
\texttt{C} = \texttt{CKAEO} \times \texttt{d}
$$

donde :

A es el área de cada placa, d es la distancia entre las placas, Eo = 9.85 x 10 CF/m) y K es la constante dieléctrica.

Puesto que la capacitancia es inversamente proporcional a la distancia entre las placas paralelas, cualquior variación dol parámetro d origina variaciones en la capacitancia. La soñal de salida puede ser medida con un circuito oscilador, el cual proporciona un cambio de frecuencia proporcional a la magnitud de la señal que produjo una variación en el transductor.

Este tipo de transductores tienen una excelente respuesta en frecuencia y se pueden medir tanto fenómenos dinámicos como ostáticos. Sus desventajas son la sensibilidad a las variaciones de temperatura y la posibilidad de señales erráticas o distorsionadas debido a las terminales.

#### III.1.3.1.2 TRANSDUCTORES INDUCTIVOS

En el transductor inductivo la medición de la fuerza se logra por medio del cambio en la relación de inductancia de un par de bobinas o por el cambio en la inductancia de una sola. En cada caso, la armadura forromagnótica se desplaza por la fuerza a medir, variando la reluctancia del circuito magnético. En la figura 3.1 se muestra como no cambia el entrehierro al variar la posición de la armadura. El cambio resultante en la inductancia es

B2.

una medida de la magnitud de la fuerza aplicada. La bobina se puede usar como un componente de un oscilador LC cuya frecuencia se varia con la fuerza aplicada.

Los transductores inductivos responden  $\mathbf{a}$ mediciones estáticas y dinámicas, tionen una resolución continua y una salida bastante alta. Sus desventajas son la respuesta de frecuencia que esta limitada por la construcción de cada una de sus partes, y los campos magnéticos externos pueden causar un comportaniente orrático.

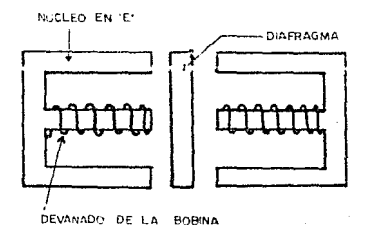

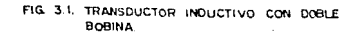

#### III.1.3.1.3 TRANSDUCTORES DE OSCILIACION

Esta claso de transductor utiliza un miembro sumador de fuerzas para cambiar la capacitancia o la inductancia de  $\mathbf{u}$ circuito oscilador LC. En la siguiente figura 3.2se muestran los elementos básicos de este oscilador, cuya frecuencia estáafoctada por un cambio en la inductancia de la bobina. La estabilidad del oscilador excelente para que detecte cambios en debe ser  $1a$ frecuencia de oscilación causados por la fuerza exterior aplicada.

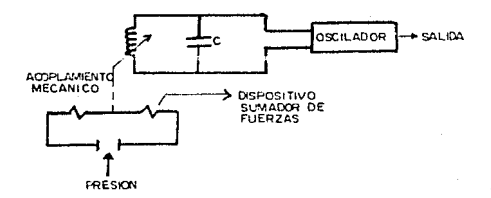

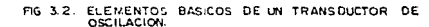

#### III.1.3.1.4 TRANSDUCTORES PIEZOELECTRICOS

Cuando se deforman algunos materiales sólidos generan dentro de ellos una carga eléctrica. Este efecto es reversible en el sentido de que si se aplica una carga eléctrica, el material se deformará mecánicamente como respuesta. A éstos fenómenos se los da ol nombre piezoeléctricos. Este principio electromagnético de conversión de la energía se aplica con utilidad on ambas direcciones. El aplicar energía mecánica y obtener energía eléctrica es la base de muchos instrumentos para modir aceleración, fuerza y presión. El caso de aplicar energía eléctrica y obtener energía mecánica se aplica en pequeños vibradores, detección acústica, y hasta en equipos ultrasónicos.

Los materiales que presentan un grado importante y útil de propiedades piezoélectricas se clasifican en dos grupos principales: naturales Couarzo, sal de rochela, etc.) y sintéticos (sulfato de litio) en cristales y cerámicas ferroeléctricas. Debido a su estructura natural asimétrica, los materiales cristalinos producen el efecto zin necesidad de procesarlos, Las cerámicas deben hacerse polares artificialmente aplicando un fuerto campo al material, perdiendo así sus propiedades ferroeléctricas y reteniendo una polarización permanente (efecto piezoeléctrico).

Los electrodos metálicos se recubren con otros metales matorial piezoéctrico, para aplicaries para unirios al  $\sim$ extraeries la carga eléctrica. Como los materiales piezoeléctricos son aisladores, los electrodos se convierten en plaças de un capacitor. Por tanto el elemento piezoeléctrico utilizado para convertir movimiento mecânico en. soñles eléctricas puede considerarse como generador de carga y como capacitor.  $1.5.$ deformación mecánica genera una carga; ésta se convierte en un voltaje definido que aparece entre los electrodos de acuerdo con la ley general de los capacitores  $CE = QCD$ .

En la figura 3.3 se presentan los elementos principales de un transductor piezoeléctrico, el cual no necesita una fuente y por consiguiente es de potencia externa del tipo dø auto-generación, La principal desventaja que presentan radica en que el voltaje de salida también se afecta por las variaciones de temperatura del cristal.

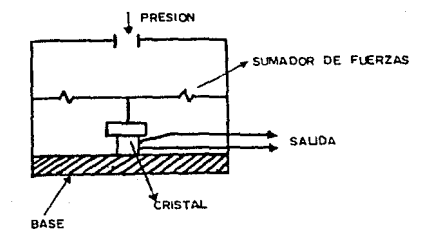

**ANSOUCTOR OLEZO EL ECTRICO.** FIG. 3.3.

# TIT. 1.3.1.5 TRANSDUCTORES POTENCTOMETRICOS

 $U_{\rm D}$ transductor potenciométrico  $\mathbf{u}$ dispositivo es: electromecánico que contiene un elemento resistivo que está en contacto con un cursor móvil. El movimiento del cursor se provoca por un cambio de la resistencia que puede ser lineal, logaritmico, exponencial, etc. dependiendo de la manera en la cual se devana cl alambro de la resistencia. En algunos casos, depósitos de carbón, película de platino u otras técnicas se usan para mejorar el elemento resistivo.

La eficiencia eléctrica de este transductor es muy alta y suministra una salida suficiente que permite operaciones de control sin mayores amplificaciones. Se puede activar por C.A. o C.D. y por tanto tiene un amplio rango de funciones. Debido a la fricción mecánica del cursor contra el elemento resistivo, su vida esta limitada y puede aparecer nut do  $com<sub>2</sub>$ resultado de envejecimiento. El principio de funcionamiento de este transductor puede apreciarse en la figura 3.4.

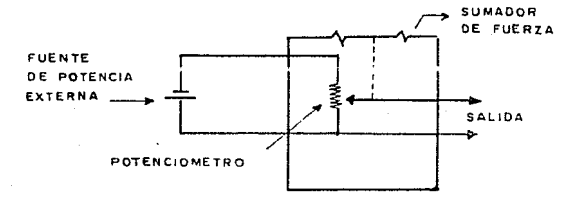

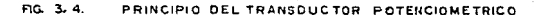

# III.1.3.2 TRANSIMICTORES OF TEMPERATURA

Para la medición de la temperatura existen tres formas básicas de transductoros que se utilizan más frecuentemente. A continuación se describen las características principales de cada  $uno$   $do$   $ello$ s.

#### III.1.3.2.1 TERMISTORES

Todo conductor eléctrico experimenta un cambio en su resistencia cuando se ve sometido a variaciones de temperatura. El termistor es un dispositivo en el cual esta propiedad se ha optimizado y es predecible. En la figura 3.5 se muestra la función de transferencia correspondiente a un termistor tipico. Como puede observarse en dicha figura, la curva es alineal excepto para las temperaturas entre Ti y TZ, esta región se utiliza directamente para medir temperatura mediante el uso de un puente do Wheathstone. Más allá de T2 es necesario linealizar la curva para evitar errores de transducción. La curva presenta un coeficiente negativo, lo que quiere decir, que a mayor temperatura presenta una menor resistencia.

Una de las aplicaciones más comunes de este tipo de transductores lo constituyen los termónetros de resistencia. los cuales emplean un elemento sensible de alambre de platino, cobro o ní auel extremadamente puros que suministran valor de un. resistencia definido para cada temperatura dentro de su rango. La rolación entre temperatura y resistencia de conductores  $\mathbf{r}$ establece mediante la ecuación :

$$
Rt = R_{ref} C 1 + B(t) 3
$$

donde:

 $RL =$ resistencia del conductor a  $1a$ temperatura.

Rref = resistencia a la temperatura de referencia.

 $B =$ coeficiento de tomperatura de la resistencia.

diferencia entre la temperatura de referencia y la de operación.

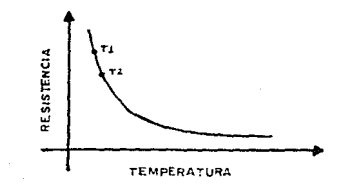

COMPORTAMIENTO DE UN TERMISOR TIPICO.  $C<sub>2</sub>$ 

 $Casi$ todos  $1 \text{ as}$ conductores metalicos tienen un coeficiente de temperatura positivo en cuanto a resistencia, de tal forma que su resistencia aumenta con el incremento de la temperatura. En general, se desea un valor alto de 8 en los elementos sensores de temperatura, de tal forma que opere un cambio sustancial on la resistencia para cambios relativamente pequeños de la temperatura. Este cambio en la resistencia ~R se puede medir con un puente de Wheatstone, el cual se puede calibrar para que indique la temperatura que causó el cambio de resistencia.

 $-La$ resistencia del platino y cobre aumentan casi linealmente con el incremento de la temperatura, segun se muestra

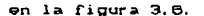

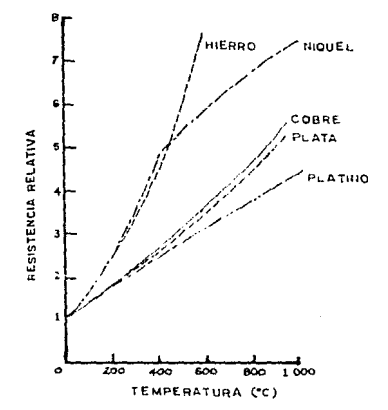

FIG 3 6. RESISTENCIA RELATIVA VERSUS TEMPERATURA.

#### III.1.3.2.2 TERMOPARES

Un termopar se forma mediante la unión de dos alambres de aleación diferente. Cada material tiene asociada una propiedad llamada función de trabajo. Las diferencias en la función de trabajo del material A y del B dan un potencial dentro del rango de los milivolts, que es una función directa de la temperatura; es decir, cuando se calienta la unión se genera un voltaje en los extremos, como puede apreciarse en la figura 3.7.

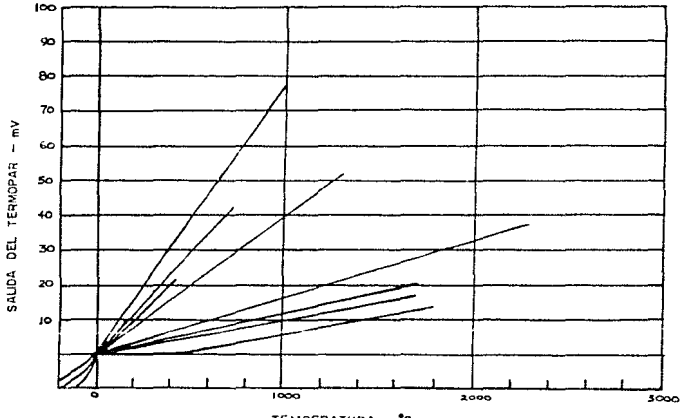

TEMPERATURA -C

FIG 3.7 CARACTERISTICAS DE SALIDA DE LOS TERMOPARES

La composición de los termopares más comunes ΘS  $\mathbf{1}$  a siguiente:

> $\mathbf T$ COBRE VS. CONSTANTAN E CROMO VS. CONSTANTAN  $\pmb{J}$ HIERRO VS. CONSTANTAN CROMO VS. ALUMINIO κ

El comportamiento que presentan este tipo de termopares se indica en la gráfica 3.8.

> Un problema asociado con los tormopares, es que  $\tilde{\phantom{a}}$ forma

Un problema asociado con los termopares, es que se forma otro termopar entre el alambre que forma cada uno de los brazos y el alambre que lo conecta al dispositivo de medición. Esto es de poca consecuencia si los materiales son los mismos.

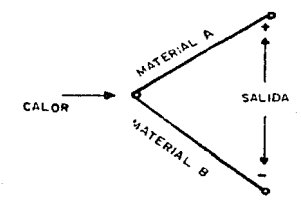

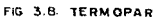

De acuerdo a lo anterior. si los materiales A y B que se unen para formar el termopar, tienen una temperatura T1 y T2 respectivamente, es posible detectar una fuerza electromotriz con un voltimetro de resistencia infinita o si su conecta un amperimetro se mide una corriente I. La magnitud del voltaje E depende de los materiales y de las temperaturas T1 y T2. La

corriente I es simplemente E dividido por la resistencia total del circuito, incluyendo la resistencia del amperimetro. Si se permite que pase la corriente, se denera una potencia eléctrica que viene de una corriente de calor de los alrededores a los alambres. Así se obtiene la conversión directa de energía térmica en energía eléctrica. El efecto es reversible, de manera que obligando a pasar una corriente de una fuente exterior a través de un circuito termoelécrico producirá una corriente de calor hacia el circuito.

La relación global entre el voltaje E y la temperatura Ti y T2 que es la base de la medida termoeléctrica de la temperatura se llama efecto Seebeck.

Existen leyes que rigen el comportamiento de los pares termoeléctricos. La primera dice que los alambres que conectan las dos uniones pueden exponerse con seguridad a una temperatura desconocida y variable sin afectar el voltaje producido. La segunda permite insertar un aparato para medir voltaje dentro del circuito mientras las temperaturas de las uniones sean iguales. La tercera permite que las uniones del par se solden sin afectar las lecturas.

La cuarta dice que no es necesario realizar calibraciones los metales. La quinta hace notar que para medir de  $1102$ 

tomperatura desconocida. debe conocerse la temperatura de unade las uniones Cllamada de referencia) que, por lo general es de 32•F. quo es el punlo da congelación del agua.

#### III .1. 3. 2. 3 JUNTIIRA DE SEMICONDUCTORES

La juntura de semiconductores pn tiene excelentes propiedades como transductor de temperatura, lo que la hace más aceptada aunque no llegue a los rangos de temperatura del termopar. Un par de transistoros monolíticos conectados como diodo, ofrecen el mejor transductor de temperatura de semiconductor, donde el voltaje base-emisor (vbe) es proporcional a la temperatura absoluta de la juntura.

National Semiconductor of rece un par de transductores de temperatura en circuito integrado que incluyen un sensor de temperatura Cjuntura pn), una referencia de voltaje y un amplificador operacional. La salida del transductor oe directamente proporcional a la temperatura *(en grados kelvin)*, en una relación de 10mV/grados K. Mediante el amplificador operacional puede obtonerse casi cualquier salida a partir del sensor. El rango de temperaturas de operación va desde -55•C hasta 1e5•C con una precisión de +-4 •C.
#### TTT. 1. 3. 3. TRANSDUCTORES, DE. LUZ

#### III.1.3.3.1 DISPOSITIVOS FOTOSENSIBLES

Los elementos fotosensibles son herramientas útiles para detectar energía radiante o luz. Exceden la sensibilidad del ojo humano para todos los colores del espectro y operan aún en las regiones de ultravioleta e infrarcio.

Los transductores de  $1 \text{ u}$  $mAs$  $utilizados$  $son$  $10<sub>5</sub>$ fotoresistivos. los fotovoltáicos y los de estado sólido, como el fotodiodo y el fototransistor.

#### A. FOTORESI STENCIAS

El transductor fotoresistivo emploa la característica de algunos elementos, de tener una resistencia eléctrica que varia proporcionalmente con la ilumninación. Las fotoresistencias son elementos fotosensores pasivos que consisten de una mezcla de sulfuro de cadmio. Además son elementos bipolares y por lo tanto se pueden utilizar en circuitos de C.A. y de C.D.

 $97$ 

Service country the

# B. FOTODI DDDS

Los fotodiodos son junturas pn polarizadas en la región Cuando la luz incide en las cercanias de la inversa. juntura Cfigura 3.9) se incrementa el número de portadores de cargas. lo que se traduce en un incremento en la corriente de inversa. Debido esta característica los fotodiodos se utilizan particularmente  $\blacksquare$ en la medición de intensidad de luz.

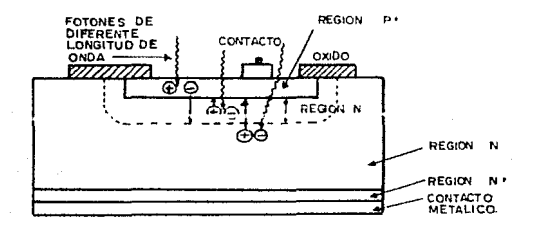

FIG. 3.9. FOTODIODO.

Cuando la juntura no se encuentra iluminada. fluvo solamente una pequeña cantidad de corriente a través de ésta como resultado de los portadores generados térmicamente. Por otro lado, con luz se generan pares de portadores (electrón - hueco) adicionalmente en la región p y en la n. Los portadores generados en la región de carga son extraídos inmediatamente debido al campo eléctrico presente. Los portadores del campo remanente se deben difundir primero a la región de carga para separarse. Si estos huecos y electrones se recombinan antos, no contribuyen a la corriente del fotodiodo.

### **C. FOTOTRANSI STORES**

E1. transistor fotoeléctrico o fototransistor os. excelente para utilizarse como receptor de luz de lámparas incandecentes, ya que su mayor sensitividad (figura 3.10) se encuentra en la región cercana al infrarrojo. El modo de operación del fototransistor es igual al de un fotodiodo pero con un amplificador. Generalmente tiene una fotosensitividad de 100 a 500 veces mayor que el fotodiodo. Cuando se encuentra iluminado, la juntura de la base actua como un fotodiodo y ésta se amplifica por

œ

el factor 8 del transistor, dando como resultado una corriente 8 veces mayor entre el colector y el emisor Cfigura 3.11).

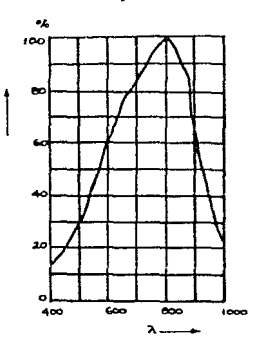

SENSITIVIDAD DEL FOTOTRANSISTOR FIG. 3.10.

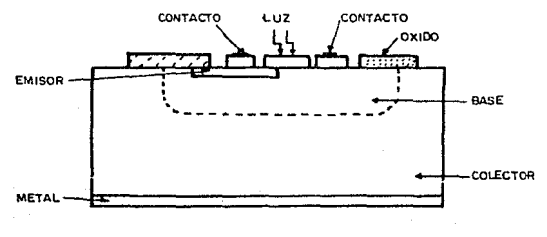

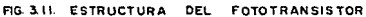

Contrariamente al fotodiodo, el fototransistor tiene una linealidad menor ya que el factor ß depende de la corriente en la base.

Existen dispositivos más especializados como el LASCR Cligth Activated Silicon Controled Rectifier J que consiste de un SCR disparado por la corriente generada por un fotodiodo. Este es un transductor de luz discreto ya que el SCR colamente puede tener dos estados, en conducción (on) o apagado (off),

### D. CELDAS FOTOVOLTAICAS.

Las celdas fotovoltaicas son dipolos activos cuva característica principal, es la de producir un voltaje que se incrementa en forma logaritmica en función de la iluminación, y se fabrican de silicio o de selenio. La figura 3.12 muestra la sensibilidad oppoctral de una celda fotovoltáica. Como se puede ver son más sensibles a la luz roja.

> celdas fotovoltaicas se pueden  $1.25$ usar on varias

aplicaciones. La celda solar de silicio convierte la energía radiante del sol en potencia eléctrica. La celda solar consiste de una rebanada delgada de cristal simple de silicio tipo p. hasta de 2 cm., con una capa muy delgada de material tipo n difuso dentro de ella. La eficiencia de la conversión de energía depende del contenido espectral y de la intensidad de la iluminación. Celdas de germanio dopado con oro con características de respuesta espectral controlada, actúan como dispositivos fotovoltaicos en la región infrarroja del espectro y se pueden usar como detectores infrarroios.

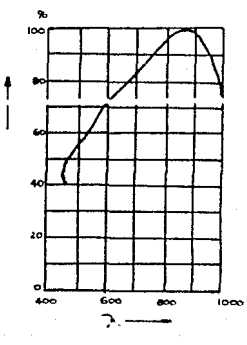

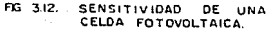

# III.1.3.3.2 CELDAS FOTOCONDUCTIVAS

Las coldas fotoconductivas son elementos Cuva conductividad es una función de la radiación electromagnética fotoconductivos incidente. Los materiales más importantes comercialmente son el sulfito de cadmio, el germanio y el silicio. La respuesta espectral de las celdas de sulfito de cadmio es casi igual a la del ojo humano, y se puede usar por consiguiente en las aplicaciones donde la visión humana es un factor muy importante, tal como el control de luz on las calles o ol control del iris automático de las cámaras fotográficas.

Los elementos escenciales de una celda fotoconductiva son el sustracto cerámico, una película de material fotoconductivo.los electrodos metálicos para conectar el dispositivo al circuito y una envoltura resistente a la humedad.

En la figura 3.13A se muestra la vista de un corte de una celda fotoconductiva.

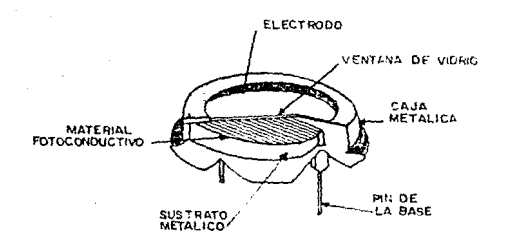

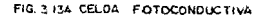

Las fotoceldas de unión semiconductora se usan en algunas aplicaciones. Las características voltio-amperio de la unión pn se von en la figura 3.14b.

En las aplicaciones fotoconductivas la celda se polariza en la dirección inversa. Cuando se ilumina la celda. la corriente inversa se incrementa y se puede desarrollar un voltaje de salida a través de una resistencia de salida. Este voltaje de salida es proporcional a la cantidad de luz incidente. El incremento en la fotocorriente es lineal con el aumento de la iluminación. La constante de tiempo de las fotoceldas de la unión pn. œ

relativamente rápida, haciendo estos dispositivos útiles para frecuencias de excitación ópticas muy por encima del rango de audio.

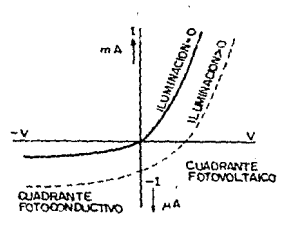

FIG 3.138 CARACTERISTICAS CORRIENTE VOLTAJE DE UN DIODO DE FOTOUNION

# III.1.3.4 TRANSDUCTORES DE PRESION

Existen formas transductores  $+$  rese  $r$  contracts do d۵ presión:

- La galga extensométrica resistiva.
- La galga extonsométrica inductiva.
- Los dispositivos de estado sólido.

La galga extensométrica resistiva consiste de un puente Wheathstone de cuatro elementos montados en una cara de un diafragma motálico. El fluido os aplicado a la otra cara del diafragma, cambiando la resistencia de los elementos del puente.

En la figura 3.14 se muestra un transductor de presión de tipo inductivo, su modelo es el 12808/C. Este es también una forma de Wheathstone, pero formados por elementos inductívos, lo cual hace que se requiera de una fuente de excitación de CA, Los elementos variables en el puente son las reactancias de los inductores L1 v L2, mientras que las resistencias R1 v R2 son los elementos fijos.

A presión cero Catmosférica) se condiciona que el núcleo se encuentre iqualmente repartido dentro de L1 y L2. Más cuando el diafragma se encuentra bajo presión, causa que el núcleo salga parcialmente de una bobina y entre en la otra, provocando un desbalanceo del sistema.

National Semiconductor. Cabrica qua ampiia linea de transductores de presión de circuitos integrados. Estos están constituidos por un puente resistivo, una fuente de excitación regulada, componsación de temperatura y los amplificadores

necesarios para producir un voltaje de salida de alto nivel. Este tipo de transductores se denominan híbridos, debido a que el puente resistivo se fabrica mediante una técnica y la compensación y los amplificadores con otra, incluyéndose ambos en el mismo circuito integrado. Dentro de esta linea existen transductores para diversas aplicaciones, desde transductores para presiones nogativas (menoros que la atmósfera) hasta transductores para muy pequeñas presiones.

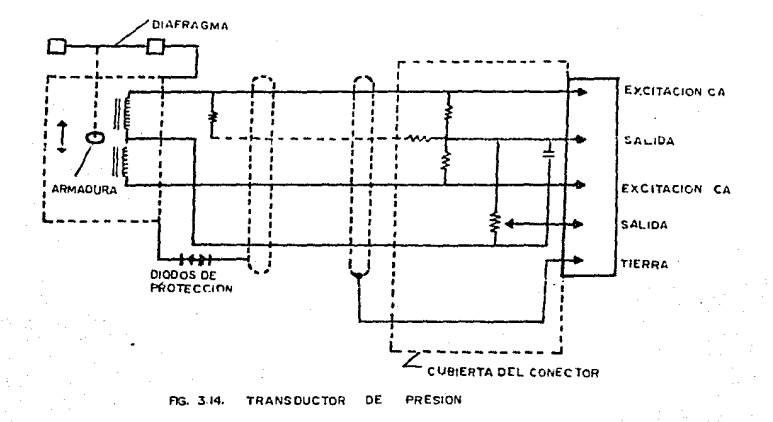

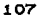

### III.1.3.5 MEDICION DE NIVEL DE LIQUIDOS

La medida y/o el control del nivel de los líquidos en los tangues. es una función importante en muchos procesos industriales y también en aplicaciones mas comunes como es el caso de la medición del nivel de la gasolina de un automóvil.

Existen varios métodos para efectuar esta medida, entre ellos, uno de los más sencillos consiste en un flotador que puede acopiarse a un transductor de movimiento adecuado para producir una señal eléctrica proporcional al nivel del líquido (tal como se muestra en la figura 3.15. O bien, puede utilizarse un flotador que tiene un movimiento despreciable y mide el nivel del liquido en función de la fuerza de flotación por medio de un transductor de fuerza.

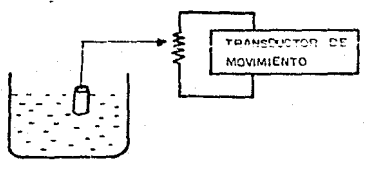

FIG. 315. SENSOR DE NIVEL **DE** LIQUIDOS.

Uno de los métodos mas comunmente empleados en el sensado de niveles de liquidos, es el que se baza en la variación de la capacitancia. En los líquidos que no son conductores la instalación de sonda descubierta resulta satisfactoria, ya que la resistencia del líquido R es suficientemente elevada. En los liquidos conductores debe aislarse la sonda para evitar un corto circuito en la capacitancia por la resistencia del liquido. Así, una vez que se detecta la variación de capacitancia por aumento o disminución del liquido, se procede a manipularla de tal forma que dichas variaciones correspondan en forma lineal a una medición de voltaje o corriente susceptibles de ser leidas.

Otro método que existe para efectuar esta medición es utilizando elementos de alambre caliente o de resistor de carbón, que permitan medir el nivel del líquido en incrementos discretos. El concepto básico de este principio consiste en que el coeficiente de transmisión de calor en la superficie del elemento resistencia cambia radicalmente cuando la superficio del de líquido pasa por Al. Esto altera su temperatura de equilibrio y por tanto su resistencia, produciendo un cambio en el voltaje de salida del puente. Si se iocalizan los elementos de resistencia a intervalos de altura conocidos, es posible medir el nivel del tanque en incrementos discretos. En la figura 3.16 se ilustra este tipo de sensores.

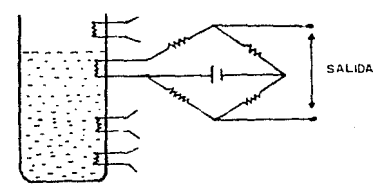

FIG 316 SENSOR DE LIQUIDOS UTILIZANDO

# III.1.4 SISTENAS DE ADOUISICION DE DATOS

En cualquier instrumento  $d\mathbf{e}$ tipo de modición.  $1<sub>os</sub>$ sistemas analógicos tienen que ver con la información adquirida de manera continua, siendo ésta una de las principales etapas en el proceso de adquisición de señales. Sin embargo, además de los sistemas analógicos, los sistemas digitales desempeñan una tarea muy importante que es la de manipular información consistente de

un gran número de pulsos discretos y discontinuos. cuya relación do tiempo contiene información acerca de la naturaleza de la canlidad modida.

Un sistema de adquisición de datos analógico consiste tipicamente de las siguientes partes:

TRANSDUCTORES. Utilizados para transladar parámetros físicos a soñales eléctricas aceptables por el sistema de adquisición. Algunos parámetros típicos son temperatura, presión aceleración, desplazamiento y velocidad, así como señales eléctricas tales como voltaje, resistencia o frecuencia.

ACONDICIONADORES DE SENAL. Este circuito puede suministrar potencia do excitación, circuitos de balanceo *y* elementos de calibración. Todo ello para lograr la amplificación, modificación o selección de la señal manejada.

DISPOSITIVOS DE DESPLIEGUE VISUAL. Estos elementos permiten realizar el control continuo de las señales do entrada, y pueden incluir medidores de panel, despliegues numéricos, etc.

DISPOSITIVOS DE SALIDA. registro gráfico. Ulilizados como instrumentos de

MULTIPLEXORES. Estos elementos son diseñados para aceptar señales de entrada analógicas multiples. conectandolas secuencialmente a un instrumento de medición.

CONVERTIDOR DE SEÑAL. Translada la señal analógica a una forma aceptable por medio del convertidor analògico-digital. Un ejemplo de un convertidor de señal es un amplificador de voltajes de bajo nivel tal como los generados por termopares.

CONVERTIDOR ANALOGICO/DIGITAL (A/D). Convierte el voltajo analógico a su equivalente en forma digital. La salida de un convertidor A/D se puede desplegar visualmente, y también se puede tener como un voltaje de salida en forma discreta para su registro o proceso posterior en un registrador en forma digital.

EQUIPO AUXILIAR. Esta otapa contiene los instrumentos para la programación del sistema y el procesamiento de los datos dicitales, así como las funciones auxiliares típicas que incluyen ia linealización y comparación de los límites. Estas funciones se pueden realizar por medio de instrumentos individuales o mediante un computador digital.

> En la figura 3.17 se presenta el diagrama de bloques

> > $112.$

correspondiente a un sistema de adquisición de datos.

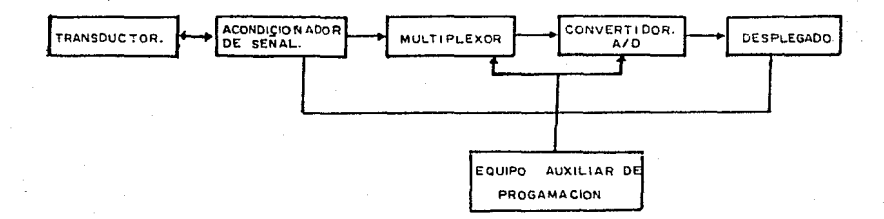

Fig. 3.17 DIAGRAMA DE ADQUISICION DE DATOS DIGITAL

La operación fundamental de un sistema digital incluye la manipulación de señales analógicas, medición de las mismas, conversión y manipulación de datos digitales, así como control y programación internos, Actualmente los sistemas de adquisición de datos se usan en un número grande y cada vez más creciente de aplicaciones en una variedad de áreas científicas e industriales, tales como la biomedicina, aeroespacio y telemetría. El tipo de sistema analógico o digital, depende del dato de entrada. En

general, los sist..emas da dalos analógicos se usan cuando so requieren anchos de banda amplios o se puede tolerar una baja exactitud.

Los sistemas digitales se usan cuando los procosos físicos controlados están variando lentamente Cancho de banda. angosto) y cuando so requiero una alta exactitud. Los sistemas digitalos van en complejidad desde la modición de un voltaje de cd *y* el sistema de registro, hasta un sistema multicanal automático ~sofisticado que mido un gran númoro de parámetros de entrada, los compara contra límites preseleccionados y realiza cómputos y decisiones sobre la señal de entrada. Los sistemas de adquisición de datos digitales son en general más complejos que los sistemas analógicos, ambos en términos de la instrumentación involucrada y el volúmen *y* complejidad de los datos de entrada que ellos pueden man•jar.

Tabla  $3.1$ 

#### TIPOS DE TRANSDUCTORES

TIPO DE **TRANSDUCTOR** 

# PRINCIPIO DE **OPERACION**

APLICACION

TIPICA

# **TRANSDUCTORES PASIVOS CCON POTENCIA EXTERNA>**

**RESTSTENCIA** 

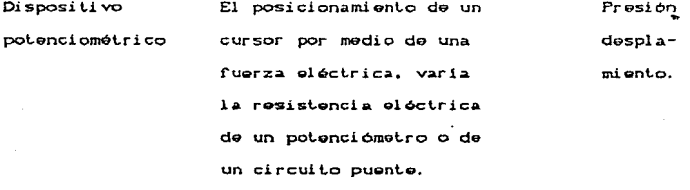

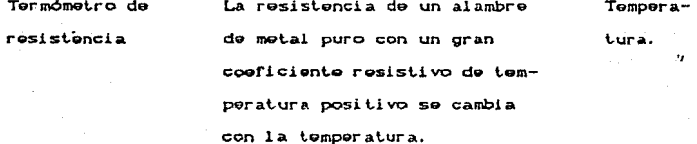

#### L. CONT. TAPLA  $\tilde{\mathcal{R}}$ .

**Termistor** La resistencia de un cierto Tompera-6xido de metal con un coefitura. ciento resistivo de temperatura negativo se cambia con la temperatura.

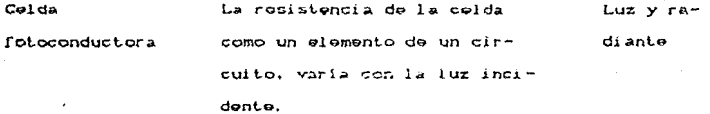

CAPACITANCIA

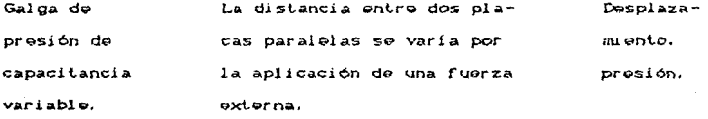

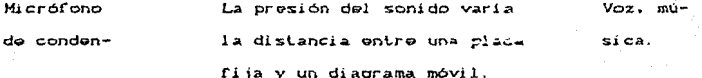

TABLA 3.1 CONT.

# **THDUCTANCTA**

Transformador El voltaje diferencial de dos Presión. diferencial. devanados secundarios de un fuerza. transformador se cambia varianvi bración do la posición de un núcleo magnético por medio de una fuerza aplicada externamente.

Galga Las propiedades magnéticas se Fuerza. varian por presión y esfuerzos sonido. mecánicos.

VOLTAJE Y CORRIENTE

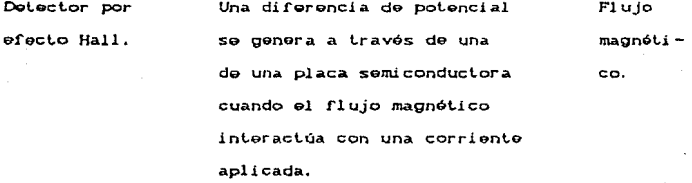

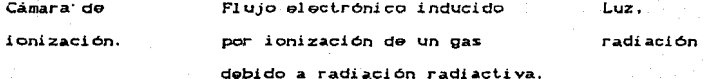

**TALLA**  $3.1$  CONT.

# **TRASMOUCT ORES DE AUTOGEMERACION (SIN POTENCIA EXTERNA)**

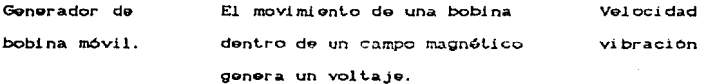

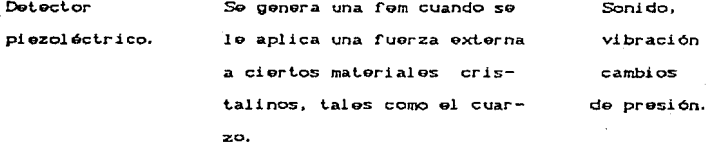

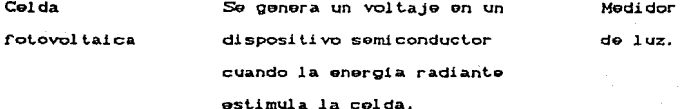

#### **TTT 2 ACTO/ADORFS**

#### TTT 2.1 TMTRODUCCTON

A la salida de una computadora digital, el valor de la variable de control u(k) o sus cambios, estan presentes brovemente como valores digitalizados. Los actuadores analógicos (por ejemplo, neumáticos hidráulicos o eléctricos) requieren un convertidor D/ACdac) con almacenamiento intermedio y/o un elemento retenedor que mantenga el valor de la variable de control durante una muestra. La posición (u) para el actuador se transmite a éste como un voltaje entre 0-10 y 6 como una corriente entre 0-20 mA donde es transformada y amplificada a la señal neumática, hidráulica o eléctrica.

Por lo anterior un actuador es un elemento del esquema de control que recibe la señal del controlador para requiar la potencia suministrada al olemento final de control. Es decir. es el elemento que so encarga de ejecutar las acciones designadas por el controlador.

Debido a que las señales que provienen del controlador son de baja potencia, no pueden activar a los elementos finales de

control, es por esto que el actuador interviene como interface entre éstos y el controlador.

Algunos tipos de actuadores que intervienen en distintos sistemas de control son: el control de intensidad de luz CDimmer) o control de fase, control de C.A. encendido/apagado mediante interruptores electrónicos, control de pequeños motores de C.D. oct. Sin embargo, para obtener una señal analógica es necesario utilizar convertidores D/A,

En los siguientes incisos se presentan algunos ejemplos de act.uadoros.

#### III.E.E CONTROL ENCENDIBU/APAGADO

Este control está referido al caso concreto de encendido/apagado de una lámpara de 120 volts y 60 Hz mediante una microcomputadora. Sin ombargo, podría efectuarse el controi encendido apagado de cualquier sistema de potencia.

Una solución es utilizar un relevador magnético para controlar el alto potencial de C.A. con el que se alimenta a la lámpara y un transistor NPN de silicio para manojar al

relevador (figura 3.18).

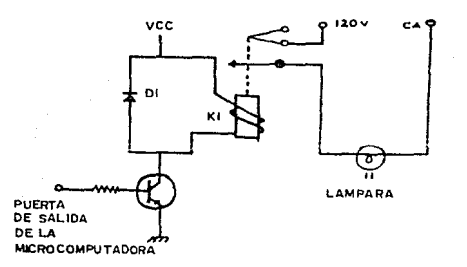

FIG. 3.18. CONTROL ENCENDIDO APAGADO DE UNA LAMPARA.

La resistencia se ha seleccionado para trabajar con niveles TIL. Para este caso se necesita solamente un bit del puerto de salida. Cuando el bit es "bajo" ( 0 volts ), el transistor Oi está en corte y no fluye corriente por la bobina del relevador k1. Debido a que k1 está desenergizado, la linea de 120 volts está abierta y la lámpara apagada. Cuando el bit va a "alto" (5 volts), el transistor se polariza en directa logrando que fluya corriente por el colector y se sature. lo cual hace que ki encienda y se cierren los contactos del relevador, logrando así

encender la lámpara.

El diodo Di se usa para suprimir el pico de voltaje generado por la bobina de k1, evitando así daños al circuito. Dado que dicho pico de voltaje puede ser bastante alto, el diodo Di debe tener un voltaje pico inversa alto para usarse en este circuito.

Otra manera de realizar el control Encendido/Apadado de la lámpara, es mediante un optoaislador, un SCR y circuitos lógicos (figura 3.19A). En ella puede observarse que si la entrada al inversor 1 es "baja", entonces la salida del inversor 2 es también baja y el led enciende, logrando que el fototransistor Q1 conduzca. El colector de Q1 permanece en un potencial cero, lo cual mantiene al SCR apagado y a la lámpara también.

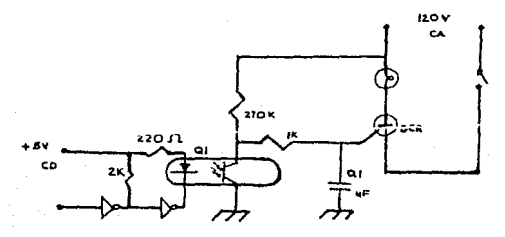

FIG BJ9A CONTROL ENCENDIDO APAGADO DE UNA LAMPARA MEDIANTE SCR.

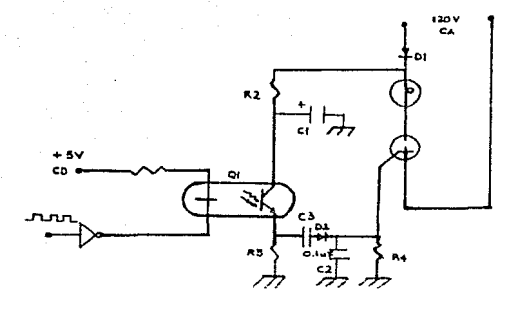

te)

#### FIG. 3-198 CONTROL ENCENDIDO APAGADO DE UNA LAMPARA MEDIANTE SCR.

Aplicando un nivel "alto" a la antrada, el led se apaga y corta al transistor Oi, encendiendo al SCR. Cuando el voltaje en el colector de Qi va a "alto", una corriente circula hacia la compuerta del SCR y lo enciende, encendiendo tamnién a la lámpara.

En cambio en la figura 3.19B mientras más largo  $05-01$ tren de pulsos aplicado al circuito, mayor será el tiempo en que permanezca encendido el SCR y la lámpara.

El Diodo Di rectifica el voltaje de la línea, de tal manera que una vez en cada medio ciclo de la corriente que fluye por el SCR cae a cero. Si la compuerta del SCR no está excitada cuando empiece el siguiente medio ciclo, entonces el SCR permanece apagado. En algunos casos. la compuerta del SCR puede pulsarso directamente por el puerto de la salida de la microcomputadora. pero debido a que en este circuito se involucra un voltaje alterno do 120 volts. el aislamiento provisto por el optoaislador es muy nocesari·o.

La compuerta del SCR on esto circuito os conl.rolada por la malla RC, R4, C2, C3 y el diodo D2. Si el LED es pulsado a través del inversor, cntonces el rototransistor es pulsado también y esos pulsos aparecen en la resistencia del emisor R3. Los pulsos on R3 son acoplados a través do C3 y D2, los cualos cargan al capacitor C2. Miontras los pulsos esten presentes. C2 pormanecerá cargado y mantendrá a la compuerta del SCR excitada. Pero si cesa el tren de pulsos, C2 se doscarga y ol SCR permanocorá apagado después del primer ciclo de media onda Cdado que se ha roclificado el volt.aje de la linea) on el cual, ol volt.ajo de *la* compuerta este por debajo del umbral de encendido.

# TIT. 2. 3 CONTROL DE INTENSTRAD DE LUZ

Los controles modernos de intensidad de luz usan  $1a$ técnica del control proporcional de fase de C.A., en donde un interruptor semiconductor en serie con la lámpara es abierto y cerrado 120 veces/segundo. La operación del interruptor se sincroniza para permitir que la corriente fluya por la lámpara. únicamente durante una fracción controlada de cada medio ciclo de voltaje alterno de 60 Hz.

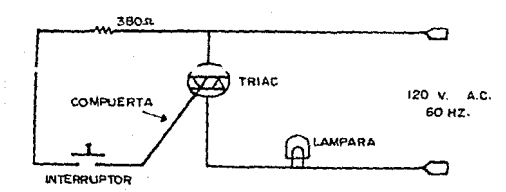

# FIG. 3.20- CIRCUITO DE CONTROL DE FASE DE C.A.

En la figura 3.20 en TRIAC y una lámpara se conectan en serie con la linea de 120 volts y 80 Hz, y un interruptor en serie con la compuerta del TRIAC es abierto y cerrado 120 veces/segundo o una vez cada medio ciclo del voltaje de la linea. La resistencia de 380 chms que aparece en el circuito. limita el valor del pulso de corriente para evitar que se dañe el TRIAC.

Este circuito es muy necesario para este tipo de controles, ya que no existe ningún otro interruptor mecánico que pueda abrirse o cerrarse con la velocidad y sincronización necesaria para realizar el control proporcional de fase de C.A.

Para el caso de control através de un microcomputadora el dispositivo de acoplamiento entre ésta y el triac es el circuito fabricado por Motorola CMOC 3011) que es un manejador de triac aislado opticamente y consiste de un led y un interruptor bilatoral de silício acopiado ópticamente.

En operación, cada pulso generado por la microcomputadora hace que el led produzca un destello que dispara al interruptor de silicio, haciendo que conduzca momentáneamente. Este envía un pulso a la compuerta del tríac encendiéndolo por el resto del medio ciclo de voltaje alterno. Una característica importante de este circuito es el aislamiento eléctrico, debido a que permite a

 $\mathbf{1}$ microcomputadora controlar  $\mathbf{e}$ circuito lámpara de la permaneciendo aislado eléctricamente de él.

El control de fase requiere 120 pulsos por segundo, en donde cada pulso debe ocurrir con un retardo controlado después del inicio de cada medio ciclo de voltaje alterno. Para que la computadora conozca cuándo debe generar el pulso, es necesario que detecte el momento en el que se inicia cada modio ciclo, es decir, debe estar sincronizada a la linea de voltaje alterno figura 3.21).

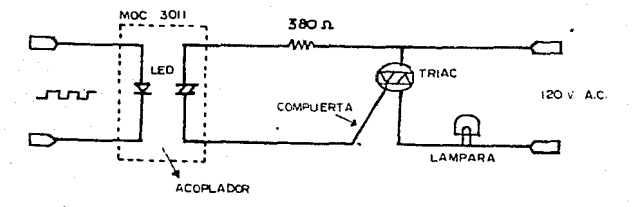

FIG. 3.21. DIAGRAMA DE CONTROL MEDIANTE UNA MICROCOMPUTADORA

Por lo anterior se utilizará un circuito que produzca un cambio de nivel lógico al principio de cada medio ciclo: así, la microcomputadora podrá usar este cambio para sincronizarse a la linea. Una de las formas de lograr dicha sincronización, es hacer que la microcomputadora calcule un número que ropresente el retardo deseado y lo deposite en un dispositivo periférico que usará oste número para generar el pulso necesario y disparar el triac. Dicho dispositivo es el Timer programable Cfigura 3.22), el cual puede configurarse Cpor software) de tal menra que, manejado por una señal externa ( señal de tincronización ), genere un pulso de salida despues de cada pulso de entrada. El intervalo de tiempo entre los pulsos de entrada y salida es, justamento, el retardo programado.

Por oste método, el control de fase es más versátil debido a que el Timer programable releva a la computadora de todo el procesamiento requerido para calcular el retardo y general el pulso de salida. Con un Timer programable la microcomputadora se libera de correr programas complejos, ya que solamente necesita cargar el Timer con el nuevo valor del retardo cada vez que se requiera un cambio.

**Adomás** de las conexiones con el **bus** de  $1<sub>2</sub>$ microcomputadora, el Timer tiene también compuertas de entrada (G)

y salidas COD y dentro de él. 3 redistros direccionables que son : un redistro de control de 8 bits de escritura, para establecer el modo de operación: un registro "latch" de 18 bits de escritura. cuvo contenido se divide en dos bytes ( LSB y MSB ), almacenado por programa: y un registro contador de 16 bits de lectura solamente, en donde se cargan los bytes del "latch" cuando en la compuerta de entrada se presenta momentáneamente un "O" lógico. Cuando ésto ocurre el registro decrementa su contenido en cada ciclo de reloi, al llegar a cero un pulso de voltaje es entregado a la salida del Timer CFigura 3.22).

Para la aplicación de control de fase, la señal dø sincronización debe conectarse a la compuerta del Timer, mientras que a la salida de éste se usará para disparar el Triac. Así, cuando el Timer recibe un "O" lógico en la compuerta, el registro contador carga el número almacenado en el "latch" e inicia la cuenta regresiva.

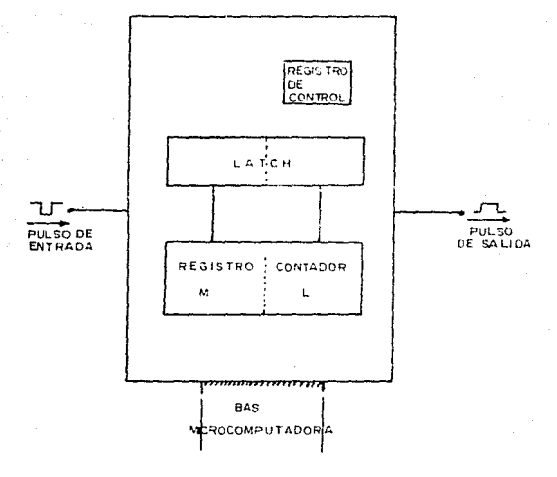

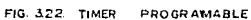

#### III.2.4 CONTROL DE MOTORES PEOUEROS DE C.D.

Uno de los problemas que más comunmente se oresentan es el de controlar el encendido y apagado de un motor  $de C.D.,$ que puede estar operando en un oran número de aplicaciones. Una de las formas más eficientes para llevar a cabo este control,  $1<sub>D</sub>$ constituye el empleo de una microcomputadora.

Los elementos que intervienen para  $1<sub>a</sub>$ construcción de este tipo de controles. se muestran en la figura 3.23.

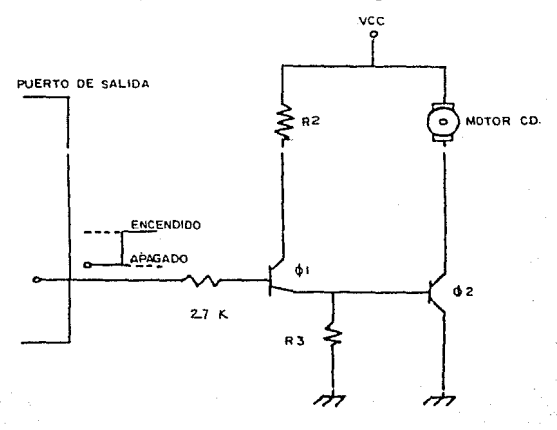

CONTROL EN MALLA ABIERTA DE<br>UN MOTOR DE C.D. FIG. 3.23

Como puede observarse, para el funcionamiento del sistema no sólo interviene la microcomputadora, sino también una etapa de potencia constituida por transistores capaces de suministrar los valores de corriente y voltaje necesarios para la operación del motor. Cabe señalar que en este caso el tipo de control que se realiza es el correspondiente al esquema de malla abierta.

A continuación se hace la descripción del funcionamiento de este directio.

 $1 -$  Un nivel "bajo" en el bit del nuerto de salida de la microcomputadora apaga a los transistores 01 y 02, así que  $\mathbf{e}$ motor se mantiene apagado.

z,- un niver "aito" polariza en directa al transistor  $Q1$ hasta que se satura, esto hace que el voltaje en su emisor SPA "alto" y así, enciende el transistor 02.

3.- Una vez que el transistor 02 entra en queración, el motor se enciende y permanece así hasta que en el puerto de salida de la microcomputadora aparezca un nivel "bajo".

En un esquema de malla abierta el motor será encendido y apagado por orden de una microcomputadora tantas veces como
previamente se le indique. En un esquema de malla cerrada, las órdenes de control pueden modificarse por l'os datos recibidos del dispositivo de control.

Para ejemplificar la utilización de los esquemas de malla cerrada, se analiza el proceso que se sigue para. levantar una carga suspendida por una cuerda desde una altura YO hasta Y1, con la ayuda de un motor de C.D. De ésta manera se pretende controlar la posición de la carga, utilizando un transductor de posición, que puede ser un potenciómetro de precisión que se acopla al eje del motor atravós de un tren de engranes. En la figura 3.24 se presentan los elementos que integran el sistema de control.

De acuerdo al circuito de la figura 3.24, la microcomputagora determinara la posición en la que el motor deberá detenerse; dicha posición estará representada por un valor digital en el puerto de salida, el cual está conect&do a un convertidor D/A cuya salida es una de las entradas al comparador. La otra. entrada es el cursor del potenciómetro, en donde está presente un voltaje equivalente a la posición. La salida del comparador se conecta a un bit del puerto de entrada de la microcomputadora. Cuando esta conal sea "alta", la computadora detendrá el motor suponiendo que ya se alcanzó la altura deseada. De e&ta manera se puede realizar el control de posición en malla

cerrada, con sólo manejar de manera anconiada 1 net diennaitivne electrónicos.

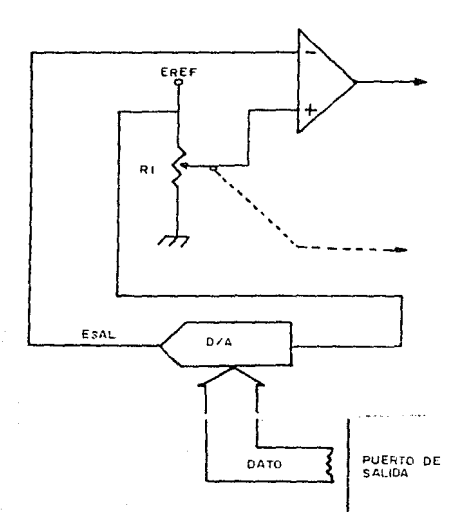

FIG. 3.24. CUNTROL PROPORCIONAL DE UN MOTOR DE C.D.

Para el caso de necesitar un servomecanismo controlado por un motor de C.D. de manera continua, en  $1a$ figura. 3.25A se muestra el circuito destinado par el eilo, versiones en **SUS** analógica y digital. Como puede observarse, la técnica de control

que utilizan es la de retroalimentación negativa en malla cerrada.

La versión analógica del circuito está constituida de amplificadores operacionales y transistores de potencia. El sumador es un amplificador diferencial debido a que solamente se necesitan dos seftales de entrada para producir la seHal de error o diferencia. El motor es manejado por la salida del servoamplificador (Em), este voltaje es el producto de la ganancia del servoamplificador y el voltaje de error (Ee), este voltaje ps la diferencia entre la seffal de posición Ep <dada por el transductor) y la señal de control Ec que indica cual es la posición deaeada ..

> $Em = Av * Ee$  $Ee = Ec - Ep$

La señal de control Ec es suministrada por la microcomputadora a través de un convertidor D/A, de tal manera que el valor de la señal de salida está dada por la siguiente ecuación:

$$
Em = Av (Ec - Ep)
$$

Si la posición es correcta, entonces Ec=Ep y por la anterior ecuación. Em es O y el motor se apaga. Pero si Ec

135

Roministano

distinto a Eo, el motor se enciende. Debido a que el motor de C.D. su velocidad de operación depende de Em y claramente, puede notarse que mientras mayor sea la diferencia entre las posiciones deseada y actual, mayor será el valor de Em y por lo tanto  $1a$ vetoridad del motor.

La versión digital se muestra en la figura 3.25B. En este caso el transductor de posición se indica como un ploque debido  $\mathbf{A}$ oue ouede ser un potenciómetro con un convertidor A/D. En esta versión la comparación entre las posiciones correcta y actual se bare oor software v romo el sistema, es de ocho, bits hav 256 estados diferentes para representar puntos de posición. De esta manera la microcomputadora compara la palabra que indica la posición actual con la palabra de la posición correcta, ejecutando una resta binaria. como la efectuada en el proceso analógico.

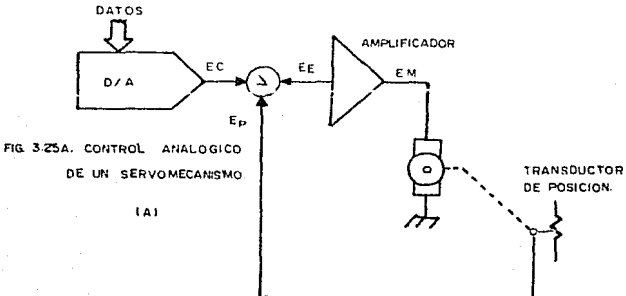

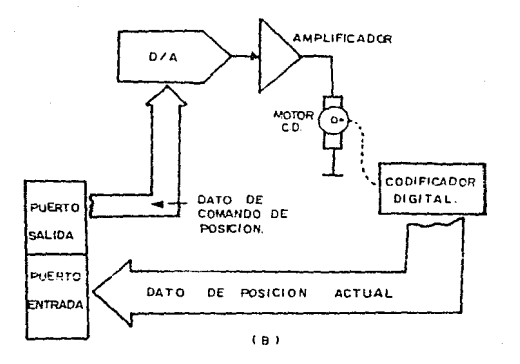

FIG 325B CONTROL CONTINUO DE UN SERVOMECANISMO METODO DIGITAL.

#### III.3CONVERTIDORES

## III.3.1 CONVERTIDORES DIGITAL/ANALOGICO

El problema básico de la conversión digital-analógica es cambiar niveles de voltaje digital a niveles de voltaje analó of co equivalente. Esta conversión puede realizarse fácilmente mediante un circuito resistivo que cambie el nivel digital  $\overline{a}$  $\overline{u}$ voltaje binario ponderado equivalente.

La estructura básica de todo convertidor D/A convencional contiene una red de resistencias de precisión, un conjunto de interruptores, alguna forma de escalonamiento de voltaje para adaptar los manejadores de los interruptores a los niveles lógicos deseados y un voltaje de referencia. Cada interruptor cerrado agrega una cantidad de corriente al bus de salida. El amplificador operacional a la salida de la red efectúa la conversión corriente a voltaje. Un convertidor D/A de resistencias ponderadas se presenta en el circuito de la figura 3.26.

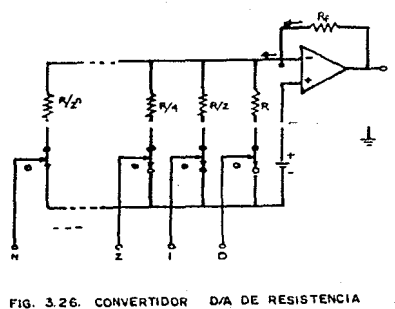

PONDERADAS.

Como puede observarse en el circuito de la figura ::26. ~ste tipo de convertidores D/A de resistencias ponderadas presentan el problema de la Qran diversidad de los valores de resistencias, ya que todas son de diferentes valores. Por ejemplo, Lun convertidor de 12 bits requiere de un rango de valores de resistencias de 4096 K a 1K. Por otro lado, la corriente que soporta la resistencia del bit más significativo es mucho mayor que la del bit menos significativo, lo que dificulta aún más la eleccción de dichas resistencias.

Para evitar lo anterior, el convertidor D/A con red resistiva R-2R requiere un limitado nQmero de resistencias. Este hecho ha permitido la real izaci6n de convertidores D/A monoliticos, exactos y de bajo costo como el que se muestra en la figura 3.27. En este circuito, los interruptores aplican un voltaje de referencia o tierra a las aristas cuu resistencia 2R de la red resistiva, para mantener una operación apropiada. De tal manera que tiene un comportamiento similar al circuito anterior en cuanto a su operación binaria, debido a que genera una salida que es el producto de Vref y la fracción binaria. El voltaje de salida puede escalarse con la resistencia de realimentación Rf.

1:w

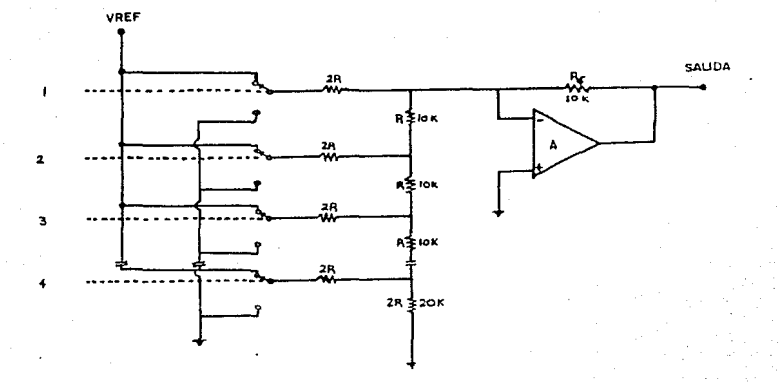

FIG 327 CONVERTIDOR D/A  $R - 2R$ 

Una ventaja importante de estos circuitos es que no esta limitado en cuanto al número de bits, debido a que las secciones R-2R pueden agruparse conforme sea necesario.

Los dos casos anteriores constituyen  $e<sub>1</sub>$ funcionamiento básico de los convertidores D/A, la mayoría de los existentes en el mercado funcionan bajo estos principios.

#### III.3.1.1 CONVETlDDRES D/A COMERCIALES

# 111.3.1.1.1 CONVERTIDOR DAC-08

Es uno de los más frecuentemente utilizados. Contiene la escalera de resistencias R-2R estándar, interruptores electrónicos <sup>y</sup>un amplificador de referencia, pero requiere un voltaje de referencia externo.

El DAC-08 produce dos corr1entes de salida que se dice son complementarias, mientras una aumenta la otra disminuye, pero su suma, corriente de escalera completa, es constante. El diagrama de este convertidor se muestra en la figura 3.28.

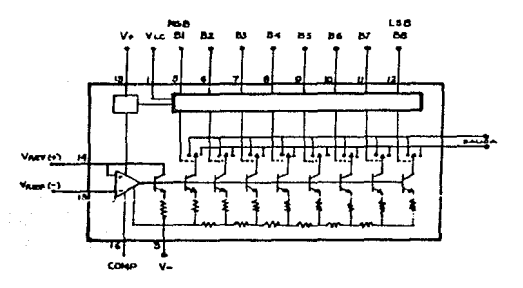

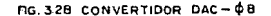

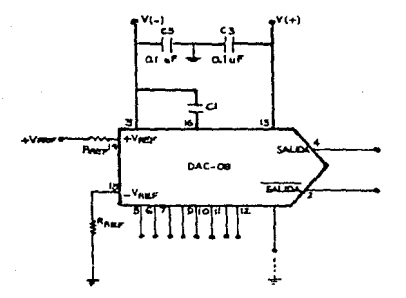

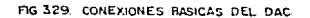

### 111.3.1.1.2 CONVERTIDOR O/A 1408

Es fabric~do por Motorola Semiconductors Productors. El 1408 es un convertidor digital-analógico de bajo costo y con salida de corriente; está provisto con las terminales de voltaje de referencia positivo y negativo y debe estar conectado de tal manera que la corriente de referencia siempre fluya por la terminal 14. El voltaje de referencia positivo requiere que la

terminal 15 sea aterrizada através de  $100a$ resistencia l a terminal Vref (+) sea conectada al voltaje de referencia. Δ1 iqual que el DAC-08. el 1408 cuenta con un  $and if it addor$  $\overline{a}$ referencia. la escalera R-2R y 8 interruptores electrónicos. En la figura 3.30 se muestra el diagrama de este circuito.

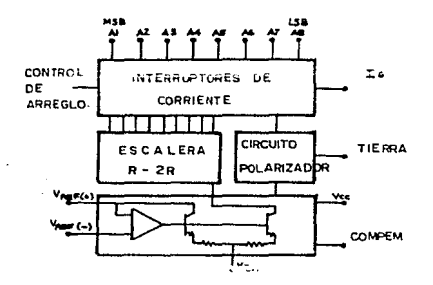

FIG. 330 CONVERTIDOR D/A 140B.

# III.3.1.1.3 CONVERTIDOR DAC-05

La mayoría de los convertidores D/A son de 8 bits. embargo cuando se requiere mejorar la resolución se presenta  $1a$ necesidad de incrementar el número de bits. Mientras que  $105$ convertidores de 16 bits tienden a ser muy caros, varias competias han desarrollado convertidores de 10 y 12 bits a bajo costo, uni ejemplo de estos es el DAC-05 fabricado por Precision Monolithics, mostrado *en* Je ~ígura 3.31.

El OAC-0!5 puede u!i'iarse *en* modo multiplicativo o no multiplicativo debido a qua la fuente de referencia interna debe ser conectada a la entrada del amplificador de referencia através de una conexión externa. La fuente de referencia sale por la terminal 17, mientras que la entrada del amplificador de referencia está en la terminal 15.

Este convertidor es un dispositivo con salida de voltaje, debido a que cuenta con amplificadores operacionales para convertir la corriente de la salida de la escalera binaria a un nivel de voltaje. Puede encontrarse con un rango de operación de +-5 volts y de +-10 volts. El DAC-05 es un dispositivo de operación bipolar. debido a que cuenta con un bit de signo que le permite distinguir a las entradas positivas y negativas. El bit de signo será "1" lógico para operación positiva, y "O" lógico para operación negativa.

Ctro de los convertidores utilizados comunmente en el mercado es el DAC-20, fabricado por Presiclon Monolithics. Es un convertidor de 2 digitos en BCD, de alta velocidad, operación multiplicativa y con salida de corriente. Este dispositivo usa la

escalera R-2R estándar y es muy similar al DAC-08. debido ue tienen las mismas especificaciones. Lo único que cambia  $\blacksquare$ código utilizado, ya que el DAC-08 emplea el código binario para la representación de sus resultados, en cambio el DAC-20 utiliza el código BCD.

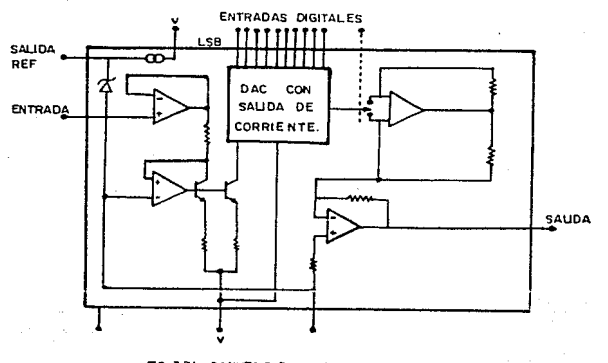

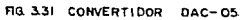

.145

## TIL 3.2 CONVERTIBORES ANALOGICO/DIGITAL

La conversión analógico digital es un poco más compleja que la conversión digital-analógica y emplea un rúmero diferente de métodos para realizarla. De estos el método, de aproximaciones sucesivas es el más frecuentemente usado como convertidor A/D. debido a su excelente resouesta.

Sin embargo, el circuito comparador forma la base de todos los convertidores A/D. Este circuito compara un voltaje desconocido con un voltaje de referencia e indica cual de los dos voltajes es más grande. Un comparador es escencialmente un amplificador diferencial de múltiples etapas con alta ganancia. donde el estado de la salida esta determinado por el valor de las dos señales de entrada. Si la señal de entrada A os más grande que la señal de entrada B, el voltaje de salida es máximo y el comparador está encendido. Si la señal de entrada A es más pequeña que la B. la salida de voltaje es mínimo y el comparador está apagado. De esta manera actúa como dispositivo binario. En la figura 3.32 se muestra el amplificador que cumple con esta tarea.

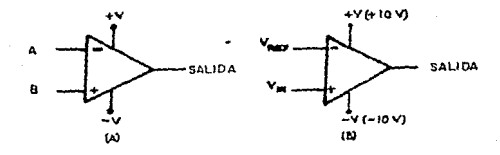

UNDAD COMPARADORA,(A) UNIDAD BASICA; FIG. 332 (B) APLICACION TIPICA

# III.3.2.1 CONVERTIDOR SIMULTANED A/D

Un convertidor A/D simple pero con alta frecuencia eg ex puede construir usando varios circuitos comparadores. En.  $1<sub>a</sub>$ siguiente figura 3.33 se muestra este convertidor, donde se emplean tres comparadores, cada uno tiene un voltaje de entrada de referencia derivado de una fuente exclusiva para esta fin. **Cuenta** también con un divisor resistivo que consiste de cuatro resistencias iguales que se conectan a un voltaje de referencia y proporciona 3/4 (v), 1/2 (v) y 1/4 (v) que constituyen una de las entradas a los comparadores. La otra terminal del comparador es alimentada por el voltaje analégico desconocido. Esto se presenta

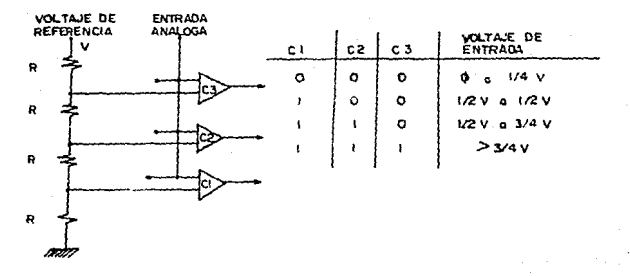

FIG 333 CONVERTIOOR SIMULTANEO  $A/O$ 

 $\mathbf{e}$ comparador encendido Fn ejemalo está (suministrando una salida) si el voltaje analógico es mayor que el voltaje de referencia. S1 ningung de los comparadores está encendido, la entrada analógica debe ser menor de 1/4 (v). E1  $\mathbf{B}$ comparador C1 está encendido y ambos comparadores C2 C3 están  $\mathbf{v}$ apagados, el voltaje analógico debe estar entre 1/4(v) y 1/2 (v).

Similarmente si C1 y C2 están encendidos y C3 apagado el voltaje analógico debe estar entre  $1/2(V)$  y 3/4 (v); si todos los comparadores están encendidos, el voltaje analógico debe ser mayor de 3/4 (v). En total cuatro condiciones de la salida pueden existir. desde ningún comparador encendido hasta todos encendidos.

El voltaje analógico de entrada se puede resolver en cuatro pasos iguales. Esta& cuatro condiciones de la salida se pueden codificar para que den dos bits binarios de información.

La ventaja del sistema simultáneo de conversión A/D es su simplicidad y velocidad de operación, especialmente cuando se requiere de una resolución baja. Para sistemas de alta resolución, este método requiere tantos comparadores como señales de entrada.

#### 111.3.2.2 CONVERTIDORES A/D COMERCIALES

# 111.3.2.2.1 CONVERTIDOR ADC 0809

·El ADC: 0809 es un dispositivo monoli tico fabricado con tecnología CMOS. Tiene la capacidad do realizar el multiplexaje de ocho señales analógicas de entrada, convirtióndo la señal

seleccionada a su equivalente binario utilizándo ocho bits.

Algunas de  $1es$ caracteristicas **QUE** ofrece este convertidor son las siquientes: tiene  $\Delta$ lta velocidad tina. ri se procesamiento. ofrece una alta exactitud en su conversión.  $P<sub>1</sub>$ rango de temperatura en el cual puede operar varía desde  $-40^{\circ}$  C  $\overline{\mathbf{a}}$ B5°C. la señal anaógica de entrada puede variar de  $0 - 5$ SUS. salidas son del tipo tres estados.

El convertidor está compuesto por tres bloques principales: una red resistiva 256R, un registro de aproximaciones sucesivas y un comparador. El diagrama de bloques se muestra en la figura 3.34 y el diagrama de conexiones se ilustra en.  $1a$ figura START RELOU 3.35.

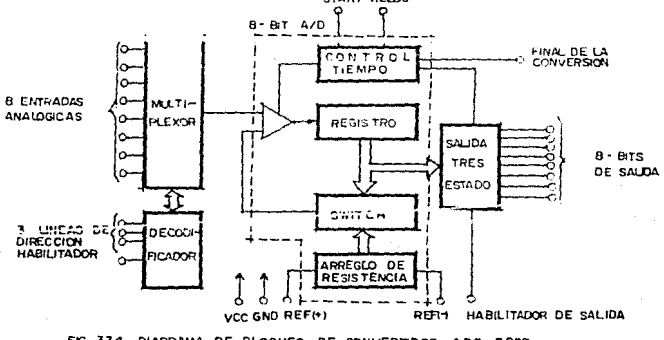

FIG 334. DIAGRAMA DE BLOQUES DE CONVERTIDOR ADC 0809

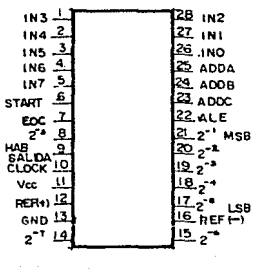

DIAGRAMA DE CONEXIONES DEL FK3 335

kalung (d.)

arkid

# CAPITULO IV. DISEÑO DE LA INTERFACE

IV. 1 DISCRO DEL HARDHARE

# IV.1.1 DESCRIPCION GENERAL

Los capitulos anteriores han ilustrado. los elementos que deben ser tomados en cuenta para el diseño de un sistema de control como el que se pretende realizar. La selección de la instrumentación apropiada, en base al análisis de los dispositivos electrónicos que existen en el mercado, es parte importante del proceso de diseño. Sin embargo, nada se ha dicho aún acerca de la manera de recopilar y posteriormonte procesar los datos para obtener los resultados deseados en un doterminado sistema.

El proceso de adquisición de datos puede consistir simplemente en que algunas personas tomen las lecturas de algunos instrumentos y escriban las observaciones en una hoja de datos. El procesamiento de los datos podría llevarse a cabo de muchas

maneras, desde los cálculos sencillos que se efectúan con ayuda de una calculadora, hasta la complicada rutina de una computadora digital.

En la actualidad, existen sistemas capaces de recopilar y procesar gran cantidad de datos y de presentar los resultados  $denence$ de una manera adecuada. dependiendo  $\mathbf{d}\mathbf{e}$  $1$  a.e. características de la aplicación. El propósito de este capitulo es presentar una descripción cualitativa de un sistema de este tipo. al cual se le ha llamado SISTEMA DE MONITOREO Y CONTROL DE VARIABLES FISICAS. Es aquí donde se describen las funciones de los para integrar un sistema completo de elementos necesarios adquisición y procesamiento de datos.

El Sistema de Monitoreo y Control de Variables Físicas CSMC) tiene como objetivo principal la adquisición de señales, tanto analógicas como digitales, con el fin de poder ejercer el control sobre un determinado proceso que involucre una serie de parámetros susceptibles de ser medidos.

.<br>Este sistema está integrado por 4 módulos básicos:

- 1. Módulo de sensado.
- 2. Módulo de acondicionamiento de la señal.
- 3. Módulo de adquisición de datos digitales.

#### 4. Módulo de actuadores.

Se caracteriza por ser un sistema de control en tiempo real, ya que en función del estado de las variables monitoreadas genera diferentes acciones de control. donde  $\mathbf{a}$ elemento primordial lo constituve la microcomputadora. El diseño del sistema SMC está basado en el uso de un computadora personal PC/XT, en uno de cuyos siots de expansión se introduce la tarjeta que constituye el sistema. La interacción entre ambos (computador y tarjeta) se desarrolla en un ambiente MSDOS (MicroSoft Disk Operating System) v un programa desarrollado en lenguaje Pascal, a través del cual se presentan los resultados en pantalla para que sean visualizados por el usuario. Por las características de su diseño, el sistema es flexible y puede ser modificado en cuanto al número de variables  $\overline{\mathbf{a}}$ monitorear. aepenai enao فتودع ios requerimientos específicos de la aplicación.

# IV.1.2 DESCRIPCION FUNCIONAL

El elemento escencial de un sistema moderno de monitoreo de variables físicas es el transductor, el cual presenta una señal eléctrica como resultado de la medición de la variable física que se ustá midiendo. La señal puede ser de voltaje, corriente,

resistencia, frecuencia o pulsos eléctricos. Como ejemplos de transductores tienen.  $\mathbf{e}$ <sup>1</sup> termonar aun. da  $f = 1$  or 58. una representación de la temperatura en forma de voltaie: una fotocelda produce una señal de voltaje ante la incidencia de luz:  $etc.$ 

El objetivo de un sistema de adquisición de datos es recopilar y registrar los datos en una forma adecuada para su procesamiento y/o presentación. De esta manera, un potenciómetro con graficador es un sistema sencillo de adquisición de datos, que puede utilizarse para registrar valores de temperatura por medio de termopares. En un sistema más complicado, se podría convertir la señal de voltaje originada en el termopar en una señal digital, la cual a su vez se podría utilizar para operar una impresora, de manera que se presentara el valor de la temperatura impreso en una hoja. Este sistema es mucho más complicado que el simple registrador de voltaje, debido al proceso de conversión digital. Sin embargo, es fácil ver que una salida digital presenta muchas ventaias.

> .<br>El sistema goneral de adquisición y procesamiento de datos consta de las siguientes etapas:

 $1.$ Etapa de sensado: consiste en ios transductores

apropiados para realizar la conversión de parámetros físicos a soñales eléctricas.

- 2. Etapa de acondicionamiento: está integrada por los dispositivos encargados de amplificar, filtrar y convertir las señales analógicas a digitales.
- 3. Etapa de adquisición de datos: constituve  $12$ interface entre la computadora digital  $1<sub>os</sub>$  $\mathbf{v}$ dispositivos electrónicos externos. Consiste en **un** arregio de circuitos digitales que se conectan directamente al bus de datos de la microcomputadora.

٠,

4. Etapa de salida: incluye los elementos a través de los cuales se presentan. formato adecuado. on un los datos que fueron registrados. En el caso de  $un$ sistema automatizado, esta etapa  $1a$ constituve  $1a$ computadora, sus periféricos y sus elementos de actuación.

Para el caso concreto del Sistema de Monitoreo y Control de variables físicas desarrollado en esta tesis, el diagrama de bloques se muestra en el diagrama de la figura 4.1.

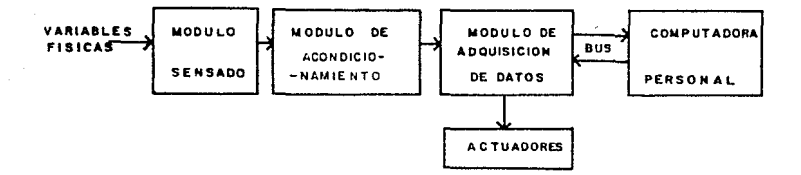

FIG 4.1 DIAGRAMA DE **BLOQUES** DEL SMC.

#### HOCULO DE SENSADO  $IV.1.2.1$

En esta etapa se realiza la medición de parámetros físicos  $\mathbf{v}$ su conversión  $\overline{\mathbf{a}}$ señales eléctricas. Para  $1a$ implementación de este módulo se analizaron las características de los diferentes tipos de transductores existentes en el mercado, elegir aquellos con  $\mathbf{e}$ fin de que cumplieran con los requerimientos del sistema.

transductores utilizados en implementación Los  $1a$ proporcionan salidas tanto analógicas como digitales, razón por la cual se ha dividido este módulo en dos partes:

> Sensores Digitales. b. Sensores Analógicos.

Los sensores utilizados en la construcción del sistema SMC se implementaron con la finalidad de demostrar algunas de sus ventajas, así como la flexibilidad que ofrece para ser empleado en diferentes aplicaciones. **Ilna**  $\mathbf{d}$ Take 11 caracteristicas más importantes del proyecto que se ha desarrollado es la capacidad que tiene para monitorear tantas variables físicas como  $1a$ aplicación lo requiera, lo que significa que el sistema SMC puede ser utilizado tanto en control de procesos industriales como en aplicaciones más específicas.

 $L_{\rm B}$ construcción de consiste est.a et.ana , implementación de cuatro sensores, cuyo funcionamiento será descrito en los siguientes párrafos.

# 1V.1.2.1.1 SENSORES ANALOGICOS

#### A. SENSOR DE NIVEL DE LIQUIDOS

Considérese el transductor capacitivo mostrado en la figura (4.2). La capacitancia de esta disposición, en picofarads,

está dada por:

$$
C = 0.225 \times \frac{A}{d}
$$

donde

= distancias entre las placas (in)  $\mathbf{d}$ área común de coincidencia Cin<sup>2</sup>)  $\blacktriangle$ K = constante dielectrica del material entre las placas.

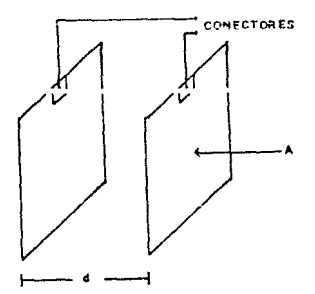

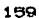

Esta disposición de placas permite usarla para medir cambios ya sea en la distancia d. como en el área de coincidencia a partir de variaciones en la capacitancia.

El sensor de niveles de líquidos se implementa en base a este principio. Para esta aplicación se han utilizado dos electrodos o placas metálicas, siendo la capacitancia entre éstos una indicación directa del nivel de líquido contenido en un depósito.

EI diseño  $do!$ transductor involuced will  $USO$  de  $\mathbf{u}$ circuito oscilador en sus dos configuraciones: astable  $\mathbf{v}$ monoestable, de tal manera que la capacitancia variable generada a partir de las placas metálicas constituyese la señal de entrada al oscilador monoestable, cuya función consiste en comparar dicha señal con el tren de pulsos de frecuencia constante generado por el oscilador astable. El diagrama de blogues se muestra en la figura 4.3.

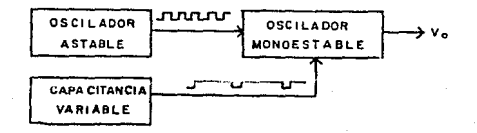

#### FIG 4-3 DIAGRAMADE BLOQUES

#### $1B0$

La frecuencia de señal de salida Vo depende  $1a$ directamente del valor de la capacitancia que se presente entre los electrodos. los cuales se encuentran sumergidos en el líquido.

La siguiente etapa de la implementación del sensor consiste en hacer pasar la señal Vo de frecuencia variable a través de una configuración integradora, de tal manera que a la salida se obtuviera una señal constante cuyo nivel de voltaje depende de la frecuencia de la señal de entrada.

El diagrama de las conexiones realizadas se muestra en la figura 4.4.

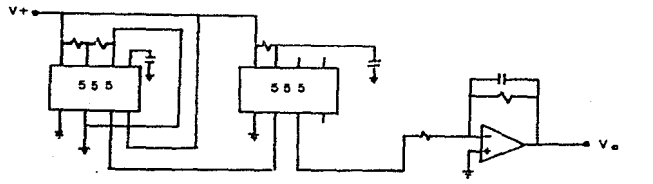

 $500$ DE nг LIQUIDOS

# **B. SENSOR DE TEMPERATURA**

La medición de temperatura por métodos olóctricos resulta ser muy conveniente, ya que permiten obtener una señal que facilmente puede detectarse, amplificarse o utilizarse para propósitos de control. Aunado a lo anterior, estos métodos proporcionan gran exactitud, siempre que se llevon a cabo con una calibración *y* compresión adecuadas.

En esta tesis se implemento un circuito capaz de 9~ect.uar la medición de tomperal.ura con un considerable grado de precisión y sensibilidad. Dicho circuito, consiste básicamento de dos módulos principal~: una etapa de entrada *y* una de salida.

ETAPA DE ENTRADA. El elemento primordial en esta etapa, está constituido por el circuito integrado LM3911, encargado de realizar la conversión de temperatura a una señal eléctrica susceptible de ser manejada. La selección de este circuito se llevó a cabo , en base a que presenta mejores características respecto a otros, en cuanto a sensibilidad, velocidad de respuesta, precisión, linealidad, etc.

Algunas de las caracteristicas más importantes del LM3911 son las siguientes:

- $-$  Opera. en un rango de  $-25^{\circ}$ C a  $\theta5^{\circ}$ C.
- $-$  Tiene una respuesta lineal de 10mV $\sim$ <sup>0</sup>C.
- Se puode calibrar en grados Kelvin o Celsius.
- Tien•n un bajo cost.o.
- Su voltaje de referencia interna es estable.

Su configuración interna está compuesta por un sensor. un amplif'icador operacional y un diodo zaner. Usa la diCerencia do voltaje entre base y emisor de transductores, operando en diferentes densidades do corriente como el elemento sensitivo básico de temperatura. Los voltajes de polarización pueden ser fijados en un valor que se ejuste a las necesidades dol sistema Cno deben de exceder de 35V).

Mediante un divisor de voltaje se unen las terminales de alimentación: obteniéndo en éste punto una respuesta proporcional a la temperatura en grados centígrados.

En la figura 4.5 mm muestra la configuración del sensor empleado,

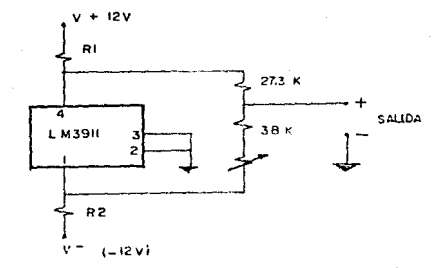

CONFIGURACION DEL SENSOR DE TEMPERATURA F10 4.5

Los valores de polarización usados son:

 $-12V$  $+12V$ 

Por lo tanto las resistencias R1 R<sub>2</sub>. tienen los  $\ddot{\phantom{0}}$ siguientes valores:

> $R1 = 1000$  ( $V<sub>k</sub> - 3.0V$ ) = 1000C12-3) = 9K  $R2 = 500$  CVx - 4.0V) =  $500$ C(12-4) = 4K

El potenciómetro mostrado en el circuito. se ajustó de tal forma, que para la temperatura ambiente la salida del sensor fuera de 0.2 volts. El valor final de dicha calibración da como

utilización de resultado  $1a$ resistencia з. эк una de  $C_{\mathbf{P}}$ sustitución del potenciómetro).

ETAPA DE SALIDA. Una vez que obtuvo la respuesta lineal del sensor, es necesario acoplar una etapa de amplificación, que permita manejar rangos de voltaje 0-5 volts. Para ello se hace uso del circuito integrado 741 en configuración NO INVERSORA, como se muestra en la figura 4.8.

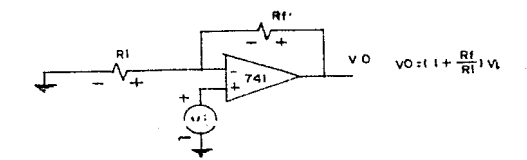

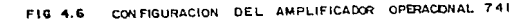

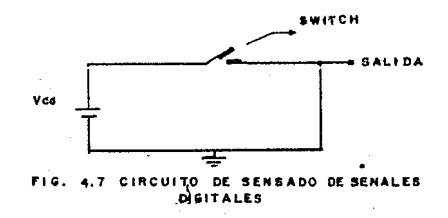

#### TV. 1. 2. 1. 2. SENSORES DIGITALES.

# A. SENSOR DE ENCENDIDO APAGADO

Existen diferentes tipos de dispositivos electrónicos. empleados como interruptores para cntrolar la conmutación de circuitos destinados a diferentes aplicaciones. Entre ellos se encuentran los circuitos conmutadores para el control de calefacción, control de fase, cargadores de baterias, controles para motor, fuentes de poder reguladas, sistemas de coguridad. circuitos de protección, etc.

Esta tesis, se realizó la implementación de sensores que permitieran detectar la apertura o cierre del circuito Cfig. 4.70.

La realización de un circuito conmutador puede llevarse cabo mediante el uso de arreglos de elementos tales como: transistores, compuertas lógicas, relevadores, etc. En este provecto.  $1<sub>os</sub>$ elementos empleados para la conmutación abierto/cerrado, fueron contactos metálicos, debido a que presentan una gran facilidad en su manejo y cubre las necesidades. escenciales del sistema.

La operación del circuito se describe a continuación:

- Cuando los contactos se mantienen abiertos. (posición 1), se obtiene a la salida un voltaje bajo  $(V_0 = 0)$ .

- Cuando el contacto de la posición i pasa a la posición 2 Coorrados), el circuito se cierra y el voltaje de salida es Voc.

Así, de acuerdo a los voltajes de salida es posible detectar si el circuito está abierto o cerrado. Por ello, el tipo de información que se obtiene en esta etapa es digital, ya que sólo pueden existir dos octados posibles, alto C'1" lógico) y bajo  $(10"160)$ 

# B. SENSOR DE LUZ

sensor de luz implementado, opera E1 en base a un dispositivo fototransistor, el cual funciona como detector de presencia de luz. La función del transductor fotoeléctrico es la de convertir un haz de luz en una señal eléctrica. La luz incide la base del fototransistor, de tal manera que éste.  $a1$ 

su región activa permite que el encontrarse en transistor conduzca, teniendose a la salida un voltaje alto. En el caso contrario, cuando no existe presencia de luz, el dispositivo se encuentra en la región de corte, presentándose un nivel bajo en la eal (da.

transistor fotoelectrico o fototransistor E1 os. excelente para utilizarse como receptor de luz de lámparas incandescentes, va que su mayor sensitividad se encuentra en la reción cercana al infrarroto. E1 modo  $d\boldsymbol{\sigma}$ operación del fototransistor ms iqual al do un fotodiodo. poro con un. amplificador. Generalmente tiene una fotozensitividad de 100 a 500 vecas mayor que el fotodiodo. Cuando se encuentra iluminado, la juntura en la base actúa como un fotodiodo y ésta se amplifica por ol factor  $\beta$  del transistor, dando como resultado una corriente  $\beta$ veces mayor entre el colector y el emisor.

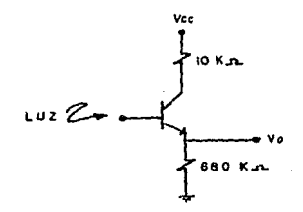

## **4.8 ARREGLO DEL FOTOTRANSISTOR**
La implementación del sensor de luz consiste en un arreolo muy sencillo, el diagrama del fototransistor se muestra en  $t = f$  figura  $A, B$ .

## TV. 1.2.2 MODIFIC DE ACONDICIONAMIENTO DE LA SERAL.

El propósito de la etapa de acondicionamiento os el de manipular las señales eléctricas sensadas de tal manera que proporcione a la salida niveles digitales que sean compatibles con la etana de adquisición de datos de la computadora.

El acondicionamiento consiste en la amplificación. conversión de frecuencia a voltaje, filtrado, conversión de señales analógicas a digitales, acoplamiento óptico, etc., de tal manera que cuando todos los elementos anteriores se combinan. se tiene un sistema de adquisición de datos muy flexible.

La implementación del Sistema SMC requirió de  $1<sub>n</sub>$ utilización de una serie de elementos como el que se muestra en la figura 4.9.

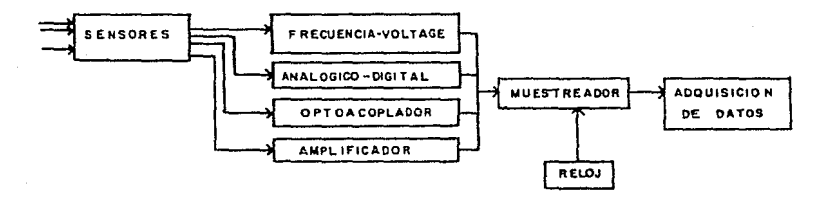

ELEMENTOS DE MONITOREO  $200 - 49$ 

El sistema desarrollado no sólo recopila datos de una sola variable, por lo que el diseño incluye los recursos necesarios para realizar el muestreo de múltiples variables de entrada. Con este fin se ha incluído un dispositivo muestreador. el cual efectúa el multiplexaje de las diferentes señales en una rápida secuencia.

En muchos programas experimentales, se efectúa la recopilación de datos a intervalos regulares de tiempo o en una secuencia particular. En este caso, el sistema de adquisición de datos lleva a cabo esta función de forma automática ya que se ha incorporado un reloj digital y una base de tiempo.

En la sección anterior ya se han descrito tanto el convertidor de frecuencia a voltaje como los amplificadores, por

lo que a continuación se describen las características del Convertidor Analógico/Digital y el Acoplamiento Optico utilizados en la implementación.

### IV.1.2.2.1 CONVERTIDOR ANALOGICO-DIGITAL

Como se ha descrito en párrafos anteriores, el sistema SMC no sólo permite que se realice el monitoreo y control de señales digitales, sino también de señales analógicas, Las señales digitales una vez que son sensadas en su etapa inicial, se envian al bus de datos de la computadora para su procesamiento. En cambio las señales analógicas, además de ser muestreadas en la etapa de sensado, es necesario que pasen a una etapa previa de acondicionamiento, antes de poder enviar su información al bus de datos de la computadora.

La. etapa de acondicionamiento tiene  $1a$ función primordial de convertir las señales analógicas a digitales, de tal forma que sea factible manejar esta información en un sistema digital. El elemento utilizado para realizar dicha labor, es el convertidor analógico/digtital ADC0800. Este convertidor consta de un canal analógico de entrada y presenta la salida digital en 8 bits, su configuración se muestra en la figura 4.10.

El convertidor analógico digital utilizado. nocosita para un funcionamiento adecuado, de un reloj que oscile a una frecuencia de 10 Khz y de una señal que indique el momento en el  $<sub>eval</sub>$ </sub>  $\sim$ deba ofoctuar  $1<sub>a</sub>$ conversión. E1 reloi se. implemento. utilizándo el circuito integrado LMSSS con  $1a$ configuración mostrada en la figura 4.11.

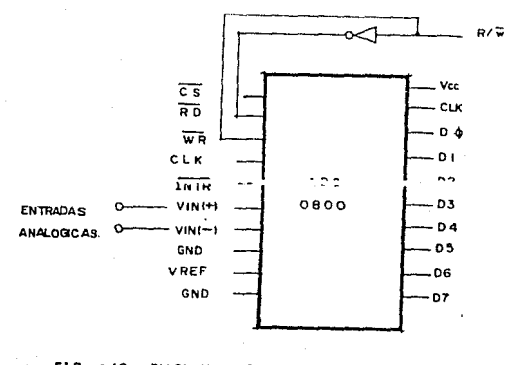

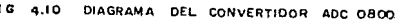

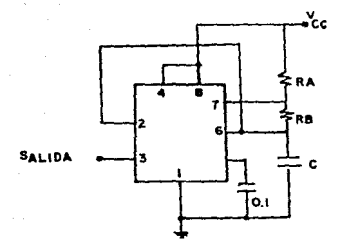

### FIG. 11 COMFIGURACION DEL TIMER 555

Debido a la utilización de los convertidores ADC 0800 en la implementación de esta etapa, el número de señales analógicas que se pueden muestrear con el sistema SMC, depende del número de convertidores disponibles en dicha etapa.

Una vez que se efectua la conversión de la señal analógica a digital y se tiene la información binaria dispuesta en 8 lineas, se efectua la transmisión de datos digitales al transreceptor a través de circuitos tres estados. Finalmente es el transreceptor, el encargado de enviar la información muestreada al bus de datos de la computadora.

### 1V. 1. 2. 2. 2. ACOPLAMENTO, OPTECO

Una parte importante de la interface lo constituyen los alementos de acopiamiento óptico, que son los que establecen el enlace entre los sensores digitales y la tarjeta de adquisición de datos.

Es a través de estos dispositivos que se inducen las variaciones de voltaje o corriente generadas en la primera etapa, hasta un cable advacente que no está conectado físicamente.

La implementación se realizó utilizando circuitos optoacopladores, encapsulados en el circuito integrado TIL 111. Cada optoacoplador está constituído por un fotodiodo y un fototransistor, dispuestos en un arregio como el que se muestra en la figura 4.12.

Cuando aparece un voltaje de entrada, el diodo conduce, induciendo  $\mathbf{p}$ correspondiente voltaje en  $_{\text{del}}$  $1a$ base fototransistor, provocando que este se encuentre en la región de saturación y conduzca. De esta manera, se presenta en el emisor un voltaje, que es reflejo de la señal de entrada. Cuando no se presenta voltaje en el ánodo del diodo, éste no se activa, por lo que el fototransistor, al estar situado en la región de corte, no

conduce.

El objeto de realizar un acoplamiento de este tipo e implementarlo en la interface del sistema SMC, es el de aislar la etapa de sensores de la computadora. De esta manera, se tienen fuentes independientes y se evita que en un momento dado circulen corrientes que puedan dañar la circuitería de la máquina.

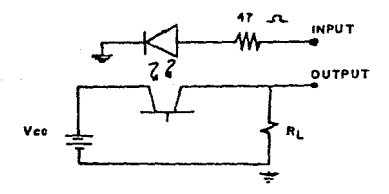

**OPTOACOPLADOR** 

# 2.3 KODULO DE ADOUTSICION DE DATOS.

Este módulo consiste  $er$ un arregio de elementos circuitos electrónicos través de los cuales **Se** realiza  $-1$ 

acoplamiento fisico entre los dispositivos electrónicos externos y la computadora. La finalidad de esta etapa es la de identificar la tarjota de control en base a una dirección de E/S, transferir datos a través de la ruta de datos E/S y controlar la acción de dicha tarjeta.

No existe posibilidad de que haya interferencia con el manejo de memoria, ya que el bus de acceso para E/S es independiente al bus de acceso a memoria. Mientras que las lineas de datos y control entre cada dispositivo periférico y su interface especializada son únicas y exclusivas para este dispositivo, las conexiones entre la interfase y el bus son usadas de una manera general y bajo un cierto patrón.

La tarjeta de adquisición de datos del sistema SMC proporciona control y direccionamiento uniformes entre el bus y los elementos sensores y actuadores externos.

El diagrama de bloques que ilustra la relación entre diches elementos se muestra en la figura 4.13.

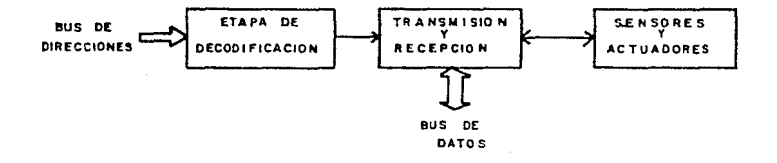

**ADQUISICION DE** DATOS **FIG 4.13 MODULO** DE

La adquisición de dalos se realiza en base siguientes etapas:

n. claba Qw uwcogliicacion.

B. Etapa de transmisión y recepción.

# IV.1.2.3.1 ETAPA DE DECODIFICACION.

. Esta etapa tiene como entrada las 20 lineas que constituyen el bus de direcciones. Consiste en i una lógica combinacional cuyo propósito es el reconocimiento de  $125$ direcciones asignadas a la tarjeta del sistema SMC.

Por madin de este bloque se deperan las señales de habilitación correspondientes  $105$ procesos do lectural v escritura de datos digitales.

El rango de direcciones disponibles para aplicaciones del usuario ya de la 00300H a la 0030FH. En la implementación del sistema se utilizan la dirección 00305H para la habilitación de escritura y la dirección OO307H para la de lectura. Dichos valores se seleccionan en base a un análisis binario de la cantidad hexadecimal que representan, tal y como se muestran en la figura 4.14.

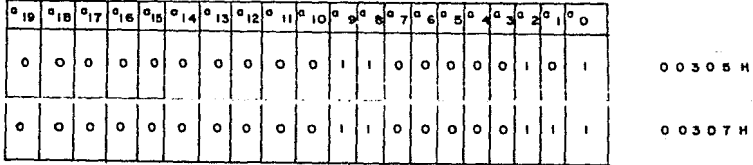

#### F16 4.14 **DIRECCIONES** UTILIZADAS

En la figura 4.15 se muestra el diagrama se muestra el circuito lógico combinacional utilizado para la implementación de la etapa de decodificación de direcciones.

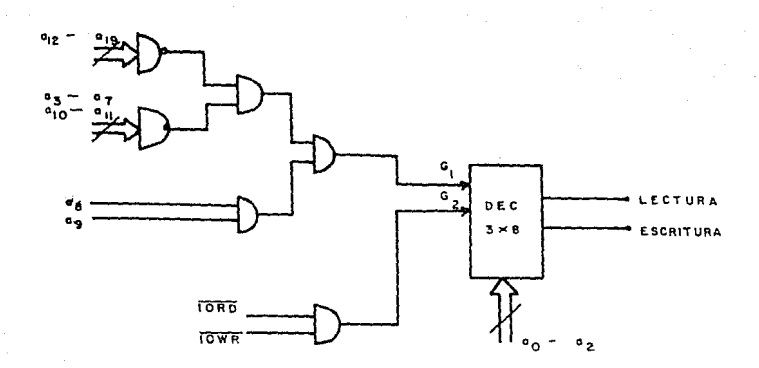

FIG 4-16 CIRCUITO LOGICO DE DECODIFICACION

El elemento primordial de esta etapa lo constituye el circuito integrado 74LS138, el cual es un decodificador que proporciona la salida dependiendo del estado de las tres lineas de selección (correspondientes a los bits ao, ai y az del bus de direcciones). Para su operación requiere de dos señales de habilitación, Gi y Gz.

La señal Gi se obtiene a partir de un arreglo de compuertas AND y NAMD, cuya entrada lo constituyen los bits de dirección que presentan un nivel alto y bajo respectivamente.

Para la decodificación es necesario también tomar co cuenta dos señales proporcionadas por el microprocesador en las operaciones de escritura y lectura a través de un puerto de E/S. Estas señalos son las de IOWR (Input/Output Write) y la de IORD CInput/Output Read), las cuales a través de una compuerta AND generan la señal la señal de habilitación Gz.

El estado que presentan los bits ao, ai y az determina el tipo de operación (lectura o escritura) que será llevada a cabo por la tarieta.

### IV.1.2.3.2 ETAPA DE TRANSMISION Y RECEPCION.

La comunicación entre el bus de datos de la computadora y los circutios que integran el sistema, debe ser regulada por un dispositivo que defina el sentido de la transmisión de información digital.

Es por elle que el diseño requiere de una etapa que proporcione las señales para la recepción de datos en la operación de lectura, y la transmisión de información en el proceso de escritura.

La etapa de transmisión y recepción de datos digitales está constituída por un circuito transreceptor y una serie de buffers con salida three-state, ordenados de acuedo a la figura 4.16.

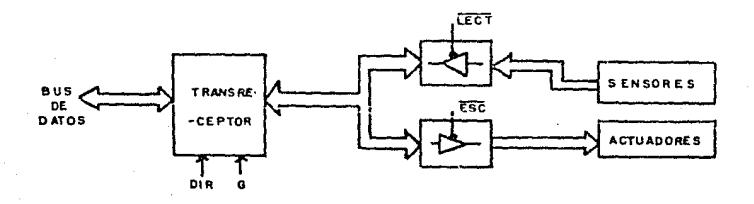

FIG 4.16 ETAPA DE TRANSMISION

El circuito transreceptor 74LS245 es el que se encara de direccionar el sentido de la comunicación entre el bus y las etapas de escritura y lectura. Para su funcionamiento requiere de una señal de habilitación G, la cual debe presentar un estado bajo para que el circuito opere; además es necesaria una señal que defina el sentido de la transmisión (DIR).

seleccionado la operación Una vez que se ha de escritura, los datos que so. transmiten desde el **bus** son almacenados en registros, a partir de los cuales se generan acciones de control.

### IV.1.2.4 MODULO DE ACTUADORES

El sistema SMC desarrollado en la presenta tesis, no sólo es capaz de realizar el sensado y monitoreo de variables fisicas sino también puede efectuar un control eficiente de los dispositivos conectados a el.

Existen varios actuadores en los cuales el sistema puede ejercer el control. En los siguientes párrafos se describe el diseño y funcionamiento de algunos de los actuadores que pueden ser implementados.

## IV.1.2.4.1 CONTROL DE COPPIENTE ALTERNA

Este circuito consta escencialmente de un TRIAC 126, que permite el paso o no de corriente alterna dependiendo del estado de su línea de habilitación. El estado de dicha línea es controlado por un transistor T1, que presenta un voltaje "allo" en

la linea de salida cuando su voltaje en base es "bajo". En caso de que el voltaje en base sea "alto", el voltaje de salida es "bajo". La señal que permite realizar la habilitación del transistor T1 proviene de la computadora, de tal forma que es a través de ella, que se efectua el control de corriente. El diagrama de este circuito se presenta en la figura 4.17.

Una vez que el TRIAC 120 es habilitado por el transistor Il, la corriente fluye a través de la carga que en este caso esta constituida por un foco.

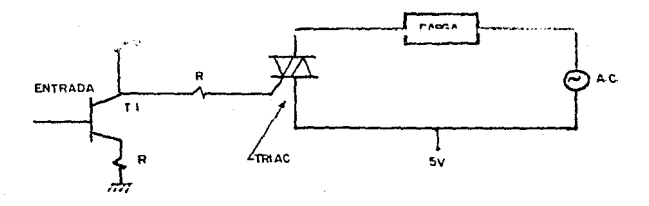

### CONTROL ENCENDIDO/APAGADO DE UN FOCO.

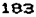

# IV. 1. 2. 4. 2 CONTROL DE UNA MOTOR DE PASOS

Para que el sistema SMC pueda realizar el control de un motor de pasos, basta con conectar las salidas de  $\mathbf{1}$ tarieta implementada a transistores (T1.T2.T3.T4) que suministran la corriente necesaria para hacer girar al motor.

Cuando en la base de los transistores se encuentra un nivel "alto", se activa el funcionamiento del motor de pasos. El diagrama de esta figura se muestra en la figura 4.18.

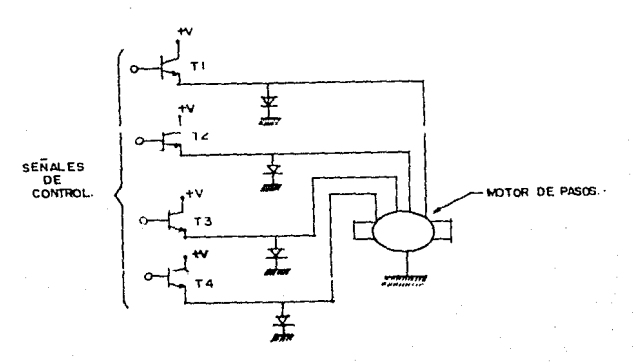

CIRCUITO DE CONTROL DE UN MOTOR DE PASOS

IV.1.2.4.3 CONTROL DE UN MOTOR DE CORRIENTE DIRECTA

El control de un motor de C.D. se implementa fácilmente. con sólo conectar un transistor a la línea de alimentación. Dicho transistor, cuando se encuentra en estado de saturación, permite el paso de corriente al motor activando su funcionamiento. El diagrama de este circuito se prersenta en la figura 4.19.

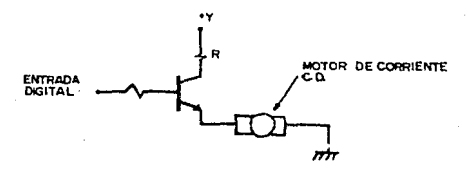

TROL ENCENDIDO / APAGADO DE UN Motop **DE DAROC** 

# IV. 1. 2. 4. 4 CONTROL DE CIRCUITOS DIGITALES

El sistema SMC además de poder realizar el control de circuitos analógicos, puede controlar el encendido/apagado de circuitos digitales. Este sistema consta básicamente de  $\overline{\mathbf{r}}$ acoplador óptico. De tal forma que, cuando la computadora envia un

estado "alto" a través del sistema, se encionde un led que activa  $1a$ base de un transistor. Es precisamente el transistor  $\mathbf{C}$ encargado de encender o apagar leds, los cuales pueden tener asignada una función indicativa. El diagrama de este circuito se muestra en la figura 4.20.

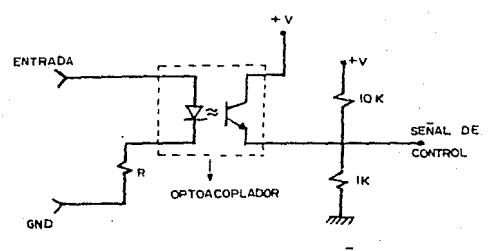

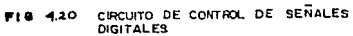

### TV 2 IDISTENCE DEL SOFTIMARE

### TV. 2.1 DESCRIPCION GENERAL

El Software desarrollado para la implementación del Sistema de Monitoreo y Control de variables físicas (SMC) consiste en un prodrama de aplicación escrito en lenguaje Pascal, cuya finalidad es permitir la interacción entre el sistema y el proceso que se desea monitorear, y sobre el cual se pretende ejercer una serie de acciones de control.

El arreglo de elementos de hardware, que consiste en la interface descrita en los párrafos anteriores, proporciona los datos digitales que contienen la información referente a las condiciones del proceso.

Las señales digitales son las que, a través del bus de datos, se introducen a la computadora para ser procesados.

E1 programa de aplicación desarrollado toma esta información mediante una operación de loctura e puerto. y ejecuta una serie de funciones en base a un algoritmo de muestreo y control. Dichas funciones han sido agrupadas en diferentes módulos cenerales:

1. Lectura del dato de entrada.

2. Identificación de las variables del proceso.

3. Conversión de unidades.

4. Despliegue de las condiciones del proceso.

5. Indicadores de las condiciones de alarma.

E1 diagrama de bloques del algoritmo utilizado 50 muestra en la figura 4.21.

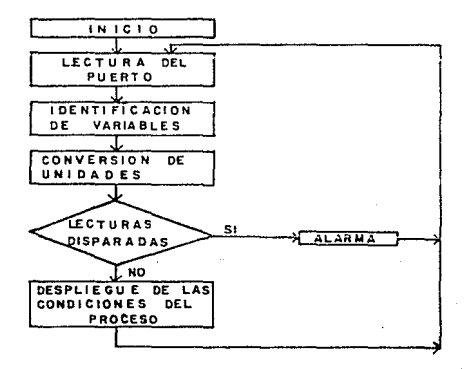

FIG 4.21 DIAGRAMA DE BLOQUES DEL ALGORITMO DE **SOFTWARE** 

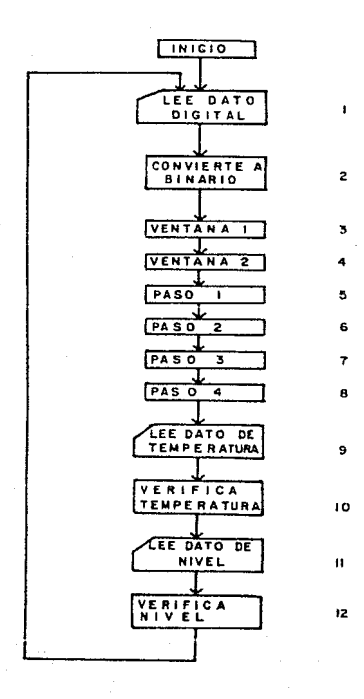

#### DE FLUJO DEL ALGORITNO  $22$ **DIAGRAMA** GENERAL

La estructura general del algorimo de sonitoreo implementado, se basa en un ciclo iterativo, el cual de manera indefinida realiza una serie de funciones de lectura. El diagrama de flujo del proceso de muestreo aparece en la figura 4.22.

La descripción de cada uno de los puntos del algoritmo es la siquiente:

1. Lee información del estado de los sonzeres digitales. recuperándola en la variable entera DIGITAL. La lectura se realiza haciendo referencia al puerto 0301H.

2. La rutina "CONVIERTE\_A\_BINARIO" obtiene el patrón de unos y ceros de la variable DIGITAL, correspondiendo cada bit a uno de lo 8 sensores digitales implementados.

3.4. A través de las rutinas "VENTANA 1" Y "VENTANA\_2", el algoritmo identifica las condiciones de las ventanas en base a la información proporcionada por los sensores ON-OFF.

5,6,7,8. Se han definido en el programa un conjunto de rutinas que verifican el estado de los sensores de paso, colocados en puntos estratégicos de la casa habitación, con el fin de identificar cuando un paso ha sido obstruído.

9. En la variable TEMPERATURA se loo el dato presente en en el puerto, haciendo referencia a la dirección 0303H la cual ha sido asignada al sensor de temperatura.

> rutina "VERIFICA\_TEMPERATURA" 10. liene  $com$

finalidad el realizar la correspondiente conversión de unidades. En función del contenido de la variable TEMPERATURA, obtieno la modición actual de dicha cantidad física en grados centígrados. En caso de que el valos sobropase los límites definidos para la operación normal, la rutina genera una serio de acciones de alarma. Cso despliega un monsajo de poligro y se hace sonar una alarma) y simula una determinada acción de control.

11. Mediante la decodificación de la dirección 0307H, correspondiente al sensor de nivel do liquidos, se realiza la lectura que proporciona información acerca del estado de un tanquo.

12. A partir del valor de la variable entera NIVEL se despliega en pantalla las condiciones del sensor de nivel de l iquidos.

El ciclo se realiza de manera indefinida. generando, cuando así se requiera las acciones de monitoreo, despliegue y control necesarias.

1Q1

### IV. 2. 2 LECTURA DEL PUERTO

El muestreo que se lleva a cabo sobre las variables fisicas que se van a monitorear, se inicia a partir de una operación de lectura. Dicha lectura se realiza sobre el dato presente en el puerto de la microcomputadora, correspondiente a la interface del sistema SMC.

Para la implementación realizada, las direcciones del puerto utilizadas son:

> Dirección 0301H: medición de las variables digitales tales como puertas, ventanas y sensores de paso. Dirección 0303H: medición de temperatura.

Dirección 0307H: medición del nivel de líquido contenido en un tanque.

Mediante la instrucción de Pascal:

### $X := PORT$  (\$0301)

recupera en  $1a$ variable entera X.  $01$ valor docimal se correspondiente al dato binario que se genera en la tarjeta del sistema SMC, y que es enviada a través del bus de datos. Como la dirección utilizada en este caso es la que corresponde a las variables registradas por los sensores digitales. es necesario

realizar una conversión del valor decimal a su correspondiente valor binario, con el fin de obtener el patrón de unos y ceros que determina el estado de los 8 sensores digitales.

En el caso de una operación de lectura para determinar  $1a$ condición presente en cualquiera de los  $dos$ **Sensores** analógicos, el valor que se recupera en la variable X proporciona por si misma la cantidad física medida.

### IV.2.3 IDENTIFICACION DE VARIABLES

Este módulo del algoritmo corresponde a la rutina denominada "CONVIERTE A BINARIO", cuya finalidad es identificar el estado de cada uno de los sensores digitales. Las variables digitales que se monitorean son:

1. Sensor de paso on la puerta principal (1.02.1).

2. Sanson de paso en la escalera CLUC PD.

3. Sonson de pare en la publica de la cocina (LUE\_30.

' 4. Sensor de paso en el pico superior (LUZ\_4).

5. Sensor de contacto en la ventana i (Vii).

6. Sensor de contacto en la ventana 2 (Vid).

7. Sensor de contacto en la ventana 3 (V2d).

 $1Q2$ 

8. Sensor de contacto en la ventana 4 (V2i).

Estas ocho señales corresponden una palabra de  $\ddot{a}$ computadora de 8 bits, de aquí que se requiera obtener el patrón de unos y ceros equivalentes al dato docimal obtenido en la operación de lectura, a partir del cual se generan las variables digitales ennumeradas. El diagrama de flujo correspondiente a esta rutina aparece en la figura 4.23.

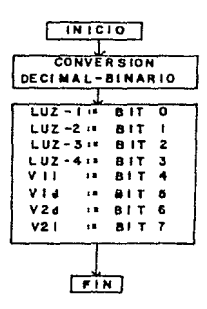

### 23 IDENTIFICACION DE VANIABLES DIGITALES

Como puede observarse. la función que se realiza es la de asignar a cada variable digital su correspondiente bit.Este proceso no es necesario para el caso de lectura de los sensores analógicos va que, como se ha mencionado, para este caso no se requiere ningún tipo de conversión a código binario.

### TT. 2. 4. CONVERSTON DE UNTDADES

Los sensores de temperatura y nível de liquidos construidos, proporcionan señales de voltaje que son transformadas por los convertidores Analógico/Digital en un conjunto de señales TIL. Estas señales Coue sólo pueden tomar valores de "1" y "0" lógicos) corresponden a una palabra de computadora de 8 bits que se lee en una variable entera, la cual constituye el dato de entrada al programa.

El monitoreo requiere de una etapa de manipulación de dichos valores de entrada, con el fin de obtener (en base a ciertos factores de conversión), la medida real de la variable sensada. De aqui que, de acuerdo a las pruebas realizadas con el

fin de verificar el funcionamiento del sistema SMC, se obtuvieron los factores de conversión que se utilizan en el programa, los cuales generan el correspondiente valor de la cantidad fisica medida.

### IV.2.5 DESPLIEGUE DE LAS CONDICIONES DEL PROCESO

La etara final del proceso de monitoreo consiste en el desplegado visual del estado de las variables fímicas que se desean muestrear.

E1. programa desarrollado produce un despliegue en pantalla que le permite al operador del sistema conocer  $1a$ situación del proceso que se está controlando. A partir de la información proporcionada, se pueden tomar una serie de decisiones que generen, a su vez, las acciones de control pertinentes.

Para ol caso de la implementación realizada en esta Tesis, el programa genera una cerie de información gráfica que corresponde al modelo sobre el cual se realizaron las pruebas del sistema SMC desarrollado.

> Existon programa dos tipos de rutinas que mm. - 63

> > $196.$

involucran el despliegue de las condiciones del E1 proceso. primero corresponde a las rutinas que realizan el monitoreo de los sensores ON-OFF, las cuales han sido denominadas "VENTANA 1" y "VENTANA 2". En estos procedimientos, dependiendo del estado de los bits correspondientes, se generan una serie de funciones de graficación cuyo fin es el mostrar en pantalla, de manera gráfica, la situación presente. E1 diagrama de fluio dø  $1a$ fioura 4.24 muestra el algoritmo básico de estas rutinas.

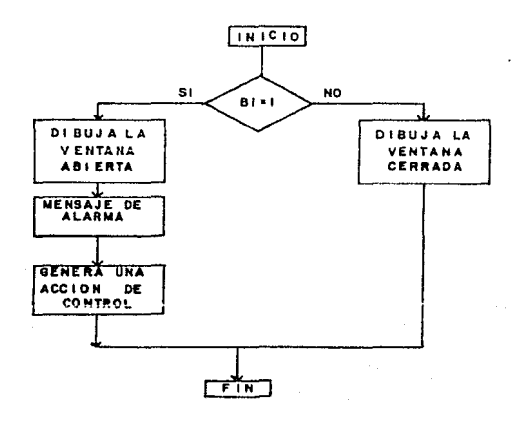

#### MONIT OREO DE SENSORES ON-OFF

Para el caso de las variables digitales que corresponden a los sensores de paso, la secuencia es muy parecida.

# TV. 2. B TNDTCADORES DE LAS CONDICTONES DE ALARMA

Cuando la etapa de sensado del Sistema de Monitoreo y Control produce valores que se salen de los rangos considerados como de operación normal, el algoritmo de Software genera señales de alarma con el fin de avisar al operador que una posible falla pudiera estar ocurriendo.

La implementación realizada para el desarrollo de esta. Tesis, requirió del uso de un modelo sobre el cual se realizaron las diferentes pruebas al sistema SMG. Dicho modelo, cuya descripción se detalla en el capítulo V del presente trabajo, consistió en el prototipo a escala de una casa habitación, en base al cual se simulan una serie de condiciones que el sistema SMC debe detectar. Para este caso, el Sistema de Monitoreo y Control de variables físicas se propone como un sistema de seguridad, en base al cual se adviertan posibles situaciones de peligro.

# CAPITULO V. PRUEBAS DE LA INTERFACE SOBRE IN MODELO A ESCALA

V.1 IDIESCRIPPCION CLENERAL

El Sistema de Monitoreo y Control de variables físicas (SMC) desarrollado en la presente tesis, involucra tanto el sensado de señales analógicas como digitales, según se explicó en los capítulos anteriores. La flexibilidad de su diseño permite que su aplicación sea múltiple, es decir, no se limita a manejar un número determinado de señales sino que es susceptible de ser modificado en su etapa inicial (sensado), dependiendo de los requerimientos del sistema.

De acuerdo a lo anterior, el sistema (SMC) puede ser utilizado en cualquier ambiente donde exista un sistema de cómputo personal. como es el caso de la industria, en donde se puede llevar a cabo un control adecuado de los procesos que se realizan:

o bien, en un automóvil donde las variables físicas tales como. temperatura del agua, presión de aceite, nivel de gasolina, etc. son sensadas y controladas de manora eficiente.

Para demostrar la funcionalidad del provecto desarrollado, se ilevaron a cabo una serie de pruebas sobre un modelo a escala, del circuito implementado. El modelo a escala utilizado, es una casa habitación, en la cual se colocaron sensores que proporcionan información acorca del ostado de diferentes variables físicas. Con ello es posible establecer un sistema de sequridad, donde el elemento a través del cual se pueden ejercer acciones de control es la computadora.

El modelo a escala de la casa habitación se seleccionó. considerándo la factibilidad de poder ser implementado a nivel real, ya que bastaría con tener una computadora personal y el sistema SMC para obtener un monitoreo y control adecuado de las variables físicas deseadas.

La arquitectura del modelo a escala se presenta en las figuras 5.1 Cplanta baja) y 5.2 Cplanta alta).

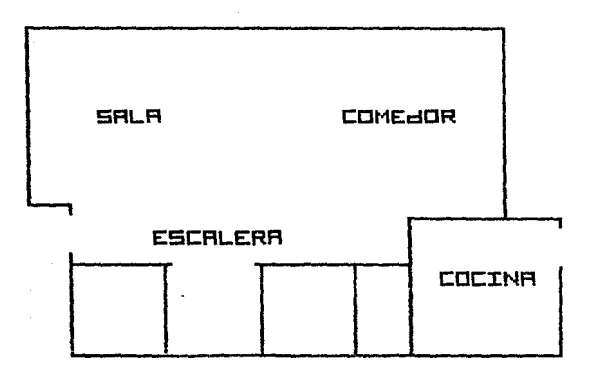

FIG.  $5.1$ 

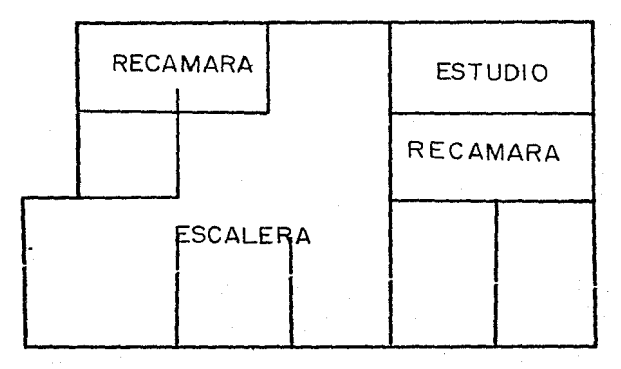

FIG.  $5.2$ 

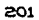

## V. 2 FTAPA DRGUTAL

El bloque digital está integrado por switches y sensores de paso, colocados estratégicamente en puertas y ventanas, de tal forma que proporcionan niveles indicativos de su estado. Si el nivel que proporcionan es "alto", significa que tanto puertas como ventanas se encuentran cerradas. En caso de que el nivel sea "bajo", se asume que se encuentran abiertas.

Cuando una de las puertas o ventanas se encuentra cerrada. lo que sucede es que las placas metálicas que constituyen a los switches hacen contacto, enviando un "1" lógico a la computadora a través de la interface implementada. En caso de que las plaças no estén haciendo contacto la información registrada en la computadora es "O" lógico. Una vez que la computadora detectó dicha información se indica el estado de las variables, a través de un desplegado en pantalla y una alarma. En ese momento, es factible realizar una acción de control.

En las figuras 5.3 a 5.10 se muestran los diferentes estados que produce el programa de aplicación, en función de los niveles que presenten los sensores digitales.

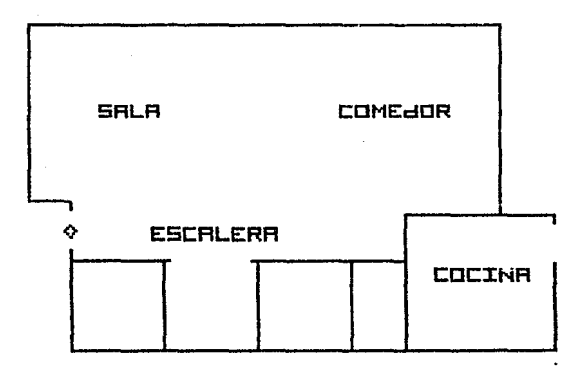

# PRSO RLGUIEN POR LR PUERTR PRINCIPRL

FIG 5.3

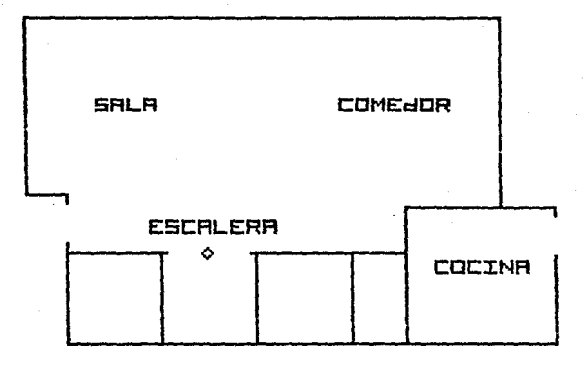

# RLGUIEN CRUZO EL RECESO R LR ESCRLERR

ric s.
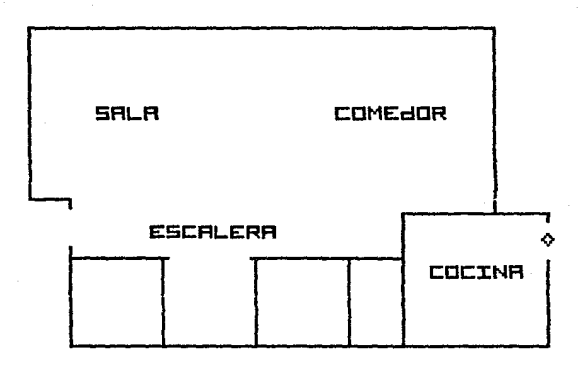

# PASO ALGUIEN POR LA PUERTA JE LA COCINA

$$
^{\tt 209}
$$

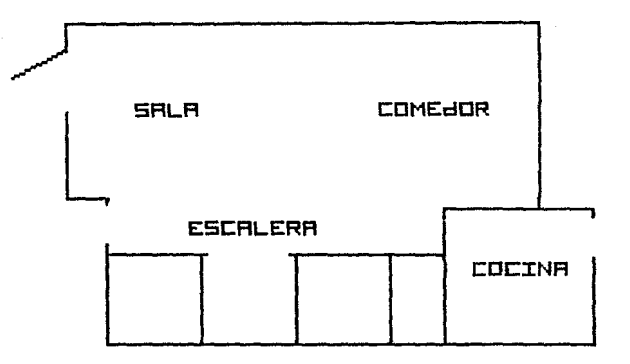

# LA NENTANA IZQ JE LA SALA ESTA ABIERTA

FIG 5.6

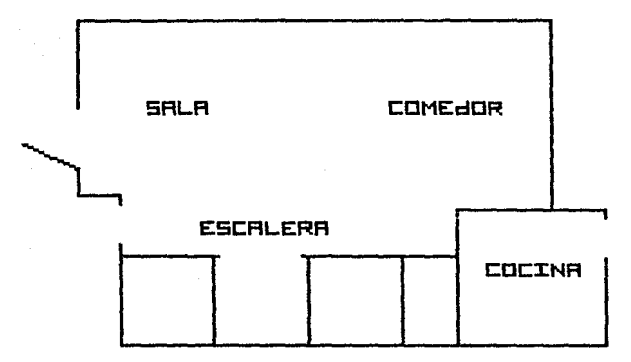

# LA NENTANA JER JE LA SALA ESTA ABIERTA

 $F10.6.7$ 

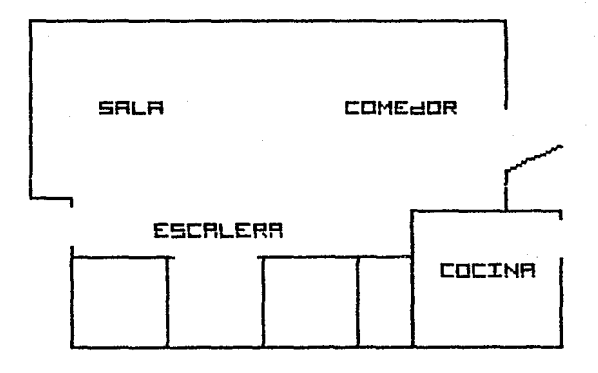

# LR VENTANA DER DEL COMEDOR ESTA RAIERTA

**FIG 5.8** 

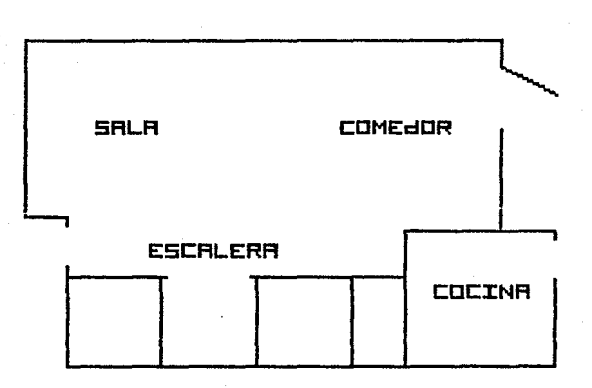

# LR VENTANA JER JEL COMEJOR ESTA ABIERTA

FIG 5.9

#### V 3 FILAPA ANALOGICA

Los sensores analógicos que se implementaron es esta etapa son: el de temperatura y el de nivel de líquidos. El primero indica la temperatura ambiente a la cual se encuentra la casa habitación, y el segundo indica el nivel de aqua del tangue.

El sensor de temperatura en condiciones ambientales normales, proporciona lecturas que varian de 18<sup>0</sup> C a 20<sup>0</sup>C. Cuando la temperatura excede del rango antes señalado, la computadora indica el cambio de estado, mediante un desplegado en pantalla y una alarma. Algo similar sucede con el sensor de nivel do líquidos: cuando el tanque de aqua se ilena, el valor que se la computadora a través de la redistra en otana do acondicionamiento, se encuentra en el rango de 240 a 250 unidades. Cuando está vacio, el rango de valores registrados en la pantalla es de 70 a 80 unidades.

En el caso de que se detecte que el tanque de aqua está vacio. la computadora indicará este estado de manera similar a los anteriores, por medio de un desplegado en pantalla y una alarma.

### V.3 ETAPA DE ACTUACION

Las pruebas del funcionamiento del sistema no sólo estuvieron referidas al monitoreo de variables físicas en una casa habitación, sino también al control de dispositivos conectados al sistema.

Los dispositivos actuadores sobre los que se realizaron pruebas de control fueron los siguientes: encendido y apagado de un foco, simulación del control de una bomba, activación de señales digitales y control de posición mediante un motor de pasos.

En los siquientes párrafos se describen las pruebas realizadas sobre los actuadores implementados.

### V.4.1 ENCENDIDO Y APAGADO DE UN FOCO

Cuando se detecta en la etapa de sensado alguna señal de alarma que indigue alteración en el sistema de seguridad, el sistema SMC efectúa una acción de control al encender un foco

controlado a través de un TRIAC, uando el TRIAC detecta un nivel "bajo" en su compverta, deja pasar la corriente necesaria para que encienda el foco. El circuito utilizado para la implementación de este control se explica en la etapa de diseño del sistema.

### V. 4. 2 CONTROL DE UNA BOMBA

Para ejemplificar el funcichamionto del subceso DNC, se implements um circuite que simulara ol control de una bomba de agua, como se mencionó en el capítulo anterior, dicho circuito consta escencialmente de un motor de corriente directa, el cual se activa cuando se envia desde la computadora un nivel de voltajo alto. Dicho voltaje activa la base de un transistor que habilita o no el funcionamiento del motor, simulando de esta manera la activación de una bomba de agua,

Este control se efectúa cuando la etapa de sensado del sistema SMC detecta que el nivel de agua en el tanque no os ol adecuado.

## V. 4. 3 ACTIVACION DE SERALES DIGITALES

El sistema SMC, además de realizar el control de señales analógicas, es capaz de manipular soñales digitales. Esta etapa consiste básicamente en el control de encendido/apagado de leds. los cuales tienen una función de señalización. De esta manera, cuando el sistema detecta en su otapa de sensado una señal incorrecta, presenta una señal visual al usuario.

El diagrama que ilustra la implementación de esta etapa indicadora se muestra en la figura 5.11.

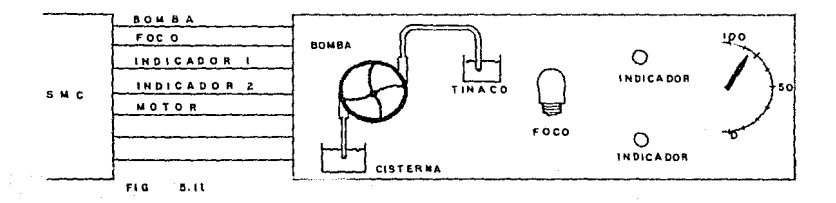

### V. 4. 4 CONTROL DE POSICION

El control de posición ha sido implementado mediante un motor de pasos, con el cual es posible lograr gran exactitud en los movimientos de cualquier mecanismo. EL control del motor de pasos se realiza mediante la secuencia: 0001, 0010, 0100, 1000, etc., en donde cada combinación mueve un paso del motor. Una secuencia inversa proporciona un movimiento en sentido contrario.

El número de grados que gira por cada paso depende del número de pasos del motor; por ejemplo, un motor de 40 pasos genera un movimiento de O<sup>o</sup> por cada paso. Dependiendo del número de pasos, es posible tener movimientos más precisos on los mecanismos.

Es conveniente mencionar que el control de posición mediante un motor de pasos, es un caso particular de actuación de señales digitales, en donde se manejan 4 bits de control con la secuencia antes mencionada.

#### V.B. ALGOBIAS CONSUMPRACIONES

 $_{1as}$ En este  $\cosh(u)$ o sø. han descrito pr uebas desarrolladas sobre un modelo a escala de una casa habitación, en donde se han presentado un determinado número de variables físicas a monitorear, así como algunas señales de control.

Sin embargo, como se ha mencionado, el sistema SMC no está restringido y puede ser usado para alguna otra aplicación de monitoreo y control de variables físicas.

El sistema SMC podría ser implementado en un mecanismo automotor, en el que algunas de las variables físicas a monitorear serian:

- 1. Nivel de gasolina.
- 2. Temperatura del motor.
- 3. Presión de aceite.
- 4. Velocidad.
- S. Revoluciones del motor.
- 6. Intensidad luminosa en el exterior.
- 7. Estado de puertas, ventanas, cofre, cinturones de seguridad, etc.
- 8. Carga en la bateria.

Puede observarse que la detección de estas variables físicas es independiente al sistema SMC, y sólo son necesarios los transductores que proporcionen los niveles de voltaje necesarios para la conversión y detección de niveles lógicos.

Al igual que el monitorco de variables físicas, en este nuevo "ambiente", es posible controlar algunos de sus elementos basándose en el sistema SMC. Algunas acciones de control que pudieran generarse son:

- 1. Encendido de faros.
- 2. Indicadores del estado de puertas, ventanas, cinturones de seguridad, etc.
- 3. Control sobre ventiladores de enfriamiento.
- 4. Indicador del nivel de gasolina y presión de acoite.
- 5. Control de posición en las ruedad.

8. Control de velocidad.

7. Control de encendido del motor.

E1 sistema SMC tendrá, dependiendo del "ambiente". diferentes desplegados en donde se indiquen las condiciones de

dicho enterno. Para el caso del mecanismo automotor, uno de los posibles despliegues en pantalla se muestra en la figura S.12.

Con esto, no se subestima el desarrollo de los elementos transductores actuadores, sino que sólo se presentan las  $\mathbf{y}$ posibilidados de un sístema de monitoreo y control de variables fisicas, desarrollado con recursos comunes.

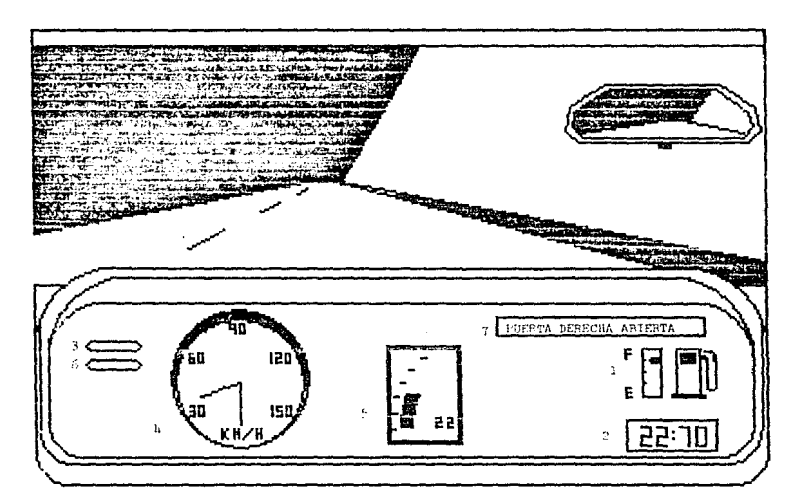

1.- NIVEL DE GASOLINA<br>2.- TEMPERATURA DEL MOTOR<br>3.- PRESION DEL ACEITE

- 
- 
- 
- S. PENDCIDAD<br>5. REVOLUCIONES PRE NOTOR<br>6. TEMPERATURA DEL AGUA

7.- ESTADO DE PUERTAS, VENTANAS, ETC.

FIG. 5.12 DESPLIE GUE VISUAL DE LOS INDICADORES DE UN AUTOMOVIL

219

og Waliwa o

## CONCLUSIONES

Cuando se realiza un proyecto de Ingenieria son necesarios una serie de factores que lo justifiquen. El sistema de Monitoreo y Control de variable físicas, como se ha comprobado, presenta un conjunto de características que lo hacen ser un elemento útil en múltiples aplicaciones.

El SMC es un sistema que se propone para dar solución a problemas que involucran el manejo de variables físicas. las cuales están presentes en muy diversos ámbitos de la actividad humana.

El proyecto que se ha desarrollado constituye un sistema de propósito general, va que dependiendo de la aplicación, las variaciones que se requieren para la implementación son mínimas. La flexibilidad que ofrece en cuanto al número y tipo de variables que se desean procesar, es una de sus características principales. debido a que el sistema puede monitorear tantas soñales como la aplicación lo requiera.

' Otra de las ventajas que presenta este sistema, radica en que su funcionamiento está basado en el uso de una computadora porzonal, que hoy en día es una herramienta común, presente en la solución de muy diversos problemas. El proyecto realizado puede ser utilizado en una casa habitación como un sistema de seguridad, el cual constituye la aplicación propuesta en esta Tesis. Sin embargo, la versatilidad del sistema hace posible que su uso vaya desde la medición de las variables de un automóvil, oficina. empresa, comercio, hasta las de un proceso industrial.

Durante el desarrollo de esta Tesis se pudo comprobar el funcionamiento adecuado de los diferentes elementos que integran sistema, desde los dispositivos electrónicos hasta  $\mathbf{a}$  $12$ arquitectura de la computadora, así como la manera de conjuntar los recursos con que se cuenta, con la finalidad de crear un producto útil.

La intención ha sido construir una tarjeta de bajo costo y sencillo manejo, ya que teniendo una computadora personal. solamente se requiere instalar la tarjeta en uno de los slots de la microcomputadora y ejecutar un programa de aplicación. Dicho programa es el que permite la interacción entre el sistema SMC y el medio ambiente en el cual se realicen las funciones de muestreo v controi.

De aquí que el costo del producto dependa únicamente del conjunto de dispositivos que constituyen la interface, y que en comparación con los sistemas que existen en el mercado, tiene un costa más bajo.

Finalmente, el sistema desarrollado cumple con los objetivos propuestos y se espera que constituya un elemento que dé pauta a posteriores implementaciones, cuya escencia sea seguir desarrollando Tecnología propia.

# **BIBIOGRAFIA**

PROCESS INSTRUMENTS AND CONTROL HANDBOOK Douglas M. Considine McGraw Hill

INSTRUMENTACION ELECTRONICA Y MEDICIONES William David Cooper Prentice/Hall International

MI CROELECTRONICS DIGITAL AND ANALOG CIRCUITS AND SYSTEMS Jacob Millman McGraw Hill

COMPUTER CONTROL OF INDUSTRIAL PROCESSES J. Savas McGraw Hill

PROGRAM REAL TIME COMPUTER P. Martin McGraw Hill

ADVANCES IN CONTROL SYSTEMS M. Leondes Prentice Hall

# APENOICE A. DIAGRAMAS DE CONEXIONES DE

LA INTERFACE

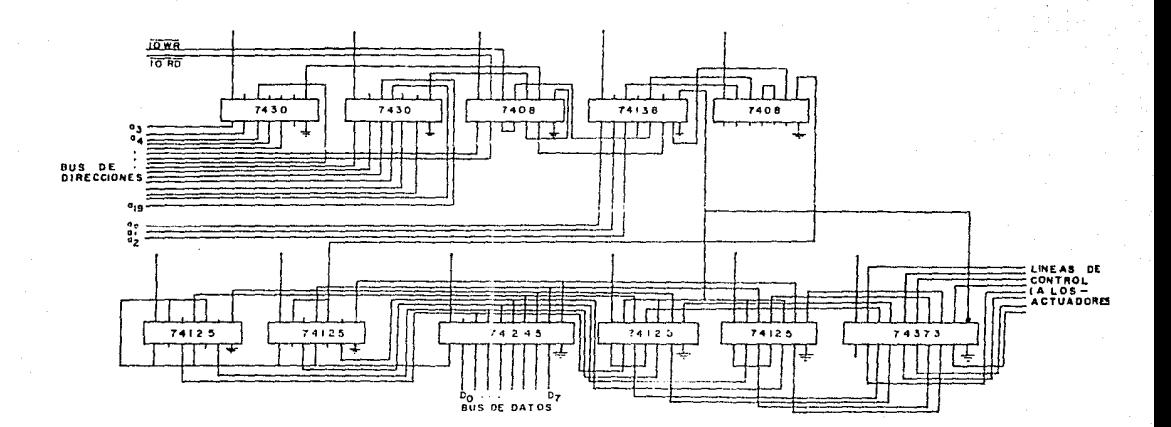

DIAGRAMA DE CONEXIONES DEL MODULO DE ADQUISICION DE DATOS APEN DICE  $A.1$ 

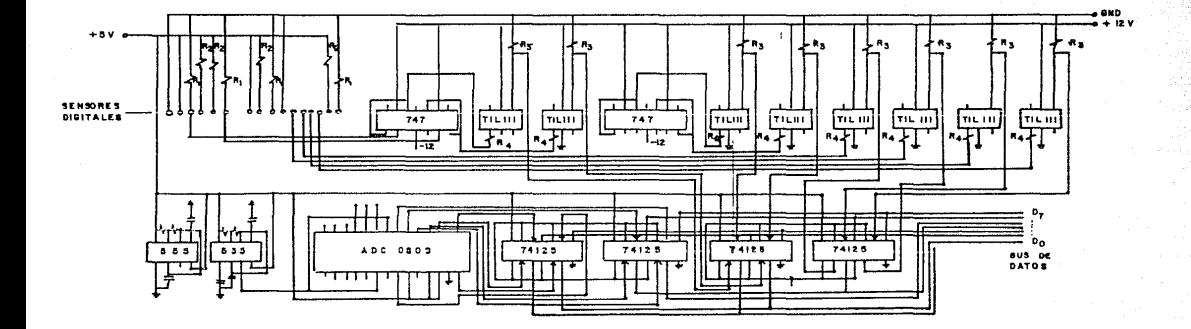

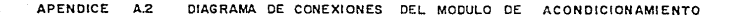

# APENDICE B. ALGORITMO DE SOFTWARE UTILIZADO

Ciprogram Sectoral

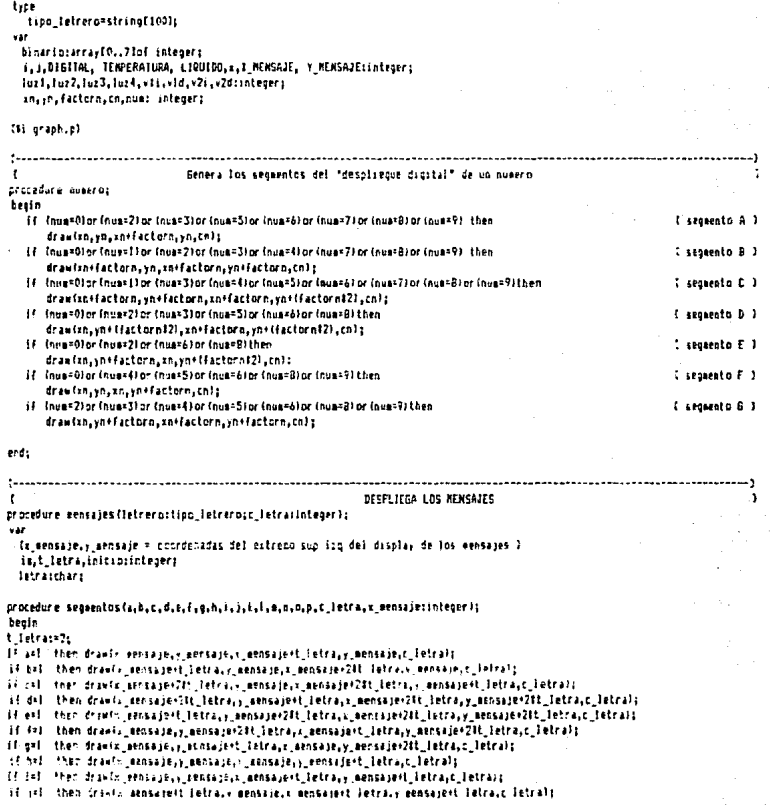

```
18.591 Men drawfy specialized feltal, mensurally mentioned televis accuracy fractional februar
 64.141 then drawin sensage, paensage t tetra, c mensage t tetra, p mensage t tetra.c letra!;
if ms1 then drawik mensains20t letra,v.mentojest letra,x.mensaiest letra,, mensaiest letra,c_tetralp
 if n=1 then drawiz sensils., mensale-21t letra., mensale+t letra., mensale+t letra.c letral;
"If not then drawls sensated Jefra, a sensated 211 Jefra, a sensated Jefra, a sensated Intract Jefrals
 if nml then drawik achievate fatt letra i mensaice at letra r mensaicet letra v mensaicet letra c letra!;
Photo
```
procedure dibuja letraja mensajecinteger):

.<br>Manin

race foles of

'A' : segmentos(1,1,1,1,0,0,1,1,0,0,0,1,1,0,0,0,t letra,x mensaje); 'B' : secondos(1.0.0.1.1.1.1.0.1.0.1.0.0.0.0.2 letra.x eensaie): 'C' : separatos(1,1,0,0,1,1,1,1,0,0,0,0,0,0,0,0,0,t letra,x aensaie); "B" : sensentos(0.0.1.1.1.1.0.0.0.0.1.1.0.0.0.c letra.s aensaía); "E" : secoentos (1,1,0,0,1,1,1,1,0,0,0,1,0,0,0,0,c letra,i aensaje); 'F' : seppentos(1.1.0.0.0.0.1.1.0.0.0.1.0.0.0.0.0.c letra.s aposaie): "6" : segeentos (1, 1, 0, 1, 1, 1, 1, 0, 0, 0, 0, 1, 0, 0, 0, 0, 1 etra, x aensaie); 'P' : secoentos (0,0,1,1,0,0,1,1,0,0,0,1,1,0,0,0,c letra, + mensaje); 'I' : sepaentos!!, !, 0, 0, 1, 1, 0, 0, 0, 1, 0, 0, 0, 0, 1, 0, c letra, x \_eensaje); '2' : segmentos(0,1,1,1,1,1,1,0,0,0,0,0,0,0,0,0,0,0,c letra,r mensaje); "K" : segmentos (0.0.0.0.0.0.0.0.0.1.1.0.0.0.1.1.c letra.x mensaje); 'L' : secamentos (0.0.0.0.1.1.1.1.0.0.0.0.0.0.0.0.c letra.x aensaieli '8' : seggentos (0.0.1.1.0.0.1.1.0.1.0.0.0.0.0.0.c letra.a aensaieli "N" : segmentos(0.0.1.1.0.0.1.1.1.0.0.0.0.0.0.1.c letra.x mensajel: '0' : «popentos(1.1.1.1.1.1.1.0.0.0.0.0.0.0.0. letra.v aposaie); "P" : sepaentos(1.1.1.0.0.0.1.1.0.0.0.1.1.0.0.0.c letra.x aensaie): "P" : separatosli.i.i.i.i.i.i.i.i.0.0.0.0.0.0.0.1.c letra.s sensaieli 'R' : seggentos(1.1.1.0.0.0.1.1.0.0.0.1.1.0.0.0.1.c letra.s mensaje); 'S' : sequentos(1,1,0,1,1,0,1,0,0,0,1,1,0,0,0,c letra,x eensaje); 'T' : segmentos(1,1,0,0,0,0,0,0,0,1,0,0,0,1,0,c\_Tetra,x\_mansaje); "U" : segmentos(0,0,1,1,1,1,1,1,0,0,0,0,0,0,0,0,0,c letra,x mensajel) 'V' : segmentos(0,0,1,1,0,0,0,0,1,0,0,0,0,0,0,1,c\_letra,z\_mensaje); "W" : secondos/0.0.1.1.0.0.1.1.0.0.0.0.0.1.0.1.c letra.r nensajeli 'I' : segaentos(0,0,0,0,0,0,0,0,1,0,1,0,0,1,0,1,c letra,x mensaje); 'Y' : secrentos(0.0.0.0.0.0.0.1.0.1.0.0.0.1.0.c letra.r mensaje); '7' : secentos(1,1,0,0,1,1,0,0,0,0,1,0,0,1,0,0,c letra,r ennsaje); '?' : secaentos(0,1,1,0,0,0,0,0,0,0,0,0,1,0,i,0,c\_letra,x\_aensaje); end:

enda

## **Annun**

for face! to lengthfletcern! do beato Ietra:\*letreroCin); x\_eensaje;={ia#6}+65; dibufa letrafi mensajeli end:

```
ends
```
procedure convierte a binarios beefn for it=0 to 7 do zecin binariolila=idigitallend(2): disitali=(dioltal)div(2): ead) lesisabinasinl0l: luz2: binariolliz Juz I: thingrip[3]: luz4z+binario[2]z vti sahinarinfili vid sainsrinitis

*l* referencia a todos los segmentos l

```
procedure ventions, 24
 tecin
   if as I then
    beain
       dr awi235,60,255,70,01;
       draw1235.60.235.83.31:
                                         (I v2) cerrada 1)
   end
    else
    tenin
       draw1235.60.235.83.0);
       draw(235.60.255.70.3):
                                          (1 v2i abierta 1)
       RENSAJES ('LA VENTANA DOS DER ESTA ABTERTA', 3):
       delar(1000);
       BRASAIRS!'LA "ENTANA DOS DER ESTA ABIERTA".O):
       delev/10901t
   end;
   if v2d=1 then
                                          (1 .2d cerrada #)
    beain
       draw1235, 105, 255, 96, 01;
       dr aw (235, 105, 235, 83, 3) ;
   Fad
   tise
   brgin
      draw1235.105.235.83.01:
       draw(235,105,255,76,311)
      BenSajes ('LA VENTANA DOS DER ESTA ABIERTA', 3) ;
       delay (1000);
      BENSAJES C'LA VENTANA DOS DER ESTA ABIERTA", OIL
       del sy (1000);
   end;
eng.
procedure lut_l;
var stinteger;
team
   if luri=0 then
                          (8 paso alguien !! #)
   beain
      Bensajes ("FASO ALGUIEH FOR LA FUERTA PRINCIFAL",311
      delay(1000);
      For itel to 2 do
      begin
         circle(75,126,2.3);
          writeIntchr(7));
         delay (200);
          readIn(bbd);
         its the 175, 126, 2, 001delay (2001)
      end:
      sensajes ("PASO ALGUIEN POR LA PUERTA PRINCIPAL", 013
      delay (1000);
    end;
end)
procedure luz_2:
var itinteger;
begin
   if luz7=0 then
                          (# pass alquien !! #)
   tegin
      BRASKJES ("ALGUIEN CRUZO EL ACCESO A LA ESCALERA", 3) ;
      detay(1000);
      for itel to 2 do
      hegin
         tfrefe(127,137,2,3);
```

```
v2d := binariolAl:
```
 $.$ riot71  $\sim$ end:

procedure planta altas beain

craw(70.50.260.50.3): draw1260,50,260,170,31a dr au (260, 170, 50, 170, 31t) draw (50, 170, 50, 115, 31; draw(50,115,70,115,3); dr au (70, 115, 70, 50, 31)

md:

procedure planta bajas begin

draw160.50.735.50.31s draw(235,50,235,120,31) dr ax (235, 120, 255, 120, 31) draw(255,120,255,123,3); draw(255, 138, 255, 170, 31) drami255,170,75,170,31; dr av (75, 170, 75, 133, 3): draw(75,115,75,118,31) dr av (75, 115, 60, 115, 3); draw160, 50, 60, 115, 31; dr an (235, 120, 200, 120, 31; draw(200,120,200,170,31) dr aw175, 137, 112, 137, 311 draw1143.137.200.137.311 draw1110, 137, 110, 170, 31; draw(145,137,145,170,31) draw(1B0,137,180,170,31;

#### ende

end;

procedure ventana is benin if viist then beain dr au 160, 60, 40, 70, 01; draw160.60.60.83.3); end

(I vii cerrada 1)

```
e!sbrain
   draw160.60.60.83.01:
   draw(60.60.40.70.3);
                                  ($ vli abierta $)
   mentajes('LA VENTAHA UNO 170 ESTA ABIERTA', 3);
   delay (1000);
   sensaies('LA VENTANA UNO 120 ESTA ABIERTA', 0);
    delay (1000):
ends
il vid=1 then
                                 It vid terrada il
 beath
    dram160, 105, 10, 96, 03;
    draw160,105,60,83,311
 má
 else
 begin
    draw160,105,60,83,01;
     draw160,105,40,96,311
    aensajes('LA VENTANA UNO DER ESTA ABIERTA', 3) ;
     delay (1000);
    mentajes ('LA VENTAHA UNO DER ESTA ABIERTA', 0);
     delay(1000);
 ends
```

```
architector Orig
          readinated to
           1012.72961:
          tircle(12), 137, 2, 0);
           cel 24 (200) s
       sede.
       messairs ("ALBOTEN FRUTO EL ACCESO A LA ESCALERA".0):
        del av f10001 t
     ends
 and:
 procedure luz 3r
 var itintenert
 tegin
    if luc3=0 then
                           (1 eato alcuiso !! !)
    beath
       REDSAJES ("PASO ALGUTEN FOR LA FUERTA DE LA COCINA",3):
       del av (1000);
       for 11=1 to 7 do
       healn
          int1e(255, 130, 2, 3):
          writelatchr (71);
          readin (Fhd):
          del a + (2001)
          circle(255,130,2,01)
          dels, (200);
       end:
       sensates ("PASO ALGUIEN POR LA FUERTA DE LA COCINA".01:
       delay (1000):
    ends
 endr
orocedure luz 4:
 var (sinteners
beain
   if luzt=0 then
                           (# paso alouies (f #)
    beain
       clestes
       grathsode:
       stanta alta:
       PROSEJEST HAT ALGUJEN EN EL PISO DE ARRIBA', 3):
       EELAT (10001)
       for i:=1 to 2 do
       beein
          circle(255, 130, 2, 3):
          writeIn(chr (7)):
          readin(kbd);
          del ay (2001)
          circle(255, 130, 2, 0):
          delas (2001)
       eads
      Rensajes ("HAY ALGUIEN EN EL PISO DE ARRIBA",011
       delay(10001)
      cirstra
       grapheode;
      planta bajar
    endr
ext{f}procedure estribe datolvar datoiintegerla
var
   centenas.decenas. unidades:intener:
```

```
centenas:=digital div 100;
```
Argin

decenas:=(digstal-centenast100)div 10; unidades:={diq;tal-centeras#100-decenas#10}; factorni=2; cn:=3; inter\_mensajet numi=centenas; in:=250; numero; num:=decemas: xn:=255; nuser p; numisunidades; in:=260; numero;

ent)

tegia graphsode; plants baja; repeat .<br>.\_mensaje:\*50; /\_mensaje:=5;<br>.mensajes!\*DATO\_DIGITAL\*,31; readin(ibd, digital); (#s=port(\$0301);#1 escribe\_dato(digital);

> $y$  , eensuries = 15; sensades("TEMPERATURA",3); temperatura: = pprtf803031; escribe\_dato(tesperatura);

y\_sensajet=25t aensajes('NIVEL DE LIQUIDOS', 31; Higuido: = port[\$0307]; escribe\_dato{liquido};

r\_sensaje:\*65; y\_mensaje:=180; convierte a binario; ventana<sub>, is</sub> ventana 21  $102, 11$  $142 - 2$  $102.37$ 101.45 until digital>255;

end,

#### mensajes('DYE NO CREES DUE VAS NUY RAPIDO ?? '11

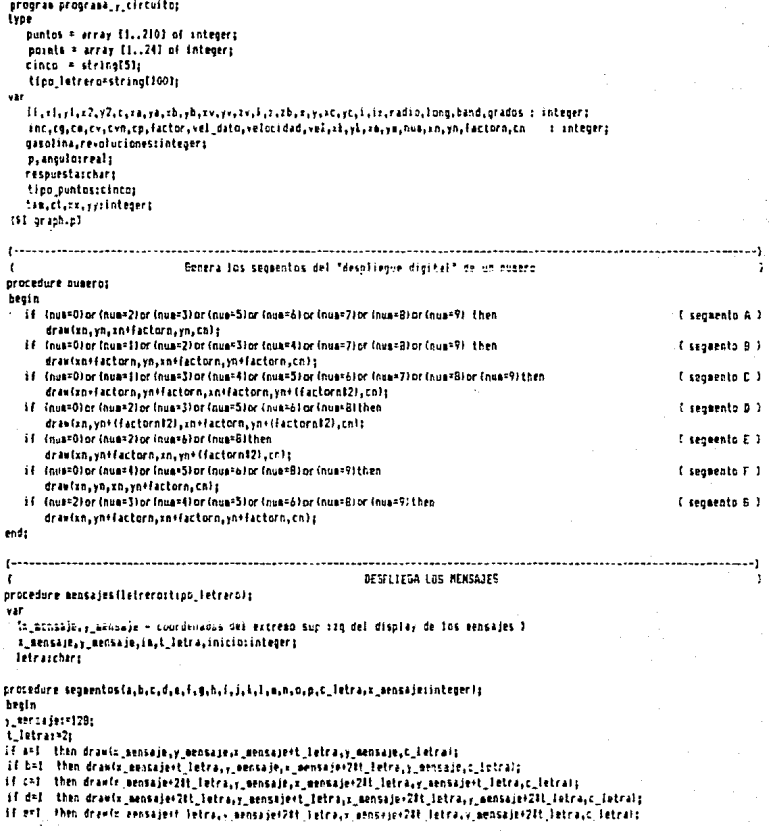

```
at tet then drawis mensels,, menselerith detro, menseleit letro, menselerith letra,c letralt
```

```
if g=1 then drawix gensage, mensage(t letra, mensage, y mensage(20) letra.c letra);
```
If hel then drawiz mensaje, y mensaje, i mensaje, y mensaje i letra, c letral;

if i=1 then drawis mensaie.r mensaie.s mensaie+1 letra.v mensaie+1 letra.c letral;

```
if ixl then drawis mensaje+t letra.v mensaje,s mensaje+t letra.v mensaje+t letra.c.letral;
```
it i=1 then drawis gensaje+24t letra, y mensaje, x mensaje+t letra, y mensaje+t letra, c letrals

if l=1 then drawix mensaie.v mensaiest letra.r mensaiest intra.v mensaiest letra.c letrals

```
If on! then drawls sensaje-21t letra,y sensaje-t letra,s sensaje-t letra,y sensaje-t letra,c letra);
```

```
if not then drawfy mensaje, y aensaje+20t letra, a mensaje+t letra, aensaje+t letra, c letral;
```

```
if on! then drawly aensaiest ietra, y sensaie+21t ietra, y sensaie+t letra, y sensaie+t letra,c ietral;
If only then drawls aensaie+21t letra, y gensaie+21t letra, aensaie+t letra, y gensaie+t letra,c letrals
```

```
Indi
```
procedure dibuia letrato letra.x mensajecinteger):

#### brain

case letra of

"A" : septentosii, f, i, 1, 0, 0, 1, 1, 0, 0, 0, 1, 1, 0, 0, 0, c\_letra, r\_mensaje); "B" : secoentos(1,0,0,1,1,1,1,1,0,1,0,1,1,0,0,0,c letra,r mensaje); 'C' : segmentos(1,1,0,0,1,1,1,1,0,0,0,0,0,0,0,0,t letra, aensaie); 'D' : separatos(0,0,1,1,1,1,1,0,0,0,0,1,1,0,0,0,c letra,z eensaje); "E" : secrentos!!, I, 0, 0, 1, 1, 1, 1, 0, 0, 0, 1, 0, 0, 0, 0, c\_letra, x\_mensaje); "F" : segmentos(1,1,0,0,0,0,1,1,0,0,0,1,0,0,0,0,0,c\_letra,r\_mensaje); "6" : seppentos(f.1.0.1.1.1.1.1.0.0.0.0.1.0.0.0.c letra.x mensaje); "H" : segmentosf0,0,1,1,0,0,1,1,0,0,0,1,1,0,0,0,c letra,x mensajely "I" : secentos(1,1,0,0,1,1,0,0,0,1,0,0,0,0,1,0,t letra, r mensaje); '3' : segmentos(0,1,1,1,1,1,1,0,0,0,0,0,0,0,0,0,c letra,x\_mensajely 'F' : segmentos(0,0,0,0,0,0,0,0,0,1,1,0,0,0,1,1,c\_letra,x\_mensaje); "L' : secentos(0,0,0,0,1,1,1,0,0,0,0,0,0,0,0,0,c\_letra,r\_mensaje); "M" : septentos(0,0,1,1,0,0,1,1,1,0,0,0,0,0,0,0,0,0,000, s\_mensaje); "N" : segmentos(0,0,1,1,0,0,1,1,1,0,0,0,0,0,0,1,c letra,x\_mensaje); '0' : secuentos(1,1,1,1,1,1,1,0,0,0,0,0,0,0,0,c\_letra,x\_mensaje); 'P' : sequentos(1.1.1.0.0.0.1.1.0.0.0.1.1.0.0.0.0.c letra.x eensale); '0' : segmentos(1,1,1,1,1,1,1,0,0,0,0,0,0,1,c letra,x eensaje); 'R' : segmentos(1,1,1,0,0,0,1,1,0,0,0,1,1,0,0,1,c letra,r\_mensaje); '5' : segmentosii, 1, 0, 1, 1, 1, 0, 1, 0, 0, 0, 1, 1, 0, 0, 0, c letra, x mensaje); 'T' : segmentos(1,1,0,0,0,0,0,0,0,1,0,0,0,0,1,0,c\_letra,x\_aensaje); 'U' : secoentos(0.0.1.1.1.1.1.0.0.0.0.0.0.0.0.c letra.z eensaie); "V" : seceentos(0,0,1,1,0,0,0,0,1,0,0,0,0,0,0,1,c letra,r\_mensaje); 'W' : segmentos(0.0.1.1.0.0.1.1.0.0.0.0.0.1.0.1.c letra.x mensaje); 'I' : segaentos(0,0,0,0,0,0,0,0,1,0,1,0,0,1,0,1,c\_letra,x\_mentajel; 'Y' : sepsentos(0,0,0,0,0,0,0,0,1,0,0,0,1,0,c\_letra,x\_mensaje); '7' : seguentos(1,1,0,0,1,1,0,0,0,0,1,0,0,1,0,0,c letra,x\_wensaje); "#" : seguentos(1,1,1,1,1,1,1,1,1,1,1,1,1,1,1,1,1,c\_letra,x\_eensaje); "?" : segmentos(0,1,1,0,0,0,0,0,0,0,0,0,1,0,1,0,c\_letra,r\_mensaj@); end:

### { referentia a todos los segmentos >

# ends beain

x mensadet=202: v mensadet=1261 for in:={langth{latraco}+1} to 100 do letrarolimli=' '; inicio:=0: repeat for in: "I to it do broin letra:=letrerolinicio+in); x arnsaier=flat6)+200; dibuja\_letra(3,x\_mensaje); ead<sub>2</sub> for intel to it do benin Tetracenths x\_mensaje;={iaf6}+200s dibuja\_tetra(0,x\_mensaje); enda inicior=inicio+l:

until inicia=lenathiletreraty

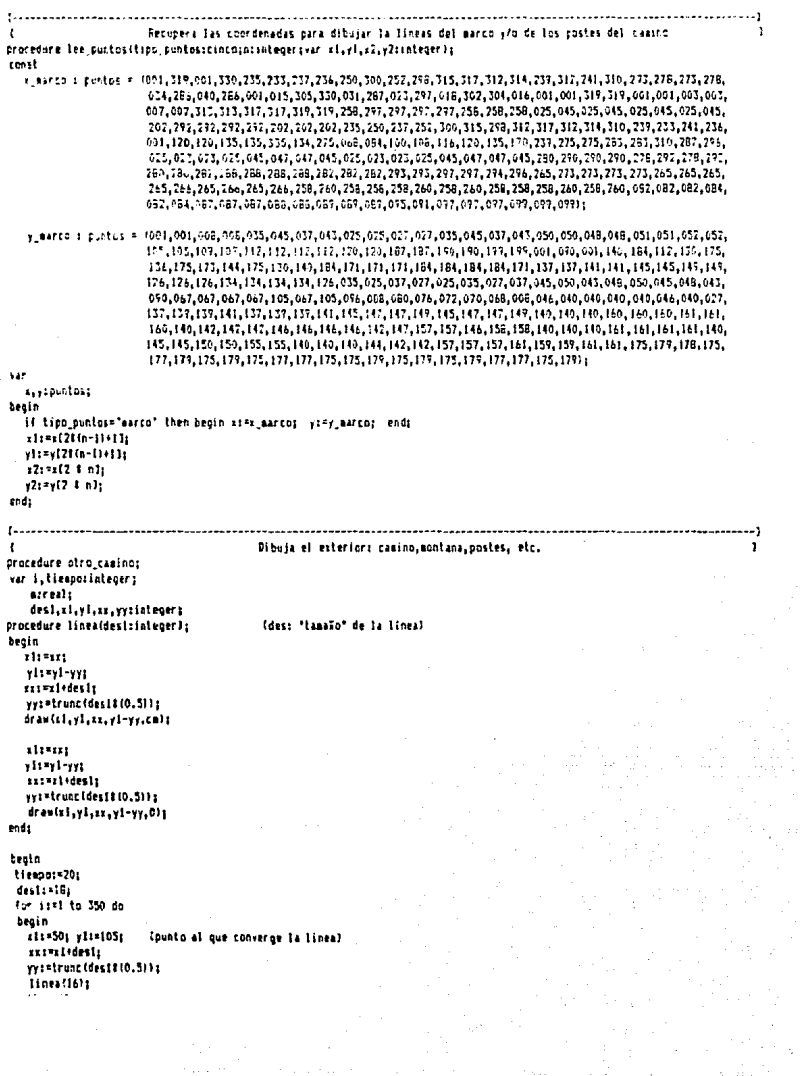

```
11188(8)1Tinea(4):
   if Ifi mod 311=0 then
    1f- (f) and All=0 then
    beala
      alot (271, 45, ca) said (272, 44, 0); plot (274, 43, ca) said (275, 42, 0); plot (277, 41, ca);
    and.
    el se
    brein
      alot (271, 45, 0): plot (272, 44, ca); plot (274, 43, 0): plot (276, 42, ca); plot (277, 41, 0);
    ends
   If IIIi and I31=01 or (i=() )then
   else Horatibi
   delayttiensol:
   destrades | - Iz
   if it and 121*0 then desit=18:
ends
endi
                              Dibuja el marco del tablero, incluyendo el recuadro del reloj digital
                                                                                                                                j,
ł
procedura aurori
var xt,yt,ct:integer;
                            Cuarishles del Facimetrol
heain
{ arc1 2, 20, 90,15,cml;
   arc(318, 20, -90, 15, cals )
  arci 1,140, 85,35,cali
   arc(319, 140, - 90, 35, cal)
  Hc ( 7.144, 85, 35, call
   arc (313,144,- 90, 35,ca);
  arc ( 7,145, 85, 25,cm);
   arc (313,145, 90, 25,ca);
  arc ( 37, 172, -270, 15, call
                                arci 37.172.-180, 15.01;
  arc (283,172, 270, 15,cal)
                                4rc (283, 172, 180, 15, 0) :
  arc ( 33, 175, -270, 15, cm);
                                arc (33.175. - 180.15.01)
  arc (286,175, 270, 15,co);
                                arc (286, 175, 180, 15, 0) :
  arc (31.184.-270.15.ca):
                                arci 31.184. - 180.15. 01:
  arc (289,184, 270,15,cal)
                                arc(209,184, 180,15, 01)
  faanguera de easolina)
  arc 1 293.146. - 90.3.co );
  arc ( 293.147. 90.3.ca );
  art (297, 145, -90, 4, cq 1)
  arc ( 276.145, 90.4.ca );
  tipo puntos: "marco":
  for kind to 105 do
                                          ( dibuja las 36 lineas del marco )
  brolo
     lee sustes (tips suntos.i.rl.vl.x2.y2);
     drawizl.v1.z2.v2.cel:
  ends
  f(11shape(277,104,1,ca);
                                              ( del casino )
  fillshape(120.50.1.cm);
                                              ( de la aontala )
  fillshape(254,28,1,cm);
                                              ( de la montalitz )
  fillshape / 284,144,cq,cq 1;
                                              ( del cuadrito del tangue de gasolina)
 plot(270.176.cm); plot(278.179.cm);
                                              I buntos del raloi l
  (tacometro)
 xt:=155:
  y11 - 1401ctr+31
  (recuedro)
 drawiet.vt.st+30.vt.ctJs
                                   draw(xt-i.vt-i.xt+30+i.vt-i.ct);
 draw(xt+30.yt.xt+30.yt+40.ct);
                                  draw(xt+30+1.yt-1.zt+30+1.yt+40+1.ct);
 draw(zt+30,yt+40,st,yt+40,ct);
                                  draw(xt+30+1,yt+40+1,xt-1,yt+40+1,ct);
 drawist.yt+40.gt.yt.cf);
                                   drawist-j.yt+40+1.st-f.yt-j.ct?;
```

```
24.441111140746155.125.157.175.etti
  drawil5c, 168, 158, 168, ct);
  cr., (157, 141, 157, 141, ct)
  1:44140.155.162.155.411
   drawis4.145.186.149.ct);
  draw1189.144.171.144.c11r
   fractate as M
  San Fennando
   10.127rusinC; ensmitA20; yntrytA30; numero;
   nuas=0: in:=st+25: in:=st+30: numero:
ec.de
\mathbf{r}Bibuia los linosadores del parabrisas y genera su movimiento
                                                                                                                     ŀ.
protedure limpiadores:
.<br>Mar
  il:intener:
                                                                        ( il: grados de inclinación de los limonadores )
   largo: intener:
                                                                                                I large del lissuador 3
  bases.baseviteteners
                                                                       f coordenadas de la base del limorador icourerdo )
   siroicher:
                                                                       { define el sentido en que giran los limolidares }
procedure hasse
beatn
  drawthases-7.hasev-7.hasev+2.hasev-2.cmls
   drawtbasex-2.basex-2.basex-2.basex.com
                                                                              I dibuit la base del limphador innuncedo i
   draw(baser+2.basey-2.baser+2.baser.ca);
   draw(basex-7+100.basex-2.basex+2+100.basex-2.cm);
   draw(taser-2+100.baser-2.baser-2+100.baser.ca);
                                                                                I dibuia la hase del ligniador derecho l
   draw(bases+2+100.basev-2.bases+2+100.basev.cm);
endi
beath
  larno: - 80:
   basea: * 1101
  basewings.
   firstno.
   sire: = '+':
  recrat
                                           I genera el coviniento titlico de los limbladores: de 180° a 300° y viceversa 3
     if ii=309 then alro:='-';
                                                                                     { sentido: de derecha a izquierda }
     if il=180 then airp:='+'i
                                                                                     I sentido: de izquierda a derecha >
     If (11(300) and (nirow'+') then il: =: 1+10;
     if (11(s300) and (niros'-') than (1:sil-lO:
     bases
     anoulor=11/57.29:
                                                                                             { conversion a radianes }
     sieround (llargatecainscrib)) + baswet
                                                                { coordenadas x, y de un punto sobre una circunferencia }
     vi-rouad ((largolsin(anoutol)) + basevi
     drauthscox.hatev.s.v.calt
                                        drawibasex+1.baser.x+1.y.cal;
                                                                                        { liabiador izquiendo (doble) }
      drawtbasex+100.basey.x+100.y.cal; drawtbasex+100.basey.x+101.y.cal;
                                                                                        t Haniador derecht (do
     delay(200):
     drawthasex.basev.x.v.Olt
                                        drawibasex+1.basev.x+1.v.0);
                                                                                          I horra liabiador izquierdo 3
     draw(basex+100,basey,x+100,y,01;
                                        draw(basex+101.basev.x+101.v.0):
                                                                                          { horra liabiador derecho }
                                                                       I termina el barrido al corigir cualquier tecla 3
   until Illevaressed) and (il=180));
   03591
   drawibasex, basey, x, y, call
                                                                                f fox coloca en su posicion horizontal )
                                      - drawibases+1.basev.s+1.v.CAl;
   draw(baser+100,base),x+160,v,cal;
                                        draw(basex+101,basey.x+101,y,cm);
enda
(................
                Dibuia la caratula del velocimatro analogico y el marco del de nivel
                                                                                                                      A
procedure dibuja vels
healm
   radio:=2R:
```
acteRd: voiminne Innestradin-10: I lonnitud de la abusa l circletic.vc.radio.cvl: circlater wr-".radiot2.cv); iilishacetsc.vc-radio-3.2.cvl: drawisc.vc.sc.vc+lone.cv); f nosirico inicial de la aboja 3 I factorny narametro de aenlitud del numero a dibusar 3 factornis21  $tan 3i$ numsels xn:=35+5is vn:=114+15: numeros **1.9 del 90.1** num:=0: xn:=39+51: vn:=114+15: numeros **CO del PO 3** numizés inizi7+51: vnt=127+15; numeros 0 de1 60 1 nums=0: sn1=21+51; \n:=127+15; numero:  $(0.61.01.0)$ numi=1: cn:=51+51: yn:=127+15: numero: E. 1, duty 120, 3 num: 2: xn: 55+51: yn: \* 127+15: numeros 3 2 4 1 1 1 20 3 numis0: znis59+51; vnis127+15; numero:  $60411203$ nums=3; xns=17+51; yns=150+15; numero; 1.3 del 30 1 numi=0: unt=21+51: vn:=150+15: numerni  $l$   $0$  dat  $30 - 3$ numi=11 en:=51+51: en:=150+15: numero: 3-1-403-150-3 numsesi xai=55+51; yn:=150+15; numero: 1.5 dal 150.1 numix0: xn:=59+51: vo:=150+15: numerot (0 de) 150 1 end: ,,,,,,,,,,,,,,,,,,,,,,,,,,  $\mathbf{r}$ Genera el movimiento de la abuja del velocimetro , apartir del dato de velocidad - velocidad leido  $\overline{\mathbf{r}}$ protedure valoriaetros procedure dibula ahuja: beain veteridad: svei 17: ( factor para maneiar un ranzo de 0 a 360 orados ) velocidad: = velocidad+90: ( factor de defessalento ) annulos svelocidad/57.29r f conversion a radianes 1 air roand ((long#cos(angulo))) + st; ( coordenadas i, v de un punto sobre una circunferencia ) yi= round (liong#sin(angulo))) + yci drawine, ye, x, y, ev); veteridad: \* (velocidad-90) div 2: if velocidad=vel dato then { deja la abuja en la velocidad actual } alsa Can caso contrario, horra 1 hants I borra la abuia del velocimetro l drawist.yc.x.y.Olt drawisc, yc, xc, yc+iong, cv); ( posicion inicial de la ahoia ) ends. enda brain dibula vels (nensa ies ('PROPORCIONA EL VALOR DE ###DCIDA## ±) BRASE ("VELOCIDAD"): if resoursts="T' then readikbd.vel dato? ( lee velocidad del teclado ) else vel dator=port(#0794]; if vel\_dato)120 then beein aeosaies('OTE NO CREES QUE VAS MUY RAPIDO ?? '): **Pods** if (vel dato)=0) and (vel dato(=180) then { rango valido para registrar un dato de velocidad } if val dato)= velocidad then for velivelocidad to vel dato do dibuja abuja i la ahuja gira en sentido horario  $\mathbf{r}$ else for vell=velocidad downto vel\_dato do dibuja\_ahuja; ( la abaja gira en sentido antihorario ) dibuja veis reads  $\mathbf{t}$ Genera la cuenta de un reloi dimital  $\mathbf{r}$ procedure reloi dinital: label uno: var 64.d3.d2.dl:integer; healn for director 2 do

```
54311
        Augustin LeadTile
        tessīt surenci<br>for dīvo? ta P do
        teci:
          IT (d4=2) and (d3=0) Then gota una
          else
         beain
            nuavad3; ince221;
            cni=3i numeroi
            for dated to 5 de
            Decis
             nus: 47: xn: 281:
              thirly quaeroy
              for f(z=0) in 9 de
              team
                nuat=dit xn:=200;
                 cor=3r numeros
                cni=01 numeros
                                     (10r, 41)end :
             nusi-d2r ro:-281:
              cns=0; nusero)
           enda
                                     [10r, d2]nue: <d3; zn: -271;
           cn:=0: numero:
         end:(alse)
                                     (10t - 43)erds.
       numer44; xmz=264;
       cn:*0: numero:
                                     (for d4)
     end:
 uno:thr=0;
     numeral anis200: numeros
     numt=3; xn:=281; numero;
     cust=3: int=271: numero:
     nuai=2: zni=264i numerot
 endr
 \simMARCA LAS REVOLUCIONES PDR MINUTO EN UN NEDIDOR DE MIVEL
 \mathbf{r}procedure tacometros
     tt,yf,nivet_dato,nivel.i,rl,zl,yizinteger;
var
       angereals
procedure dibuja nivels
cegin
   anot=(nive)+1801/57.291
    alt=round((ri#cos(abo)))+at+45;
   sirvandi(rilsin(ang)))++t+35;
   drawn E. H. sie S. H. ct);
   factorning
   CAIFOS DUBIFBS
                                         ( borra el valor anterior, cualquiera que haya sido )
   service20; parmyli30; numero;
   xn:=xt+25; yn:=;t+30; numero;
   cn = 31nes: * frunt (nivel/10); * n: = x1+20; * yn: = yt+30; * numer o;
   ntituded and 10:
                          ini=zt+25; yn:=yt+30; numero;
  det_{1}(2001)
et.teain
    ati=1551
    , t; 140
    11 - 40Connains ("PROPORCISMA LAS REVOLUCIONES POR MINUTO MENOR DE CINCUENTA") ()
     sensales ('REVOLUCIONES');
    If respuesta="T" then read(Fbd.ni.e) dato)
                                                                  : de 1 a 50 1
     else alvel_dator=portf807941r
```
n

```
as notal sate this then a mentatous hawout?
      el sa
      broin
        .<br>If also! dato?revoluciones then
                                        Tale Entrance
           for nivel: "revolutiones! It nivel dato do dibuta nivel:
        if nivel datocreanizationes then
           for nivelistevoluciones downto nivel dato do
          beath
            drawini.v).z1+5.vi.0):
            dibata nivels
          ends
        revoluciones: snivei dato:
      end:
  end:
  NARCA EL MINEI DE GASOLINA EN EL TAMOUR
  \lambdaš
 procedure medidor gasolinat
  var i,nivel_gas,ytiinteger;
 benin
   mensa (es C'6ASOLINA') :
   if respuestar'!' then read(thd.nivel cas)
   else mivel cast=port[40794];
   il inivel quabilit or (nivel quadil then sensates) EARDR's
   alse
   brain
    If nivel cas)=osspiina then
      for irrestating to nivel one do
     health
       11 - 161 - 11draw1272.vt.269.vt.colc
       draw1222.vt-1.268.vt-1.cols
       draw(272.vt-2.269.vt-2.cm);
       delay(1001)
                                            I borra mientras no llegue at aivei 1
       if itnivel cas then
       brein
         dram(272, yt.187, et, 011
          draw(272.vt-1.268.vt-1.0);
         draw(272.vt-2.269.vt-2.0):
       end:
     ead
   \alphafor is sassolina downto nivel man do
     beats
      vtt=161-i1
      draw1277.yt.269.yt.colt
      draw1272.yt-1,268.yt-1,col;
      draw(272.vt-2.269.vt-2.co);
      delev (1003)
      if ilnivel cas then
                                            i torra acentras no liedue al mivei 3
      benin
        draw(272, yt, 269, yt, 0);
         draw(272, yt-1, 266, yt-1, 0);
        draw(272.yt-2.269.yt-2.01s
      enda
  enbgasolina: mivel gass
  endt.
enda
\epsilonFROGRAMA PRINCIPAL
                                                                                                            x
brein
  writelnawritelnawritelna
  write!" Tos datos se proportionarda por teclado o por puerto ? (T/P) ");
```

```
readintrespoests's
   cessts custs ofsets contin
                                      f color del marco, del «elocimetro, del tacometro » de la quaclina >
    graphacde:
   447.01
    siguia vela
   factornisti
    10131741
 : relos digitals)
   nust=0: cnt=3z
   xn:=200; numero; nums=7;xn:=201; numero;num:=2: sn:=271; numero;
   nuar=2: xn:=264; numero;
                                                 Creselea el reloi)
   {fientadores;}
   casolina: *!:
   velocidad: 41
   revoluciones:=0;
   reprat
     ardidor_gasolina;
     velocinetros
     taccastros
   until leypressed;
   (otro caminos)
   delay (1000);
end.
```
APENDICE C. DIAGRAMAS DE LOS CIRCUITOS TTL UTILIZADOS

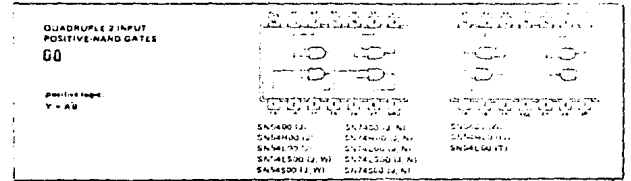

i ya ser ser ser ser ser ser<br>Hamilta kita kita kita kaskala **QUADRUPLE JINPUT**<br>POSITIVE-AND GATES ž. aa ÷. pour pre tenu  $\frac{\partial \mathbf{E}_{\mathbf{y}}(\mathbf{y},\mathbf{y})}{\partial \mathbf{y}} = \sum_{i=1}^{N} \sum_{j=1}^{N} \sum_{j=1}^{N} \mathbf{E}_{\mathbf{y}}(\mathbf{y},\mathbf{y})$  $Y = AB$ 7P) 24 L ÷, shoeming wa de protivules the crafts, will never report. \$1,54500 (u, W) SN74530 (J.M)

AAABBAA تتشيب Sôa TRIFLE 2-INFUT<br>POSITIVE AND GATES  $11$  $\mathbf{I}$ Õ ñ. ×, فمد parties for  $V = ABC$ يت ਪਾਧਾ ولي ny. ю Ţ Ċ, ٧ 050491148 SMP4H11 (2) NT SNS4H11 (W) SWALLSET (4, W) 64/746811 (4, W)
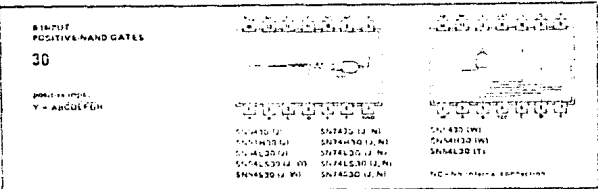

**QUADRUPLE GUS BUFFER GATES WITH THREE STATE OUTPUTS** an Caractería<br>Architectosaíoch  $125$ φć  $\geq$ J ⊳ potitive lager income super.<br>It = A<br>Durinet is oft spised ≠ds when City trun. יים שחורים המה .<br>1923–1944), million 1931–1944, mil.<br>1934–1945, million 1944–1945, mil.

**3TO & LINE DECODERS/MULTIPLENERS** 138 

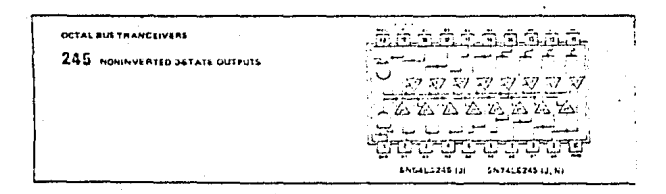

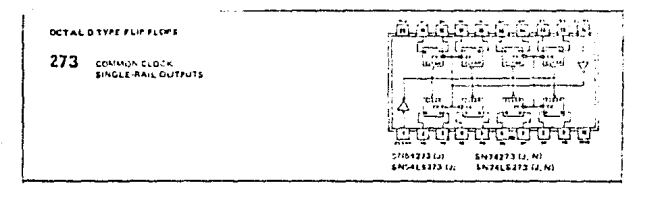

## APENDICE D. ARQUITECTURA DE LA PC

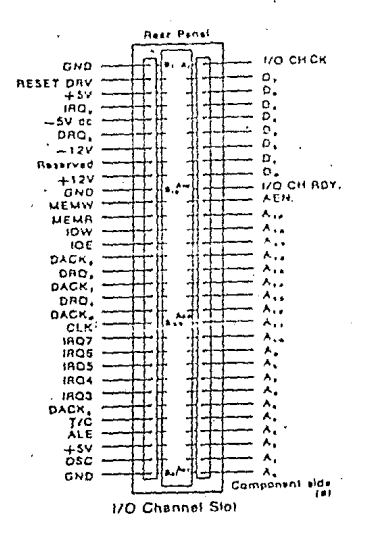

D-1

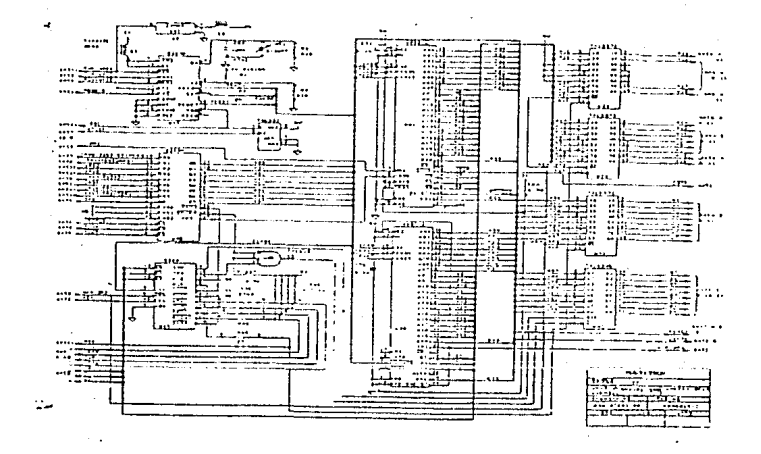

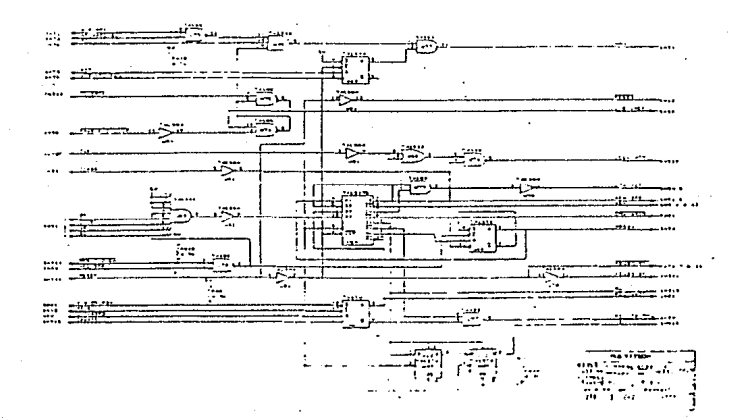

Þ

 $\mathbb{Z}$ 

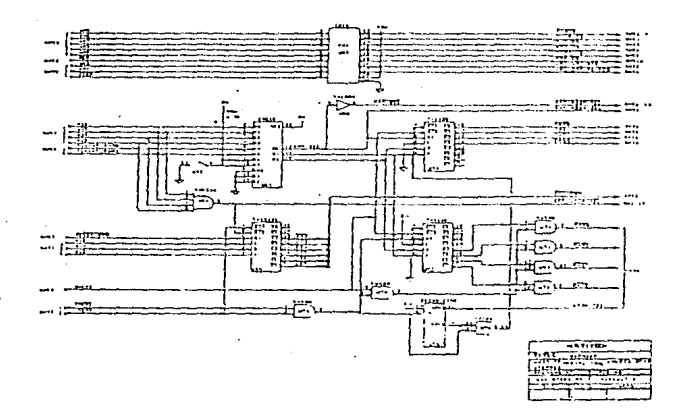

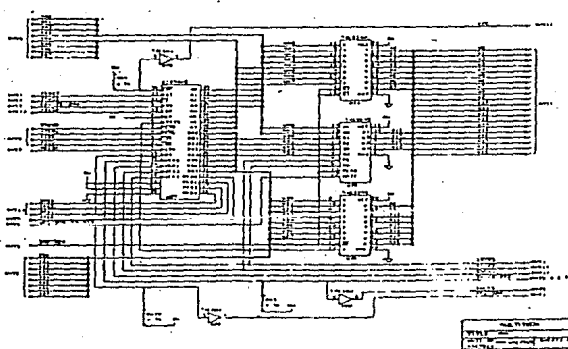

 $\mathcal{L}$ 

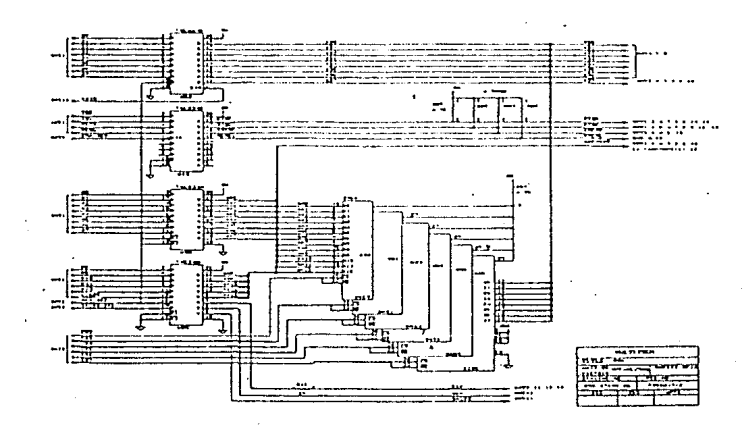

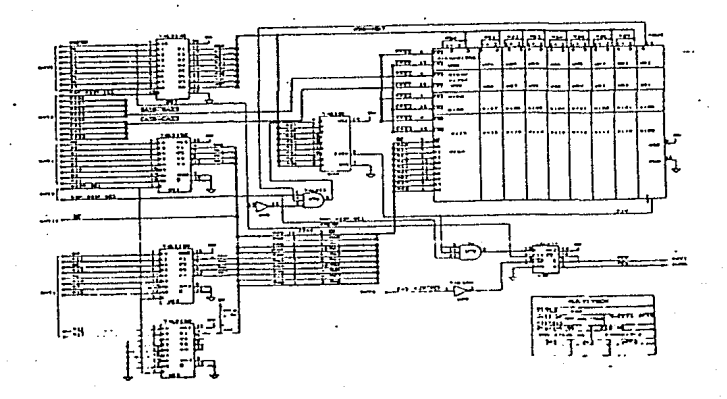

고

 $\ddot{\mathbf{r}}$ 

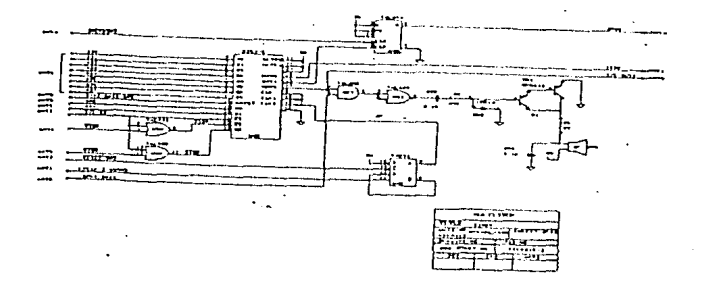

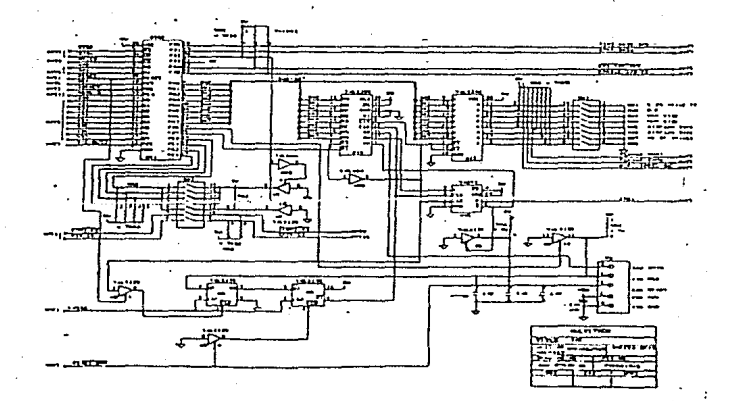

Z

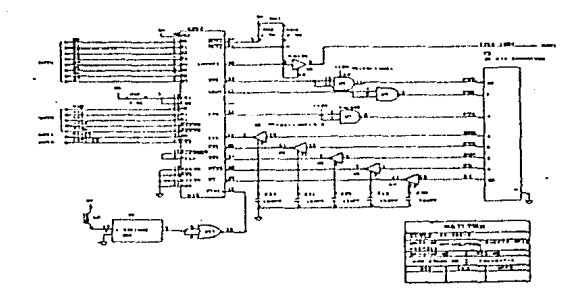

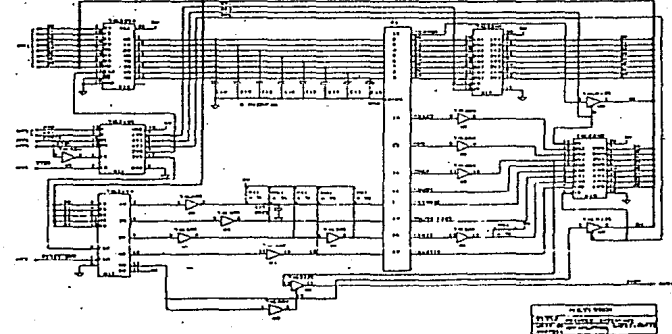

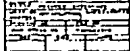

 $\ddot{\cdot}$ 

 $\ddot{\tilde{}}$ 

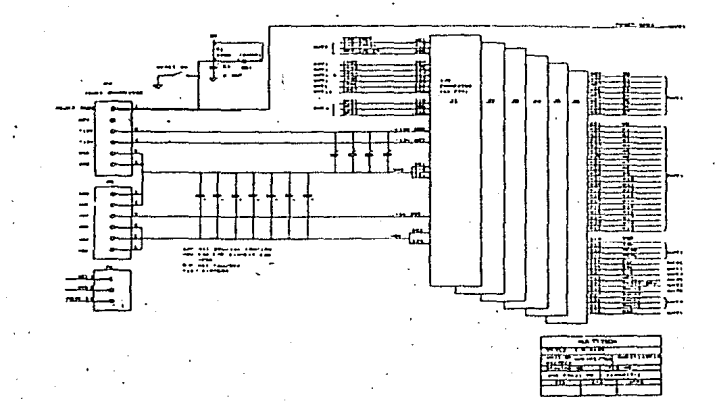

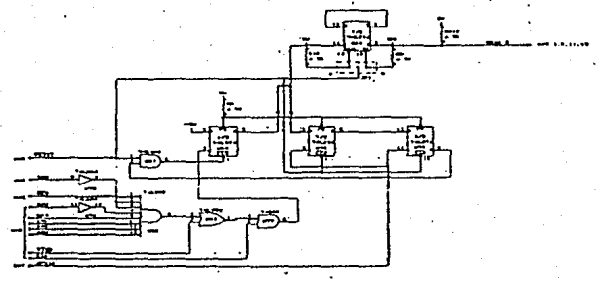

T-1

3